## Mathematik I für Naturwissenschaftler\*

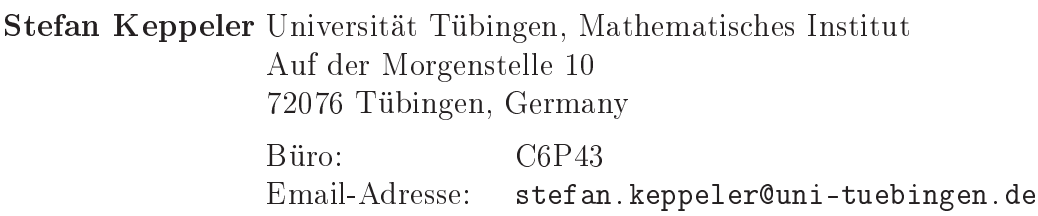

## **Inhaltsverzeichnis**

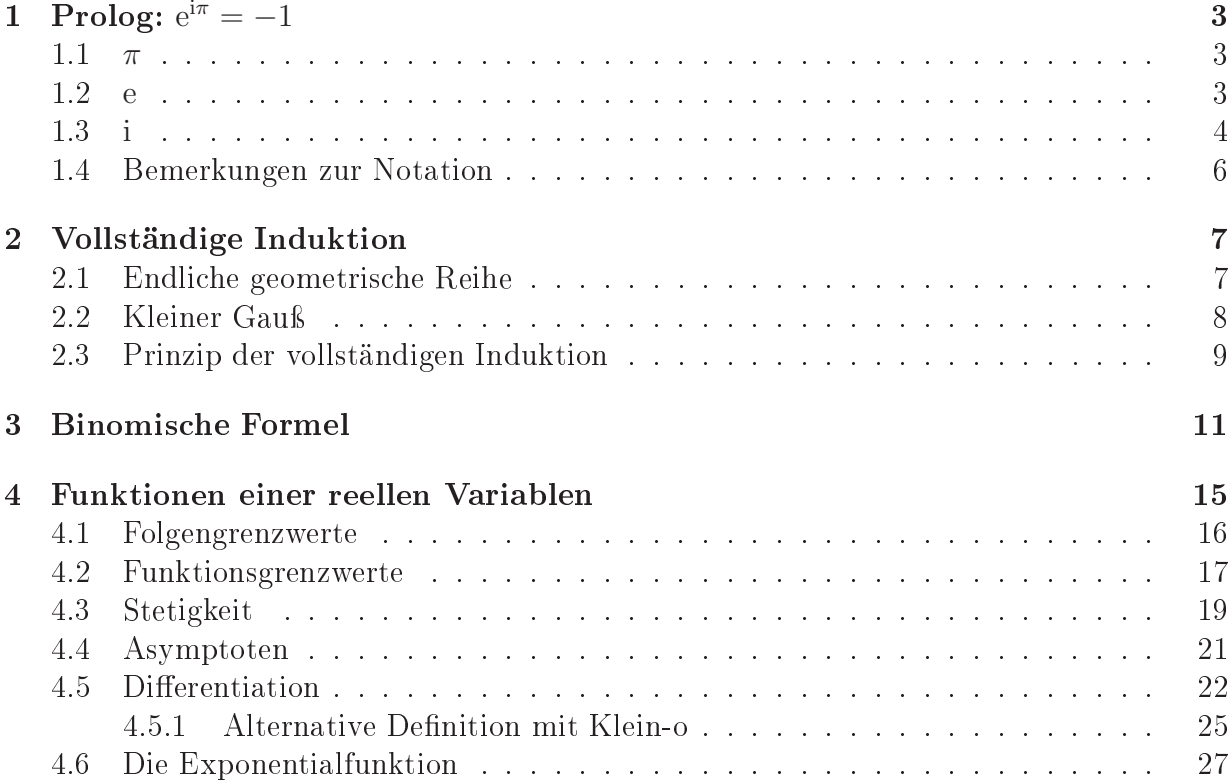

\*Dies ist kein Vorlesungs-Skript sondern das Vorbereitungsmaterial des Dozenten. Es kann daher höchstens als ausführliche Formelsammlung betrachtet werden. Die Ausgabe an die Studierenden erfolgt auf deren ausdrücklichen Wunsch. Ich weise darauf hin, dass es nicht möglich ist, den Stoff aus diesem Text ohne Besuch der Vorlesung zu lernen – ob der Text zum Nachbereiten der Vorlesung geignet ist, mögen die Studierenden selbst entscheiden. Für ein ernsthaftes Selbststudium ist in jedem Fall ein gutes Lehrbuch notwendig, wie z.B. K. Meyberg & P. Vachenauer Höhere Mathematik 1  $\mathcal{B}$  2, Springer-Verlag.

Ich danke Herrn Hans-Michael Stiepan für die sorgfältige Durchsicht einer früheren Version dieser Notizen. Für Hinweise auf (sicherlich vorhandene) Fehler jeglicher Art sowie für sonstige Anregungen bin ich dankbar.

Stefan Keppeler

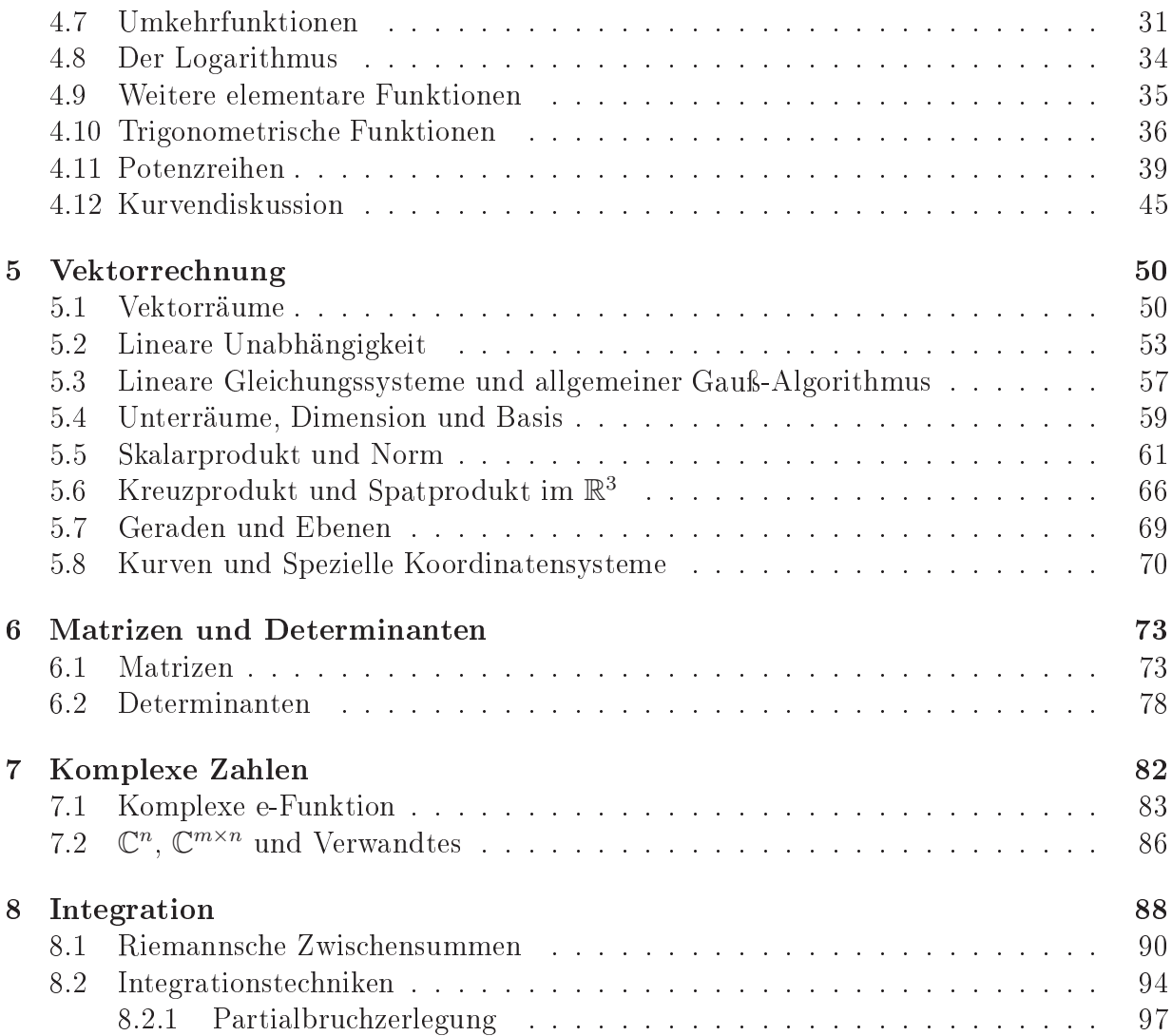

### **Prolog:**  $e^{i\pi} = -1$  $\mathbf{1}$

In diesem Vorspann werden wir - zunächst noch nicht mit der mathematischen Strenge, die wir uns später zu eigen machen wollen – den Beweis der Gleichung  $e^{i\pi} = -1$  skizzieren. In der ZEIT vom 6. Juni 2007 (www.zeit.de/2007/24/N-Eulersche-Zahl) wurde diese Gleichung, umgestellt zu  $e^{i\pi} + 1 = 0$ , zur schönsten mathematischen Gleichung schlechthin gekürt.

#### $1.1$  $\pi$

Definiert am Kreis durch

$$
\pi := \frac{\text{Umfang}}{\text{Durchmesser}} \approx 3{,}141\ldots\tag{1.1}
$$

damit auch

 $\pi =$  Halber Umfang Einheitskreises (EK),

und als Winkel  $\pi \widehat{=} 180^{\circ}$ .

#### 1.2  $\overline{e}$

Wir verzinsen ein Guthaben, sagen wir 100€, jährlich mit einem Zinssatz z, z.B.  $z =$  $2,5\% = 0,025.$ 

Das Vermögen nach einem Jahr erhalten wir durch Multiplikation mit dem Faktor  $1 + z$ , z.B.  $100 \text{€} \cdot 1,025 = 102,50 \text{€}.$ 

Bei halbjährlicher Verzinsung mit Zinssatz  $\frac{z}{2}$  ist Faktor nach einem Jahr

$$
\left(1+\frac{z}{2}\right)\left(1+\frac{z}{2}\right) = \left(1+\frac{z}{2}\right)^2 = 1 + z + \left(\frac{z}{2}\right)^2 > 1 + z,
$$
\n(1.2)

also attraktiver, wegen des Zinseszins'.

Ananalog:

- Monatliche Verzinsung mit Zinssatz  $\frac{z}{12}$ , Faktor:  $\left(1+\frac{z}{12}\right)^{12}$
- Tägliche Verzinsung mit Zinssatz $\frac{z}{365}$ , Faktor: $\left(1+\frac{z}{365}\right)^{365}$
- ... wird immer mehr. Wie groß maximal?

Stetige Verzinsung: Kapital wächst innerhalb eines Jahres um den Faktor

$$
\lim_{n \to \infty} \left( 1 + \frac{z}{n} \right)^n \tag{1.3}
$$

Man zeigt (haben Sie in bereits der Schule gesehen, analysieren wir aber auch später nochmals genau)

$$
\lim_{n \to \infty} \left( 1 + \frac{z}{n} \right)^n = \exp(z) = e^z \quad \text{und insbesondere} \quad \lim_{n \to \infty} \left( 1 + \frac{1}{n} \right)^n = e \approx 2{,}718 \dots \tag{1.4}
$$

1.3  $\mathbf{i}$ 

Man definiert:  $i := \sqrt{-1}$ .

$$
Behavior: \boxed{(2,718\ldots)^{3,141\ldots\sqrt{-1}} = -1}
$$

### 1. Wie rechnet man mit i?

- Bilde Zahlen  $x + iy$  mit  $x, y \in \mathbb{R}$ ,
- $\bullet$  schleppe i überall mit,
- und ersetze  $i^2$  durch  $-1$ ,

z.B. Multiplikation: 
$$
(1+2i) \cdot (3-i) = 3 - i + 6i - 2i^2 = 5 + 5i
$$

### 2. Was bedeutet das anschaulich?

Betrachte  $z = x + iy$  als Punkt in der (komplexen) Ebene. In Polardarstellung:<sup>2</sup>  $r := \sqrt{x^2 + y^2}$  (Abstand zum Ursprung) 7  $\varphi$ : =  $\vartriangleleft$  zur *x*-Achse خ  $(1.5)$ und umgekehrt φ  $x = r \cos \varphi$  $(1.6)$  $\overline{\mathsf{x}}$ 1  $y = r \sin \varphi$ 

Nochmal Multiplikation,

$$
z_1 \cdot z_2 = r_1(\cos \varphi_1 + i \sin \varphi_1) \cdot r_2(\cos \varphi_2 + i \sin \varphi_2)
$$
  
= 
$$
r_1 r_2 (\cos \varphi_1 \cos \varphi_2 - \sin \varphi_1 \sin \varphi_2 + i(\cos \varphi_1 \sin \varphi_2 + \sin \varphi_1 \cos \varphi_2)),
$$
 (1.7)

mit Additionsthereomen (Trigonometrie, bekannt aus der Schule, kommt aber auch nochmal später),

$$
z_1 \cdot z_2 = r_1 r_2 (\cos(\varphi_1 + \varphi_2) + i \sin(\varphi_1 + \varphi_2)). \tag{1.8}
$$

<sup>2</sup>Man nennt r den Betrag und  $\varphi$  das Argument von z und schreibt dafür:  $r = |z|$  und  $\varphi = \arg(z)$ .

Speziell  $r = 1$ : Multiplikation mit cos  $\varphi + i \sin \varphi$  bewirkt Drehung um Winkel  $\varphi$ .

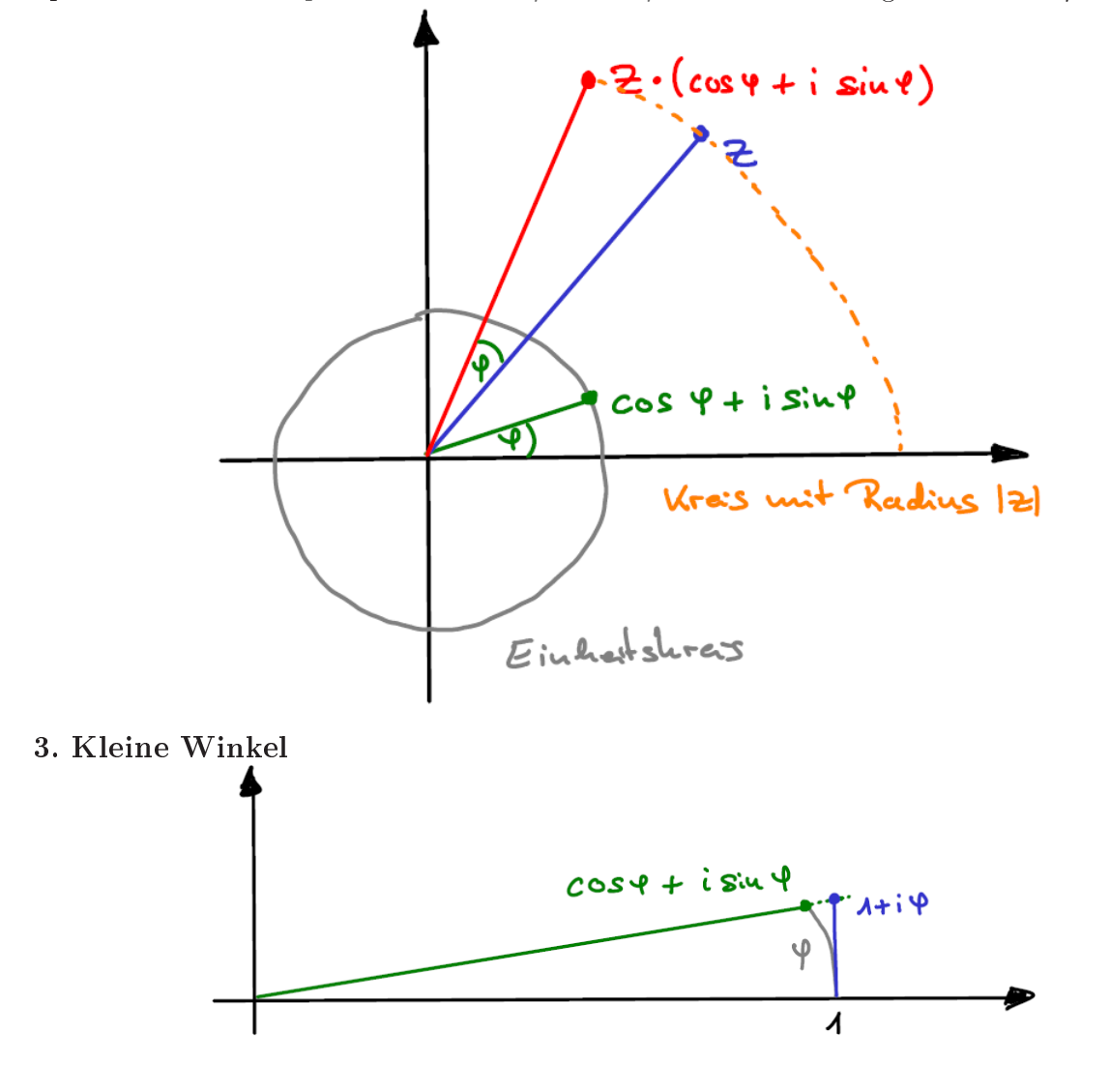

 $\cos \varphi + i \sin \varphi \approx 1 + i\varphi$  für kleine  $\varphi$  (siehe Skizze) (1.9)

Je kleiner  $\varphi$ , desto besser ist diese Näherung.

### 4. Setze endli
he Drehung zusammen

$$
\cos \varphi + i \sin \varphi = \lim_{n \to \infty} \left( \underbrace{\cos \frac{\varphi}{n} + i \sin \frac{\varphi}{n}}_{\approx 1 + i \frac{\varphi}{n}, \text{ wenn } n \text{ groß}} \right)^n = \lim_{(*) \to \infty} \left( 1 + \frac{i\varphi}{n} \right)^n = e^{i\varphi}
$$
\n(1.10)

(∗) Hier sind eine Näherung und ein Limes involviert, d.h. man muss genauer untersu
hen, ob es erlaubt war, in der Klammer die Näherung zu verwenden. Dazu muss man zunächst den bei der Näherung gemachten Fehler abschätzen - das wird später eine wichtiges Thema.

Mit  $\varphi = \pi (\cos \pi = -1, \sin \pi = 0)$  folgt die Behauptung.

#### **Bemerkungen zur Notation**  $1.4$

### Zahlenmengen

- N die natürlichen Zahlen  $\{1, 2, 3, \ldots\}$ ,
- $\mathbb{N}_0 = \{0, 1, 2, 3, \ldots\}$  die natürlichen Zahlen inkl. der Null,
- $\mathbb{Z} = \{..., -2, -1, 0, 1, 2, ...\}$  die ganzen Zahlen,
- $\bullet\ \mathbb{Q}=\{\frac{p}{q}\,|\,p,q\in\mathbb{Z}\,,\ q\neq 0\}$ die rationalen Zahlen Brüche bzw. Zahlen mit endlicher oder periodischer Dezimalbruchentwicklung,
- R die reellen Zahlen enthalten zusätzlich zu Q Zahlen wie  $\sqrt{2} \approx 1.414...$ ,  $\pi \approx$  $3,141...$  oder e  $\approx 2,718...$ , die nicht als Bruch geschrieben werden können.

Bemerkung:  $\mathbb{N} \subset \mathbb{N}_0 \subset \mathbb{Z} \subset \mathbb{Q} \subset \mathbb{R}$ 

### Griechische Buchstaben

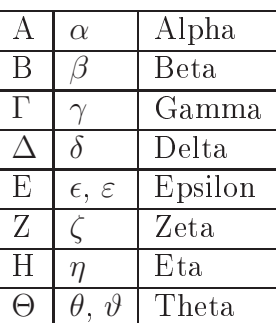

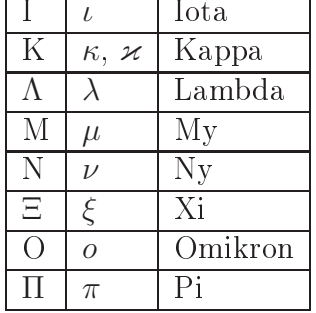

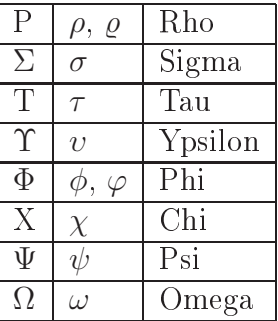

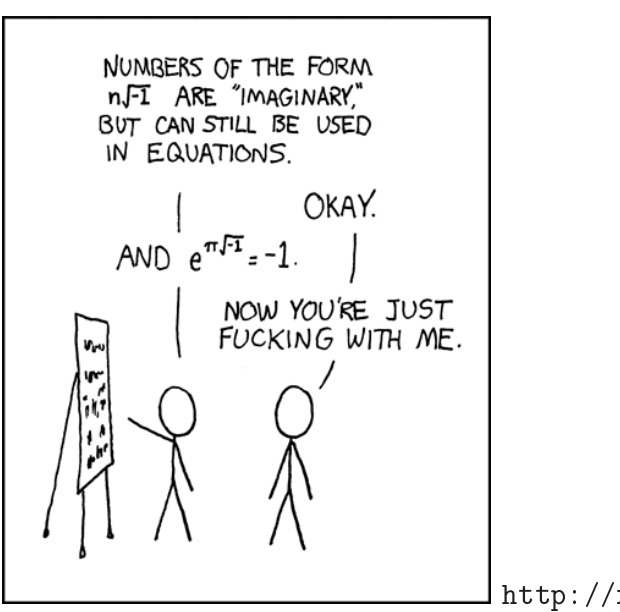

 $\frac{1}{179}$  http://xkcd.com/179/

### 2Vollständige Induktion

## 2.1 Endli
he geometris
he Reihe

$$
s_n := 1 + x + x^2 + \dots + x^n \qquad (x \in \mathbb{R})
$$
 (2.1)

$$
=\sum_{k=0}^{n} x^{k} \qquad (x^{0}=1) \qquad (2.2)
$$

Behauptung:  $(n \in \mathbb{N}_0)$ 

$$
s_n = \begin{cases} \frac{x^{n+1} - 1}{x - 1} , & x \neq 1 \\ n + 1 , & x = 1 \end{cases}
$$
 (2.3)

1. Beweis: (dur
h Induktion)

(i) Induktionsanfang:  $n = 0$ 

$$
s_0 = \sum_{k=0}^{0} x^0 = 1
$$
 (wie in Definition) (2.4)  

$$
= \begin{cases} \frac{x^{0+1} - 1}{x - 1} = 1, & x \neq 1 \\ 0 + 1 = 1, & x = 1 \end{cases}
$$
 (wie in Behauptung) (2.5)

(ii) Induktionsschritt /  $n \rightarrow n+1$ : Behauptung sei für (ein festens)  $n$  bewiesen; zu zeigen: Behauptung gilt auch für  $n+1$ 

$$
s_{n+1} = 1 + x + \dots + x^{n} + x^{n+1}
$$
  
=  $s_n + x^{n+1}$   
= 
$$
\begin{cases} \frac{x^{n+1} - 1}{x - 1} + x^{n+1} , & x \neq 1 \\ n + 1 + 1 , & x = 1 \end{cases}
$$
 (2.6)  
= 
$$
\begin{cases} \frac{x^{n+2} - 1}{x - 1} , & x \neq 1 \\ n + 2 , & x = 1 \end{cases}
$$

 $\Box$ 

2. Beweis: (konstruktiv)

für 
$$
x = 1
$$
:

\n
$$
s_n = \sum_{k=0}^{n} 1 = n + 1
$$
\nfür  $x \neq 1$ :

\n
$$
s_n = 1 + x + \ldots + x^n \qquad | \cdot x \qquad (2.7)
$$
\n
$$
xs_n = x + x^2 + \ldots x^{n+1} \qquad (2.8)
$$

subtrahiere erste Zeile von der zweiten

$$
s_n(x-1) = x^{n+1} - 1 \qquad \Longleftrightarrow \qquad \frac{x^{n+1} - 1}{x - 1} \tag{2.9}
$$

 $\Box$ 

#### $2.2$ Kleiner Gauß

Summe der ersten n ganzen Zahlen

$$
s_n := 1 + 2 + \dots + n
$$
  
=  $\sum_{k=1}^n k \qquad \left( = \sum_{k=0}^n k \right)$  (2.10)

Behauptung:

 $\Rightarrow$   $s_n$ 

(ii)  $n \rightarrow n+1$ :

$$
s_n = \frac{n(n+1)}{2} \tag{2.11}
$$

1. Beweis: (konstruktiv)

$$
s_n = 1 + 2 + \ldots + n
$$
  
\n
$$
s_n = n + (n - 1) + \ldots + 1
$$
 (2.12)

$$
2s_n = n(n+1)
$$
  
= 
$$
\frac{n(n+1)}{2}
$$

2. Beweis: (dur
h vollständige Induktion)

(i) Induktionsanfang:  $n = 1$ 

$$
s_1 = \sum_{k=1}^{1} k = 1
$$
 (Definition) (2.13)

$$
=\frac{1\cdot 2}{2}=1
$$
 (Behavioring) (2.14)

$$
s_{n+1} = s_n + (n+1) = \frac{n(n+1)}{2} + (n+1) = \frac{(n+2)(n+1)}{2}
$$
 (2.15)

$$
\Box
$$

#### 2.3 2.3 Prinzip der vollständigen Induktion

Sei  $A(n)$  eine Aussage für ganze Zahlen  $(n \in \mathbb{Z})$ . Gilt:

(i)  $A(n_0)$  ist wahr, für ein  $n_0 \in \mathbb{Z}$  (Induktionsanfang), und (ii) aus  $A(n)$  wahr folgt  $A(n + 1)$  wahr  $\forall n \geq n_0$ 

so folgt:  $A(n)$  ist wahr  $\forall n \geq n_0$ .

Vorsi
ht: Nie den Induktionsanfang vergessen! Sonst lassen si
h viele fals
he Dinge beweisen, z.B. Behauptung (falsch!):  $x^n < \frac{1}{2}$  $\frac{1}{2} \forall 0 < x < 1$  $n \rightarrow n+1$ :

$$
x^{n+1} = x \cdot x^n \leq x \cdot \frac{1}{2} \leq \frac{1}{0 < x < 1} \quad \frac{1}{2} \tag{2.16}
$$

Aber wir haben keinen Induktionsanfang!

**Beispiel:** Für  $n \geq 4$  gilt:  $n^2 \leq 2^n$ Induktionsanfang,  $n = 4$ :

$$
16 = 4^2 \le 2^4 = 16 \tag{2.17}
$$

 $n \rightarrow n+1$ :

$$
2^{n+1} = 2 \cdot 2^n \ge 2n^2 = n^2 + n^2 \ge n^2 + 4n = n^2 + 2n + 2n \ge n^2 + 2n + 1 = (n+1)^2 \tag{2.18}
$$

$$
\Box
$$

Notation: Summenzei
hen

 $a_n \in \mathbb{R}$  (oder  $\in \mathbb{C}$ )

$$
\sum_{k=n}^{m} a_k := \begin{cases} a_n + a_{n+1} + \dots + a_m & , m \ge n \\ 0 & , m < n \end{cases}
$$
 (2.19)

Indexvers
hiebung:

$$
\sum_{k=n}^{m} a_k = \sum_{k=0}^{m-n} a_{k+n}
$$
\n
$$
= \sum_{l=n+1}^{m+1} a_{l-1}
$$
\n(2.20)

Merke: Was man an den Grenzen abzieht, muÿ man am Index der Summanden addieren (und umgekehrt).

Re
henregeln:

$$
\sum_{k=0}^{n} a_k + \sum_{l=0}^{n} b_l = \sum_{k=0}^{n} (a_k + b_k)
$$
\n(2.21)

$$
c\sum_{k=0}^{n} a_k = \sum_{k=0}^{n} (ca_k)
$$
\n(2.22)

$$
\sum_{k=0}^{n} \left( \sum_{l=0}^{m} a_{kl} \right) = \sum_{l=0}^{m} \left( \sum_{k=0}^{n} a_{kl} \right) \qquad \left( =: \sum_{k=0}^{n} \sum_{l=0}^{m} a_{kl} \right)
$$
 (2.23)

### Was ist hier fals
h?

Behauptung: Alle einfarbigen Pferde haben die glei
he Farbe.

Beweis dur
h vollständige Induktion:

Induktionsanfang:

Ein einfarbiges Pferd hat offensichtlich die gleiche Farbe (wie es selbst)

 $n \rightarrow n+1$ :

Wir betrachten eine Menge von  $n + 1$  Pferden. Nehmen wir ein Pferd weg, so verbleiben n Pferde. Na
h Induktionsvoraussetzung haben diese alle die glei
he Farbe. Nun nehmen wir ein anderes Pferd weg und stellen das zuvor weggenommene wieder dazu. Wieder haben die verbliebenen n Pferde na
h Induktionsvoraussetzung die glei
he Farbe. Den beiden jeweils weggenommenen Pferden bleibt ni
hts anderes übrig, als au
h die glei
he Farbe zu haben.  $\square$  (bzw. eben nicht!)

#### 3Binomis
he Formel

Ziel:

$$
(a+b)^n = \sum_{\nu=0}^n c_{n\nu} a^{\nu} b^{n-\nu}
$$
 (3.1)

Hintergrund: Ausmultiplizieren

$$
(a+b)^n = \underbrace{(a+b)(a+b)\cdots(a+b)}_{n \text{ mal}} \tag{3.2}
$$

Was sind die Koeffizienten  $c_{n\nu}$ ?

Definition: (Fakultät) Für $n\in\mathbb{N}_0$ sei

$$
n! := \begin{cases} 1 & , n = 0 \\ 1 \cdot 2 \cdots n = \prod_{\nu=1}^{n} \nu & , n \in \mathbb{N} \end{cases}
$$
 (3.3)

Notation: Produktzei
hen

$$
\prod_{\nu=n}^{m} a_{\nu} = \begin{cases} a_n \cdot a_{n+1} \cdots a_m & , m \ge n \\ 1 & , m < n \end{cases}
$$
 (3.4)

Definition: (Binomialkoeffizient) Für $\alpha\in\mathbb{R}$ und $k\in\mathbb{N}$ sei

$$
\begin{pmatrix} \alpha \\ k \end{pmatrix} := \frac{\alpha(\alpha - 1) \cdots (\alpha - k + 1)}{k!} \qquad \text{sowie} \quad \begin{pmatrix} \alpha \\ 0 \end{pmatrix} := 1. \tag{3.5}
$$

Besonders wichtig für ganze Zahlen, also  $n, k \in \mathbb{N}_0$ ,

$$
\binom{n}{k} := \frac{n(n-1)\cdots(n-k+1)}{k!} \qquad \text{sowie} \quad \binom{n}{0} := 1. \tag{3.6}
$$

Eigenschaften:  $n, k \in \mathbb{N}_0$ (i)

$$
\binom{n}{n} = 1 = \binom{n}{0} \tag{3.7}
$$

(ii)

$$
\binom{n}{k} = 0, \quad \text{für} \quad k > n \tag{3.8}
$$

(iii)

$$
\binom{n}{k} = \frac{n(n-1)\cdots(n-k+1)}{k!} \cdot \frac{(n-k)(n-k-1)\cdots1}{(n-k)(n-k-1)\cdots1}
$$

$$
= \frac{n!}{k!(n-k)!}
$$
(3.9)
$$
= \binom{n}{n-k}
$$

(iv) Funktionalglei
hung

$$
\binom{n}{k-1} + \binom{n}{k} = \binom{n+1}{k} \tag{3.10}
$$

Beweis:

$$
\binom{n}{k-1} + \binom{n}{k} = \frac{k}{k} \frac{n!}{(k-1)!(n-k+1)!} + \frac{n!}{k!(n-k)!} \frac{(n-k+1)}{(n-k+1)}
$$

$$
= \frac{n!}{k!(n-k+1)!} \underbrace{\left(k + (n-k+1)\right)}_{=n+1}
$$

$$
= \frac{(n+1)!}{k!(n+1-k)!}
$$
(3.11)
$$
= \binom{n+1}{k}
$$

Bemerkung: Aufbau des Pascalschen Dreiecks aus (i) und (iv).

Satz 1. (Binomi)  $\forall a, b \in \mathbb{R} \text{ (oder } \in \mathbb{C} \text{) und } \forall n \in \mathbb{N}_0 \text{ gilt}$ 

$$
(a+b)^n = \sum_{\nu=0}^n \binom{n}{\nu} a^{\nu} b^{n-\nu}.
$$
 (3.12)

Beweis: (mit vollständiger Induktion) (i) Induktionsanfang,  $n = 0$ : links:

$$
(a+b)^0 = 1 \tag{3.13}
$$

re
hts:

$$
\sum_{\nu=0}^{0} \begin{pmatrix} 0\\ \nu \end{pmatrix} a^{\nu} b^{0-\nu} = \begin{pmatrix} 0\\ 0 \end{pmatrix} a^{0} b^{0} = 1 \cdot 1 \cdot 1 = 1
$$
 (3.14)

...oder auch  $n = 1$ : linke Seite:

$$
(a+b)^1 = a+b \tag{3.15}
$$

rechte Seite:

$$
\sum_{\nu=0}^{1} {1 \choose \nu} a^{\nu} b^{1-\nu} = {1 \choose 0} a^0 b^{1-0} + {1 \choose 1} a^1 b^{1-1} = b + a \tag{3.16}
$$

(ii) 
$$
n \to n+1
$$
:  
\n
$$
(a+b)^{n+1} = (a+b)(a+b)^n
$$
\n
$$
= (a+b)\sum_{\nu=0}^n {n \choose \nu} a^{\nu} b^{n-\nu}
$$
\n
$$
= \sum_{\nu=0}^n {n \choose \nu} a^{\nu+1} b^{n-\nu} + \sum_{\nu=0}^n {n \choose \nu} a^{\nu} b^{n+1-\nu}
$$
\n
$$
= \sum_{\nu=1}^{n+1} {n \choose \nu-1} a^{\nu} b^{n-(\nu-1)} + \sum_{\nu=0}^n {n \choose \nu} a^{\nu} b^{n+1-\nu}
$$
\n
$$
= a^{n+1} + \sum_{\nu=1}^n {n \choose \nu-1} a^{\nu} b^{n+1-\nu} + \sum_{\nu=1}^n {n \choose \nu} a^{\nu} b^{n+1-\nu} + b^{n+1}
$$
\n
$$
= a^{n+1} + \sum_{\nu=1}^n \underbrace{\left[ {n \choose \nu-1} + {n \choose \nu} \right]}_{= {n+1 \choose \nu}} a^{\nu} b^{n+1-\nu} + b^{n+1}
$$
\n
$$
= {n+1 \choose \nu}
$$
\n
$$
= \sum_{\nu=0}^{n+1} {n+1 \choose \nu} a^{\nu} b^{n+1-\nu}
$$

 $\Box$ 

## Beispiele:

 $1. \,$ 

$$
(a+b)^2 = a^2 + 2ab + b^2 \tag{3.18}
$$

 $\overline{2}$ .

$$
(x - y)^3 = x^3 - 3x^2y + 3xy^2 - y^3 \tag{3.19}
$$

 $\overline{3}$ .

$$
(1+1)^n = 2^n = \sum_{\nu=0}^n \binom{n}{\nu} \tag{3.20}
$$

## Bemerkung: Stirlingsche Formel (ohne Beweis)

$$
n! \sim \sqrt{2\pi n} \left(\frac{n}{e}\right)^n, \quad n \to \infty \tag{3.21}
$$

Asymptotisches Verhalten für große  $n$ , d.h.

$$
\lim_{n \to \infty} \frac{n!}{\sqrt{2\pi n} \left(\frac{n}{e}\right)^n} = 1\tag{3.22}
$$

Merke: Die Fakultät wächst also im Wesentlichen wie n<sup>n</sup>.

## Satz 2. (Bernoullis
he Unglei
hung)

 $\forall n \in \mathbb{N}_0$  und  $\forall x \in \mathbb{R}, x \geq -1$ , gilt

$$
(1+x)^n \ge 1 + nx \tag{3.23}
$$

Beweis: (vollständige Induktion) (i)  $n = 0$ ,  $n = 1$  klar (ii)  $n \rightarrow n+1$ :

$$
(1+x)^{n+1} = (1+x)(1+x)^n
$$
  
\n
$$
\geq (1+x)(1+nx) = 1 + nx + x + nx^2
$$
  
\n
$$
\geq 1 + (n+1)x
$$
 (3.24)

(In der ersten Zeile sind beide Faktoren ≥ 0, da  $x \ge -1$ .)

#### Funktionen einer reellen Variablen  $\overline{4}$

### Intervalle  $I \subset \mathbb{R}$

abgeschlossenes Interval:  $I = [a, b] = \{x \in \mathbb{R} \mid a \le x \le b\}$ offenes Interval:  $I = (a, b) = \{x \in \mathbb{R} \mid a < x < b\}$ oder gemischt, z.B.  $1 \in (0, 1]$  aber  $0 \notin (0, 1]$ .

Bemerkungen:  $\mathbb{R} = (-\infty, \infty)$ ,  $\mathbb{R} \setminus \{0\} = (-\infty, 0) \cup (0, \infty)$ 

### Funktionen

 $D \subseteq \mathbb{R}$  (d.h. Teilmenge oder gleich  $\mathbb{R}$ , z.B. ein Intervall)

$$
f: D \to \mathbb{R}
$$
  

$$
x \mapsto f(x) \tag{4.1}
$$

Jedem  $x \in D$  wird genau ein  $f(x) \in \mathbb{R}$  zugeordnet.  $D$  heißt Definitionsbereich oder Urbild von  $f$ . Der Werteberei
h oder das Bild von f ist die Menge

$$
f(D) = \{ y \in \mathbb{R} \mid \exists x \in D, \text{ so class } f(x) = y \}. \tag{4.2}
$$

### Komposition von Funktionen

$$
f: D \to W \subset \mathbb{R}
$$
  
\n
$$
x \mapsto f(x)
$$
  
\n
$$
g: W \to \mathbb{R}
$$
  
\n
$$
y \mapsto g(y)
$$
  
\n(4.3)

Dann existiert au
h eine Abbildung

$$
g \circ f : D \to \mathbb{R}
$$
  

$$
x \mapsto g(f(x))
$$
 (4.4)

### Beispiele:

1.

$$
f: \mathbb{R} \to \mathbb{R} \qquad \qquad g: \mathbb{R} \to \mathbb{R} \qquad (4.5)
$$

$$
x \mapsto x^5 + 1 \qquad \qquad x \mapsto x^3 - 2 \qquad (4.6)
$$

(oder kurz:  $f(x) = x^5 + 1$  und  $g(x) = x^3 - 2$ .) Sowohl  $f \circ g$  als auch  $g \circ f$  existieren.

$$
f \circ g: x \mapsto f(x^3 - 2) = (x^3 - 2)^5 + 1
$$
  
\n
$$
g \circ f: x \mapsto g(x^5 + 1) = (x^5 + 1)^3 - 2
$$
\n(4.7)

Bemerkung: I.A. ist  $f \circ g \neq g \circ f$  (hier z.B. Ausrechnen mit Binomi) 2.

$$
f: \mathbb{R}_0^+ \to \mathbb{R}_0^+ \qquad \qquad g: \mathbb{R} \to \mathbb{R} \tag{4.8}
$$

$$
x \mapsto \sqrt{x} \tag{4.9}
$$

 $g \circ f$  existiert und ist definiert durch<sup>3</sup>

$$
\mathbb{R}_0^+ \ni x \mapsto g(\sqrt{x}) = x - 1 \tag{4.10}
$$

 $f \circ g$  existiert dagegen nicht (zumindest nicht für alle x im Definitionsbereich von g).

### 4.1 Folgengrenzwerte

Eine (unendliche) Folge  $(a_n)$  reller (oder auch komplexer) Zahlen ist eine Abbildung von N (oder N<sub>0</sub>) nach ℝ, d.h. wir ordnen jedem  $n \in \mathbb{N}$  ein  $a_n \in \mathbb{R}$  (oder ℂ) zu.

Definition: (Grenzwert)

Eine (unendliche) Folge  $(a_n)$  konvergiert gegen den Grenzwert  $\alpha$ , wenn gilt: Für jedes  $\epsilon > 0$  ∃ ein  $N(\epsilon)$ , so dass  $|a_n - \alpha| < \epsilon \; \forall \; n > N(\epsilon)$ . Man schreibt dann

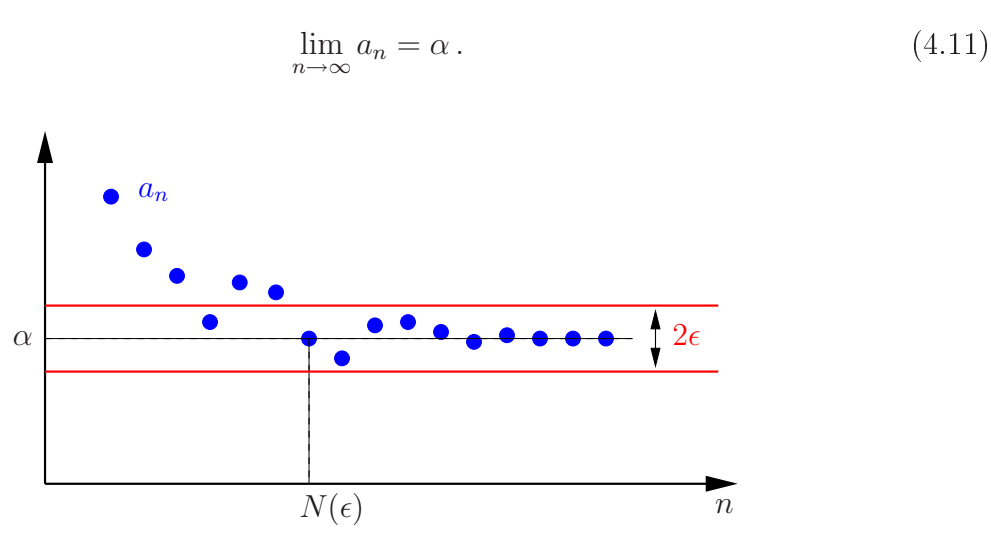

### Beispiele:

1.  $(a_n)=1, \frac{1}{2}$  $\frac{1}{2}, \frac{1}{3}$  $\frac{1}{3}, \ldots$  d.h.  $a_n = \frac{1}{n}$  $\frac{1}{n}$ ,  $n \in \mathbb{N}$  konvergiert gegen Null,

$$
\lim_{n \to \infty} a_n = \lim_{n \to \infty} \frac{1}{n} = 0. \tag{4.12}
$$

Bemerkung: Ist der Grenzwert 0, so spri
ht man von einer Nullfolge.

 ${}^{3}\mathbb{R}^{+} := \{x \in \mathbb{R} \mid x > 0\} = (0, \infty), \ \ \mathbb{R}_{0}^{+} := \{x \in \mathbb{R} \mid x \geq 0\} = [0, \infty), \ \text{ analog } \mathbb{R}^{-}, \ \mathbb{R}_{0}^{-}$ 

2. Die Folge 1, −1, 1, −1, 1, ..., d.h.  $a_n = (-1)^n$ ,  $n \in \mathbb{N}_0$  konvergiert nicht.

3. Die Folge  $(a_n)$  mit  $a_n = n^2$  konvergiert nicht (divergiert). Hier sagt man die Folge strebt na
h Unendli
h und s
hreibt

$$
\lim_{n \to \infty} n^2 = \infty \,. \tag{4.13}
$$

- 4.  $\lim_{n \to \infty} \sqrt[n]{n} = 1$  (später)
- 5.  $\lim_{n \to \infty} (1 + \frac{1}{n})^n = e \approx 2,718$  (später)

**Rechenregeln:** Sei  $\lim_{n \to \infty} a_n = \alpha$  und  $\lim_{n \to \infty} b_n = \beta$  (" $\neq \infty$ ", also konvergent) dann gilt:

1.  $\lim_{n \to \infty} (a_n + b_n) = \alpha + \beta$ 2.  $\lim_{n\to\infty}(a_n b_n) = \alpha\beta$ 3.  $\lim_{n\to\infty}\frac{1}{a_n}$  $\frac{1}{a_n} = \frac{1}{\alpha}$  $rac{1}{\alpha}$  falls  $\alpha \neq 0$ Merke: Auseinanderziehen erlaubt, fal ls al les konvergent

## 4.2 Funktionsgrenzwerte

### Definition: (Grenzwert)

Eine Funktion f hat an der Stelle  $x_0$  den Grenzwert  $\alpha$ , wenn gilt: Für jedes  $\epsilon > 0$   $\exists$  ein  $\delta(\epsilon) > 0$ , so dass  $|f(x) - \alpha| < \epsilon \; \forall \; x \neq x_0 \text{ mit } |x - x_0| < \delta(\epsilon)$ . Man schreibt dann

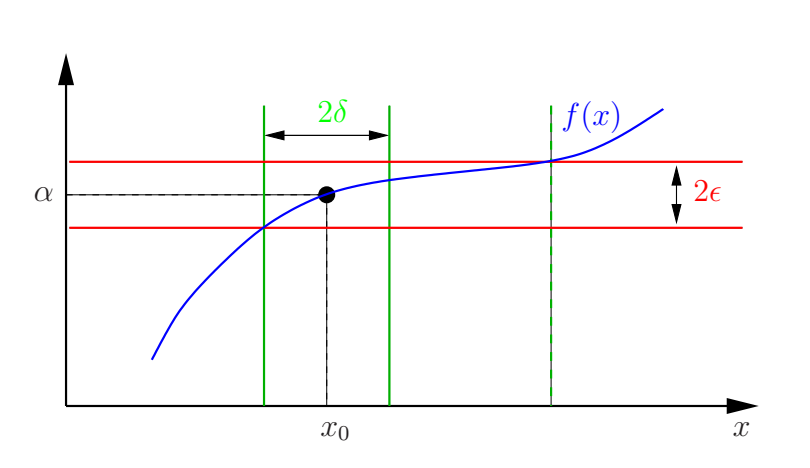

 $\lim_{x \to x_0} f(x) = \alpha$ . (4.14)

**Bemerkung:** Ähnlich schreiben wir  $\lim_{x \to x_0} f(x) = \infty$  wenn gilt: Für jedes  $K < \infty \exists$  ein  $\delta(K)$ , so dass  $f(x) > K \forall x \neq x_0$  mit  $|x - x_0| < \delta(K)$ . Beispiele:

1.  $\lim_{x \to 2} x^2 = 4$ 

2. 
$$
\lim_{x \to 0} \frac{1}{x^2} = \infty, \text{ denn}
$$
\n
$$
\frac{1}{x^2} > K \quad \Leftrightarrow \quad x^2 < \frac{1}{K} \quad \Leftrightarrow \quad |x| < \frac{1}{\sqrt{K}} \tag{4.15}
$$

d.h.  $\delta(K) = \frac{1}{\sqrt{2}}$  $\frac{L}{K}$  tut's. 3.  $\lim_{x\to 1}$  $\frac{x^2-1}{x-1}$  $x - 1$  $= 2, \qquad$  denn  $\frac{x^2 - 1}{1}$  $x - 1$  $=\frac{(x-1)(x+1)}{x}$  $\frac{f(x+1)}{x+1}$  (für  $x \neq 1$ ) 4.  $f(x) = \frac{1}{x}$  $\overline{x}$ besitzt bei  $x = 0$  keine Grenzwert, denn  $f(x) > 1$   $\forall$  0  $\angle x \neq 1$  und

$$
f(x) > 1 \quad \forall \quad 0 < x < 1 \quad \text{und}
$$
\n
$$
f(x) < 1 \quad \forall \quad -1 < x < 0. \tag{4.16}
$$

### Definition: (Rechtsseitiger Grenzwert)

Eine Funktion f hat an der Stelle  $x_0$  den rechtsseitigen Grenzwert  $\alpha$ , wenn gilt: Für jedes  $\epsilon > 0 \exists$  ein  $\delta(\epsilon)$ , so dass  $|f(x) - \alpha| < \epsilon \,\forall\; x > x_0$  mit  $|x - x_0| < \delta(\epsilon)$ . Man schreibt dann

$$
\lim_{x \to x_0+} f(x) = \alpha \,. \tag{4.17}
$$

Analog definiert man den linksseitigen Grenzwert mit  $x < x_0$ .

Zurück zu  $f(x) = \frac{1}{x}$  $\ddot{x}$  $\lim_{x\to 0+}$ 1  $\frac{1}{x} = +\infty$ ,  $\lim_{x \to 0-}$ 1  $\frac{1}{x} = -\infty$ . (4.18)

### Bemerkungen:

1. Gilt  $\lim_{x\to x_0+} f(x) = \lim_{x\to x_0-} f(x)$  so existiert der Grenzwert (und ist gleich den Beiden).

2. Man s
hreibt au
h

$$
\lim_{x \to \infty} f(x) = \alpha \qquad \text{oder} \qquad \lim_{x \to -\infty} f(x) = \alpha, \tag{4.19}
$$

obwohl hier eigentli
h nur ein re
hts- bzw. linksseitiger Grenzwert gebildet werden kann. Genauer:

$$
\lim_{x \to \infty} f(x) = \alpha \quad \Longleftrightarrow \quad \text{für jedes } \varepsilon > 0 \exists \ K(\varepsilon) < \infty \text{, so dass } |f(x) - \alpha| < \varepsilon \ \forall \ x > K(\varepsilon).
$$
\nBeispiele:

### Beispiele:

1.

$$
\lim_{x \to \infty} \frac{1}{x} = 0 \qquad \text{oder} \qquad \lim_{x \to \infty} \frac{3x + 2}{4x^2} = 0 \qquad \text{(Zählergrad kleiner Nennergrad)} \qquad (4.20)
$$

2.

$$
\lim_{x \to \infty} \frac{x^2 + 1}{x - 3} = \infty \qquad \text{oder} \qquad \lim_{x \to -\infty} \frac{x^2 + 1}{x - 3} = -\infty \qquad \text{(Zählergrad größer Nennergrad)}
$$
\n(4.21)

$$
\lim_{x \to \infty} \frac{x+5}{x-4} = 1 \qquad \text{oder} \qquad \lim_{x \to \infty} \frac{1+2x^2}{2x+3x^2} = \frac{2}{3} \qquad \text{(Zählergrad gleich Nennergrad)}
$$
\n
$$
\tag{4.22}
$$

**Rechenregeln:** Sei  $\lim_{x \to x_0} f(x) = \alpha$  und  $\lim_{x \to x_0} g(x) = \beta$  (wobei  $|\alpha|, |\beta| < \infty$ ) dann gilt:

1.  $\lim_{x \to x_0} (f(x) + g(x)) = \alpha + \beta,$ 2.  $\lim_{x \to x_0} (f(x) g(x)) = \alpha \beta,$ 3.  $\lim_{x \to x_0} \frac{1}{f(x)} = \frac{1}{\alpha}$  $\frac{1}{\alpha}$ , falls  $\alpha \neq 0$ .

### 4.3 Stetigkeit

### Definition: (Stetigkeit)

Eine Funktion f ist stetig an der Stelle  $x_0$ , wenn gilt: Für jedes  $\epsilon > 0 \exists$  ein  $\delta > 0$ , so dass  $|f(x) - f(x_0)| < \epsilon \ \forall \ x \neq x_0 \text{ mit } |x - x_0| < \delta.$ 

Wir fordern also dreierlei:

- 1.  $f(x)$  ist an der Stelle  $x = x_0$  definiert.
- 2. Der Grenzwert an der Stelle  $x_0$  existiert.

3. Grenzwert und Funktionswert stimmen überein.

Kurz:  $f(x)$  stetig in  $x_0 \Leftrightarrow$  $\lim_{x \to x_0} f(x) = f(x_0)$ 

Weiter sagt man weiter f ist stetig auf einem Intervall  $I \subseteq \mathbb{R}$  wenn f in jedem Punkt  $x_0 \in I$  stetig ist.

### Beispiele:

1.

$$
f(x) = \frac{1}{x^2} \tag{4.23}
$$

Untersuche Stetigkeit bei  $x_0 = 0$ :

 $f(0)$  existiert nicht  $\Rightarrow$  nicht stetig in 0 (Singularität, Polstelle)  $\overline{2}$ .

$$
f(x) = sgn(x) = \begin{cases} 1, & x > 0 \\ 0, & x = 0 \\ -1, & x < 0 \end{cases}
$$
 (4.24)

Untersuche Stetigkeit bei  $x_0 = 0$ :  $f(0) = 0$  existiert  $\lim_{x\to 0} f(x)$  existiert nicht, denn

$$
\lim_{x \to 0+} f(x) = 1 \qquad \text{aber} \qquad \lim_{x \to 0-} f(x) = -1 \tag{4.25}
$$

⇒ ni
ht stetig in 0 (Sprungstelle)

3.

 $\overline{3}$ .

4.

5.

$$
f(x) = \begin{cases} 1, & x \le 2 \\ x, & x > 2 \end{cases}
$$
 (4.26)

Untersuche Stetigkeit bei  $x_0 = 2$ :  $f(2)=1$  existiert,  $\lim_{x \to 2^-} f(x) = 1 = f(2),$ aber  $\lim_{x \to 2+} f(x) = 2$  $\Rightarrow$  nicht stetig in 2 (Sprungstelle) Merke: Eine stetige Funktion kann man ohne Absetzen zeichen.

$$
f(x) = \begin{cases} 1, & x \neq 1 \\ 3, & x = 1 \end{cases}
$$
 (4.27)

Untersuche Stetigkeit bei  $x_0 = 1$ :  $f(1) = 3$  existiert, aber  $\lim_{x\to 1} f(x) = 1$ <br>  $\Rightarrow$  nicht stetig in 1

$$
f(x) = \frac{x^2 - 1}{x - 1}
$$
\n(4.28)

Untersuche Stetigkeit bei  $x_0 = 1$ :

 $f(1)$  ist nicht definiert (0 durch 0 – Definitionslücke), also auch nicht stetig in 1. Allerdings existiert  $\lim_{x\to 1} f(x) = 2$  (s.o.); definiere nachträglich

$$
f(1) := 2, \tag{4.29}
$$

Übrigens, für die so *stetig fortgesetzte* Funktion gilt

$$
f(x) = \begin{cases} \frac{x^2 - 1}{x - 1} & , x \neq 1 \\ 2 & , x = 1 \end{cases}
$$
 (4.30)  
= x + 1

6.

$$
f(x) = \begin{cases} 1, & x < 1 \\ x, & x \ge 1 \end{cases} \tag{4.31}
$$

Untersuche Stetigkeit bei  $x_0 = 1$ :  $f(1) = 1,$  $\lim_{x\to 1+} = 1$ und  $\lim_{x\to 1-} = 1,$ also stetig in 1

Analog zu den Rechenregeln für Grenzwerte gilt:

1. Sind f und g stetig auf  $I \subseteq \mathbb{R}$ , so sind auch  $f + g$ ,  $\alpha f$  ( $\alpha \in \mathbb{R}$ ) und fg stetig. Außerdem ist  $\frac{f}{q}$  stetig  $\forall x \in I$  mit  $g(x) \neq 0$ .

2. Sind  $f: I \to \mathbb{R}$  und  $q: J \to \mathbb{R}$  stetig auf I bzw. J, und ist  $q(J) \subset I$ , dann ist auch  $f \circ g$  stetig auf J.

#### 4.4 Asymptoten

Nähert sich eine Funktion einer Geraden beliebig nahe an, so nennt man die Gerade eine Asymptote der Funktion (bzw. des Funktionsgraphs).

# Waagerechte Asymptoten

Gilt

$$
\lim_{x \to \infty} f(x) = a \qquad \text{oder} \qquad \lim_{x \to -\infty} f(x) = b,
$$
\n(4.32)

so hat f eine waagerechte Asymptote  $y = a$  bzw.  $y = b$ .

### Senkrechte Asymptoten

Hat f eine Polstelle bei  $x = a$ , d.h.

$$
\lim_{x \to a+} |f(x)| = \infty \qquad \text{oder} \qquad \lim_{x \to a-} |f(x)| = \infty , \tag{4.33}
$$

so hat f eine senkrechte Asymptote  $x = a$ .

## Schiefe Asymptoten

Gilt  $(a \neq 0)$ 

$$
\lim_{x \to \infty} [f(x) - (ax + b)] = 0 \qquad \text{oder} \qquad \lim_{x \to -\infty} [f(x) - (ax + b)] = 0, \tag{4.34}
$$

so hat f die schiefe Asymptote  $g(x) = ax + b$ <sup>4</sup>

### Beispiele:

1.  $f(x) = \frac{1}{x}$ waagerechte Asymptote  $y = 0$  (*x*-Achse) senkrechte Asymptote  $x = 0$  (*y*-Achse).

2. 
$$
f(x) = \frac{3x^2 + 4}{2x^2 - x}
$$
  
waagerechte Asymptote  $y = \frac{3}{2}$   
senkrechte Asymptoten  $x = 0$  und  $x = \frac{1}{2}$ 

3. 
$$
f(x) = \frac{3x^2 + 4}{x - 1}
$$
  
senkrechte Asymptote  $x = 1$ 

<sup>4</sup>Man schreibt dafür auch  $f(x) \sim ax + b$  und meint dann nicht nur  $\lim_{x \to \pm \infty} \frac{f(x)}{ax+b} = 1$  (vgl. Abschnitt 3, Stirlingsche Formel) sondern auch  $f(x) - ax \sim b$ , d.h.  $\lim_{x \to +\infty} \frac{f(x) - ax}{b} = 1$ .

schiefe Asymptote... Polynomdivision

$$
\left(\frac{3x^2}{-3x^2+3x}+4\right) : \left(x-1\right) = 3x+3+\frac{7}{x-1}
$$
\n
$$
\frac{-3x^2+3x}{3x+4}
$$
\n
$$
\frac{-3x+3}{7}
$$
\n(4.35)

schiefe Asymptote  $g(x) = 3x + 3$ 

#### 4.5 Differentiation

**Definition:** Sei  $I \subset \mathbb{R}$  offen,  $x \in I$ . Die Funktion  $f : I \to \mathbb{R}$  heißt differenzierbar in x, falls

$$
\lim_{h \to 0} \frac{f(x+h) - f(x)}{h}
$$
\n(4.36)

existiert. Man nennt dann

$$
f'(x) := \frac{d}{dx} f(x) := \lim_{h \to 0} \frac{f(x+h) - f(x)}{h}
$$
\n(4.37)

die Ableitung von f an der Stelle x. Ist  $f \forall x \in I$  differenzierbar, so heißt f auf I differenzierbar.

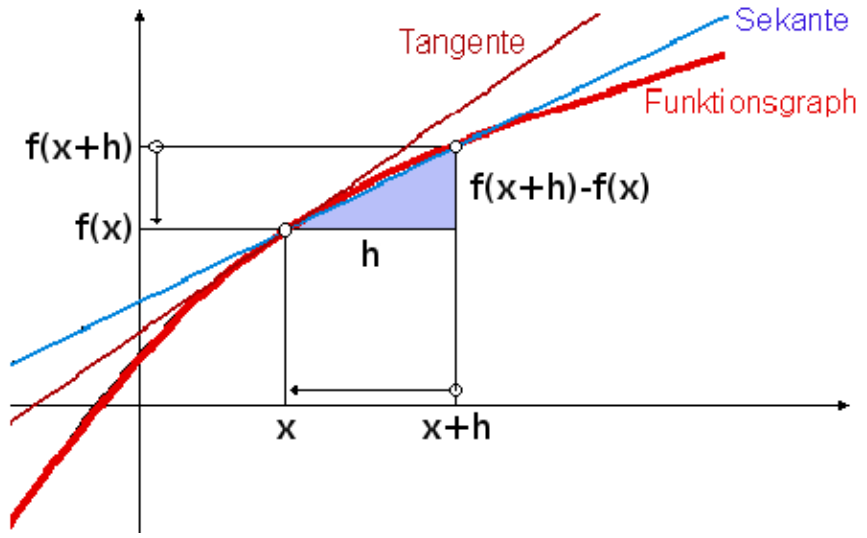

Anschaulich:  $f'(x)$  ist die Steigung der Tangente an f im Punkt  $(x, f(x))$ . Analog für höhere Ableitungen:

$$
f''(x) = f^{(2)}(x) = \left(\frac{d}{dx}\right)^2 f(x)
$$
  

$$
f''' = f^{(3)} = \frac{d^3 f}{dx^3}
$$
 etc. (4.38)

Bemerkung: Damit die Ableitung existieren kann, muss (notwendigerweise)

$$
\lim_{h \to 0} f(x+h) = f(x)
$$

gelten. (Stetigkeit in  $x$ )

## Beispiele:

1.  $f: x \mapsto x^n, n \in \mathbb{N}_0$  $n=0: f(x)\equiv 1$  $\Rightarrow f(x+h) - f(x) = 0 \,\forall h \text{ und } \forall x$  $\Rightarrow f'(x) \equiv 0$ 

beliebige n:

$$
\lim_{h \to 0} \frac{(x+h)^n - x^n}{h} = \lim_{h \to 0} \frac{1}{h} \left( \sum_{\nu=0}^n {n \choose \nu} x^{\nu} h^{n-\nu} - x^n \right)
$$
\n
$$
= \lim_{h \to 0} \sum_{\nu=0}^{n-1} {n \choose \nu} x^{\nu} h^{n-\nu-1}
$$
\n
$$
= \lim_{h \to 0} \left[ {n \choose n-1} x^{n-1} + h \sum_{\nu=0}^{n-2} {n \choose \nu} x^{n-1} h^{n-\nu-2} \right]
$$
\n
$$
= n x^{n-1}
$$
\n(4.39)

Gilt übrigens sogar für  $n \in \mathbb{Z} \setminus \{0\}$ , z.B.  $f(x) = \frac{1}{x}$ :

$$
f'(x) = \lim_{h \to 0} \frac{1}{h} \left( \frac{1}{x+h} - \frac{1}{x} \right)
$$
  
= 
$$
\lim_{h \to 0} \frac{1}{h} \left( \frac{x - (x+h)}{x(x+h)} \right)
$$
  
= 
$$
\lim_{h \to 0} \frac{1}{h} \left( \frac{-h}{x(x+h)} \right) = -\frac{1}{x^2}
$$
 (4.40)

2.

$$
f(x) = |x| = \begin{cases} x, & x \ge 0 \\ -x, & x < 0 \end{cases}
$$
 (4.41)

$$
f'(x) = \begin{cases} 1, & x > 0 \\ -1, & x < 0 \end{cases}
$$
 (4.42)

 $f'(0)$  existiert nicht.

3.  $1 \leq k < n, f(x) = x^n$ 

$$
f^{(k)}(x) = n(n-1)\cdots(n-k+1) x^{n-k}
$$
  
=  $\binom{n}{k} k! x^{n-k}$  (4.43)

### Satz 3. (Differentiationsregeln)

 $Seien f$  und  $g$  in  $x$  differenzierbar. Dann gilt (i) Linearität:  $af + bg$  ist differenzierbar in  $x \forall a, b \in \mathbb{R}$ , und es gilt

$$
(af + bg)'(x) = af'(x) + bg'(x)
$$
\n(4.44)

(ii) Produktregel:  $f \cdot g$  ist differenzierbar in x, und es gilt

$$
(fg)'(x) = f'(x) g(x) + f(x) g'(x)
$$
\n(4.45)

(iii) Kettenregel

Sei f differenzierbar in  $g(x) \Rightarrow f \circ g$  ist differenzierbar in x mit

$$
\frac{\mathrm{d}}{\mathrm{d}x}f(g(x)) = f'(g(x))g'(x) \tag{4.46}
$$

Beweise folgen direkt aus Re
henregeln für Grenzwerte.

Bemerkung: Aus (iii) und der Ableitung von  $\frac{1}{x}$  folgt

$$
\left(\frac{1}{g(x)}\right)' = -\frac{g'(x)}{g^2(x)} \qquad \text{(falls } g(x) \neq 0)
$$
\n
$$
(4.47)
$$

und daraus mit (ii)

$$
\left(\frac{f}{g}\right)' = \left(f\frac{1}{g}\right)' = f'\frac{1}{g} + f\left(-\frac{g'}{g^2}\right) = \frac{f'g - fg'}{g^2}
$$
 (Quotientenregel) (4.48)

### Beispiele:

1. 
$$
((x^2 + 1)^5 + 7x)' = ((x^2 + 1)^5)' + 7 = 5(x^2 + 1)^4 (2x) + 7
$$

2. 
$$
f(x) = \sqrt[n]{x} = x^{\frac{1}{n}}, \quad x > 0 \quad (n \in \mathbb{Z} \setminus \{0\})
$$
  
definiere  $g(x) = x^n \quad \Rightarrow \quad g \circ f$  existiert

$$
g(f(x)) = \left(x^{\frac{1}{n}}\right)^n = x \;, \qquad x > 0 \tag{4.49}
$$

$$
\Rightarrow (g \circ f)'(x) = 1
$$
  
\n
$$
\lim_{\text{(iii)}} g'(f(x)) f'(x) = n[f(x)]^{n-1} f'(x) = nx^{\frac{n-1}{n}} f'(x)
$$
  
\n
$$
\Rightarrow f'(x) = \frac{1}{n} x^{\frac{1-n}{n}} = \frac{1}{n} x^{\frac{1}{n}-1}
$$
\n(4.50)

3.

$$
f(x) = \frac{1}{x^2 + 1}, \qquad f'(x) = \frac{2x}{(x^2 + 1)^2}
$$
(4.51)

### 4.5.1 Alternative Definition mit Klein-o

Differenzierbarkeit von f in  $x_0$  bedeutet Approximierbarkeit in der Nähe von  $x_0$  durch eine Gerade, nämlich die Tangente t im Punkt  $(x_0, f(x_0))$ ,

$$
t(x) := f(x_0) + f'(x_0)(x - x_0).
$$
 (4.52)

Lemma 4. f diffbar in  $x_0 \Leftrightarrow \exists a \in \mathbb{R}$ , so dass

$$
f(x) = f(x_0) + a(x - x_0) + o(x - x_0), \quad x \to x_0.
$$
 (4.53)

Man nennt dann  $a = f'(x_0)$  die Ableitung von  $f$  an der Stelle  $x_0$ .

Dabei sagt man  $f(x) = o(g(x)), x \rightarrow x_0$ , falls gilt

$$
\lim_{x \to x_0} \frac{|f(x)|}{|g(x)|} = 0.
$$
\n(4.54)

### Beispiele:

1. 
$$
x^2 = o(x)
$$
,  $x \to 0$   
\n2.  $x^3 = o(x)$ ,  $x \to 0$   
\n3.  $x = o(x^2)$ ,  $x \to \infty$   
\n4.  $e^{-x} = o(x^{-n})$ ,  $x \to \infty$ ,  $\forall n \in \mathbb{N}$  (Beweis später)  
\n5.  $x = o(1)$ ,  $x \to 0$   
\n6.  $x o(x) = o(x^2)$ ,  $x \to 0$   
\n7.  $(1 + x + o(x))(5 - x + o(x)) = 5 + 4x + o(x)$ , denn  
\n $[1 + x + o(x)][5 - x + o(x)] = 5 + (5 - 1)x \underbrace{-x^2 + (1 + x)o(x)}_{o(x)} + \underbrace{(5 - x)o(x)}_{=o(x)+o(x^2)} + \underbrace{o(x) o(x)}_{=o(x)}_{=o(x)}$ 

### Beweis von Lemma 4

$$
f(x) = f(x_0) + a(x - x_0) + o(x - x_0) \qquad | - f(x_0)
$$
  
\n
$$
\Leftrightarrow \qquad f(x) - f(x_0) = a(x - x_0) + o(x - x_0) \qquad | : (x - x_0)
$$

$$
\Leftrightarrow \qquad \qquad \frac{f(x) - f(x_0)}{x - x} = a + o(1)
$$

$$
\Leftrightarrow \qquad \lim_{x \to x_0} \frac{f(x) - f(x_0)}{x - x_0} = a,
$$

d.h. "⇒" wenn f diffbar in  $x_0$ , dann ∃ so ein a, und  $a = f'(x_0)$ ,

" $\Leftarrow$ " wenn so ein a existiert, dann ist f diffbar in  $x_0$ , und  $f'(x_0) = a$ .

### Bemerkungen:

## 1. l'Hospitalsche Regel.<sup>5</sup> Wir suchen

$$
\lim_{x \to x_0} \frac{f(x)}{g(x)} = \frac{60}{},
$$
\n(4.55)

also  $f(x_0) = 0 = g(x_0)$ . Falls f und g diffbar in  $x_0$  und  $g'(x_0) \neq 0$ , so gilt

$$
\lim_{x \to x_0} \frac{f(x)}{g(x)} = \lim_{x \to x_0} \frac{f(x_0)^{-1} + f'(x_0)(x - x_0) + o(x - x_0)}{g(x_0)^{-1} + g'(x_0)(x - x_0) + o(x - x_0)}
$$
\n
$$
= \lim_{x \to x_0} \frac{f'(x_0) + o(1)}{g'(x_0) + o(1)}
$$
\n
$$
= \frac{f'(x_0)}{g'(x_0)}.
$$
\n(4.56)

Gilt analog für<sup>6</sup>

$$
\lim_{x \to x_0} \frac{f(x)}{g(x)} = \frac{d(x)}{\infty}.
$$
\n(4.57)

2. Beweis der Kettenregel. (Satz 3 (iii)) Sei  $f(x) = g(h(x))$ , h diffbar in  $x_0$  und g diffbar in  $y_0 := h(x_0)$ .

$$
f(x) = g\left(\underbrace{h(x_0) + h'(x_0)(x - x_0) + o(x - x_0)}_{=:y}\right) \qquad \text{(da } h \text{ diffbar in } x_0)
$$
\n
$$
= g(y_0) + g'(y_0)(y - y_0) + o(y - y_0) \qquad \text{(da } g \text{ diffbar in } y_0)
$$
\n
$$
= g(h(x_0)) + g'(h(x_0))\left(h'(x_0)(x - x_0) + o(x - x_0)\right) + \underbrace{o\left(h'(x_0)(x - x_0) + o(x - x_0)\right)}_{= o(x - x_0)}
$$
\n
$$
= \underbrace{g(h(x_0))}_{f(x_0)} + \underbrace{g'(h(x_0))h'(x_0)}_{f'(x_0)}(x - x_0) + \underbrace{g'(h(x_0))o(x - x_0) + o(x - x_0)}_{= o(x - x_0)}
$$
\n
$$
(4.58)
$$

5Die eigentli
h auf Johann Bernoulli zurü
kgeht. . .  ${}^6$ Denn ( $\lim_{x \to x_0} f(x) = \pm \infty$ ,  $\lim_{x \to x_0} g(x) = \pm \infty$ )

$$
\alpha := \lim_{x \to x_0} \frac{f(x)}{g(x)} = \lim_{x \to x_0} \frac{\frac{1}{g(x)}}{\frac{1}{f(x)}} \qquad \left(\text{vom Type } \frac{0}{0}\right)
$$

$$
= \lim_{x \to x_0} \frac{\frac{g'(x)}{(g(x))^2}}{\frac{f'(x)}{(f(x))^2}} = \lim_{x \to x_0} \frac{(f(x))^2 g'(x)}{(g(x))^2 f'(x)} = \alpha^2 \frac{g'(x_0)}{f'(x_0)} \qquad \Rightarrow \qquad \alpha = \frac{f'(x_0)}{g'(x_0)} \qquad \text{(falls existent!)}
$$

## 4.6 Die Exponentialfunktion

### Eulers
he Zahl:

$$
a_n := \left(1 + \frac{1}{n}\right)^n \tag{4.59}
$$

Wir zeigen zunächst, dass  $a_n$  nach oben und unten beschränkt ist:

$$
\left(1 + \frac{1}{n}\right)^n \ge 1 + 1 = 2
$$
 (Bernoullische Ungleichung, Satz 2) (4.60)

$$
\left(1+\frac{1}{n}\right)^n = \sum_{\nu=0}^n {n \choose \nu} \left(\frac{1}{n}\right)^{\nu} \qquad \text{(Binomi, Satz 1)}
$$
  
\n
$$
= \sum_{\nu=0}^n \frac{n(n-1)\cdots(n-\nu+1)}{n^{\nu} \over 2^{1}}
$$
  
\n
$$
\leq \sum_{\nu=0}^n \frac{1}{\nu!} = 1 + \sum_{\nu=1}^n \frac{1}{\nu!}
$$
  
\n
$$
\leq 1 + \sum_{\nu=1}^n \frac{1}{2^{\nu-1}} = 1 + \sum_{\nu=0}^{n-1} \left(\frac{1}{2}\right)^{\nu} = 1 + \frac{1 - \left(\frac{1}{2}\right)^n}{\frac{1}{2}} \qquad \text{(geom. Reihe)}
$$
  
\n
$$
\leq 1 + 2 = 3
$$
  
\n(4.61)

In (\*) haben wir verwendet, dass  $\nu! \geq 2^{\nu-1}$  für  $\nu \geq 1$ . Beweis dafür: (vollständige Induktion)  $\nu = 1: 1! = 1 = 2^0$  $\nu \to \nu + 1$ :  $(\nu + 1)! = (\nu + 1) \cdot \nu! \geq (\nu + 1) \cdot 2^{\nu - 1} \geq \nu \geq 1$  $2^{\nu}$ .  $\square$ 

Bis jetzt wissen wir also:

$$
2 \le a_n \le 3 \tag{4.62}
$$

Jetzt zeigen wir noch, dass  $a_n$  monoton wachsend ist, d.h. z.z. ist  $a_{n+1} \ge a_n$  bzw.  $\frac{a_{n+1}}{a_n} \ge 1$ :

$$
\frac{\left(1+\frac{1}{n+1}\right)^{n+1}}{\left(1+\frac{1}{n}\right)^n} = \frac{(n+1+1)^{n+1}n^{n+1}}{(n+1)^{n+1} (n+1)^{n+1}} \frac{n+1}{n}
$$
\n
$$
= \frac{n+1}{n} \left(\frac{(n+1+1)(n+1-1)}{(n+1)^2}\right)^{n+1}
$$
\n
$$
= \frac{n+1}{n} \left(\frac{(n+1)^2 - 1}{(n+1)^2}\right)^{n+1} = \frac{n+1}{n} \left(1 - \frac{1}{(n+1)^2}\right)^{n+1}
$$
\n
$$
\geq \frac{n+1}{n} \left(1 - \frac{1}{n+1}\right) = 1 \qquad \text{(Bernoullische Ungleichung, Satz 2)}
$$
\n(4.63)

Die Folge  $a_n$  wächst monoton und ist nach oben beschränkt – es bleibt ihr nichts anderes übrig, als zu konvergieren. Den Grenzwert nennen wir e (Eulers
he Zahl), und wir wissen bereits

$$
2 \le e = \lim_{n \to \infty} \left( 1 + \frac{1}{n} \right)^n \le 3 \tag{4.64}
$$

Numerisch findet man e = 2,718281828459...

Exponentialfunktion: Wir definieren

$$
\exp(x) := \lim_{n \to \infty} \left( 1 + \frac{x}{n} \right)^n, \qquad x \in \mathbb{R}, \tag{4.65}
$$

und schreiben später auch  $\exp(x) = e^x$ .

(Dass e<sup>x</sup> eine berechtige Schreibweise ist, ist erst noch zu zeigen – vgl. Satz 5, (ii).)

### Bemerkungen:

- 1. Analog zu oben zeigt man auch hier, dass die Folge für alle  $x \in \mathbb{R}$  monoton wächst und beschränkt ist  $\Rightarrow$  Konvergenz. (Details nicht schwierig, nur unhübsch)<sup>7</sup>
- 2.  $\exp(0) = e^0 = 1$  (offensichtlich)

 $\overline{7}$ 

$$
\exp(x) \ge 1 + x, \tag{4.66}
$$

$$
\left| \left( 1 + \frac{x}{n} \right)^n \right| \leq \sum_{n=0}^n {n \choose \nu} \left| \frac{x}{n} \right|^{\nu} = \sum_{\nu=0}^n \frac{n(n-1)\cdots(n-\nu+1)}{n^{\nu}} \frac{|x|^{\nu}}{\nu!}
$$
  
\n
$$
\leq \sum_{\nu=0}^n \frac{|x|^{\nu}}{\nu!} = \sum_{\nu=0}^{N-2} \frac{|x|^{\nu}}{\nu!} + \sum_{\nu=N-1}^n \frac{|x|^{\nu}}{\nu!}
$$
  
\n
$$
\leq \sum_{\nu=0}^{N-2} \frac{|x|^{\nu}}{\nu!} + \sum_{\nu=N-1}^n \frac{|x|^{\nu}}{N^{\nu-N+1}} = \sum_{\nu=0}^{N-2} \frac{|x|^{\nu}}{\nu!} + \sum_{\nu=0}^{n-N+1} \frac{|x|^{\nu+N-1}}{N^{\nu}} = \sum_{\nu=0}^{N-2} \frac{|x|^{\nu}}{\nu!} + |x|^{N-1} \frac{1 - \left(\frac{|x|}{N}\right)^{n-N+2}}{1 - \frac{|x|}{N}}
$$
  
\n
$$
\leq \sum_{\nu=0}^{N-2} \frac{|x|^{\nu}}{\nu!} + |x|^{N-1} \frac{N}{N-|x|}, \qquad (+): \quad \nu! \geq N^{\nu-N+1} \quad \text{für } \nu \geq N-1 \qquad \text{(volst. Ind.),}
$$

also na
h oben bes
hränkt, da Ergebnis ni
ht von n abhängt (N wird allein durch x festgelegt,  $|x| < N \leq n$ )

$$
\frac{\left(1+\frac{x}{n+1}\right)^{n+1}}{\left(1+\frac{x}{n}\right)^n} = \frac{(n+1+x)^{n+1}n^n}{(n+x)^n(n+1)^{n+1}} = \frac{n+1}{n} \left(\frac{n^2+n+nx}{n^2+nx+n+x}\right)^{n+1} = \frac{n+1}{n} \left(1-\frac{x}{n^2+nx+n+x}\right)^{n+1}
$$

$$
= \frac{n+1}{n} \left(1-\frac{x}{(n+1)(n+x)}\right)^{n+1} \ge \frac{n+1}{n} \left(1-\frac{x}{(n+x)}\right) = 1
$$
(Bernoulli klant wieder für |x| < n, also für hineichend große n)

(Bernoulli klappt wieder für  $|x| < n$ , also für hinreichend große n.)

denn

$$
\left(1 + \frac{x}{n}\right)^n \ge 1 + x, \quad \text{falls} \quad x > -n, \qquad \text{(Bernoulli)} \tag{4.67}
$$

d.h. falls *n* groß genug;  $\Rightarrow \lim_{n \to \infty} (1 + \frac{x}{n})^n \ge 1 + x$ .

4.

$$
\exp(x) \le x \exp(x) + 1 \tag{4.68}
$$

bzw.  $\exp(x) \cdot (1-x) \leq 1$ . Beweis:

$$
\left(1+\frac{x}{n}\right)^n (1-x) \leq \left(1+\frac{x}{n}\right)^n \left(1-\frac{x}{n}\right)^n = \left(1-\frac{x^2}{n^2}\right)^n, \tag{4.69}
$$

wobei  $(*)$ : Bernoulli, falls n groß genug. Für hinreichend große n gilt weiter

$$
0 \le \left(1 - \frac{x^2}{n^2}\right) \le 1\tag{4.70}
$$

und damit auch die Potenz, und für  $n \to \infty$  folgt die Behauptung.

5.

$$
\lim_{n \to \infty} \left( 1 + \frac{x}{n^2} \right)^n = 1 \tag{4.71}
$$

Beweis:

$$
\left(1+\frac{x}{n^2}\right)^n = \sum_{\nu=0}^n {n \choose \nu} \left(\frac{x}{n^2}\right)^{\nu} = 1 + \sum_{\nu=1}^n \frac{1}{n^{\nu}} {n \choose \nu} \left(\frac{x}{n}\right)^{\nu}
$$
  

$$
\leq 1 + \frac{1}{n} \sum_{\nu=1}^n {n \choose \nu} \left(\frac{x}{n}\right)^{\nu} \longrightarrow_{n \to \infty} 1
$$
  
beschrihkt durch exp(x) (4.72)

Analog gilt  $\lim_{n \to \infty} \left(1 + \frac{x}{n^{1+\epsilon}}\right)^n = 1 \ \forall \ \epsilon > 0.$ 

6.  $x > 0 \Rightarrow \exp(x) > (1 + \frac{x}{n})^n$  da Folge monoton wachsend (und "=" gilt nur für  $x = 0$ ),

$$
\exp(x) > \left(1 + \frac{x}{n}\right)^n = \sum_{\nu=0}^n {n \choose \nu} \left(\frac{x}{n}\right)^{\nu}
$$
  
\n
$$
\geq {n \choose n} \left(\frac{x}{n}\right)^n = \frac{x^n}{n^n} = x^{n-1} \frac{x}{n^n}
$$
  
\n
$$
> x^{n-1} \qquad \text{für } x > n^n
$$
\n(4.73)

 $\Rightarrow \exp(x) > x^m$  für jedes m, wenn nur x hinreichend groß  $(x > (m+1)^{m+1}),$ d.h.  $\exp(x)$  wächst schneller als jede Potenz für  $x \to \infty$ , kurz  $x^m = o((\exp(x)), x \to \infty.$ 

Satz 5. (Eigens
haften der Exponentialfunktion)

- (i)  $exp(0) = 1$
- (ii) Funktionalgleichung  $\exp(x) \exp(y) = \exp(x + y)$
- (iii)  $\exp(x) > 0$
- (iv) für jedes  $n \in \mathbb{N}$  gilt

 $\exp(x) > x^n$  für große x  $\exp(x) < |x|^{-n}$  für betragsmäßig große negative x (4.74)

insbesondere:  $\lim_{x \to \infty} \exp(x) = \infty$  und  $\lim_{x \to -\infty} \exp(x) = 0$ 

(v)  $\exp(x)$  ist streng monoton wachsend, d.h.

$$
x > y \quad \Rightarrow \quad \exp(x) > \exp(y) \tag{4.75}
$$

(vi)  $\exp(x)$  ist stetig  $\forall x \in \mathbb{R}$ (vii)  $(\exp(x))' = \exp(x)$ 

### Beweise:

- (i) klar lt. Def.
- (ii)

$$
\left(1+\frac{x}{n}\right)^n \left(1+\frac{y}{n}\right)^n \xrightarrow[n \to \infty]{} \exp(x) \exp(y)
$$
\n
$$
= \left(1+\frac{x+y}{n}+\frac{xy}{n^2}\right)^n = \left(1+\frac{x+y}{n}\right)^n \underbrace{\left(1+\frac{xy}{n^2\left(1+\frac{x+y}{n}\right)}\right)^n}_{\text{max}}.
$$
\n
$$
\xrightarrow[n \to \infty]{} \exp(x+y)
$$

(iii) 
$$
x \ge 0
$$
:  $e^x > 0 \Rightarrow e^{-x} = \frac{1}{e^x} > 0$   
\nd.h.  $e^x > 0$  auch für  $x < 0$   
\n(iv)  $e^x > x^n$ lt. Bem. 6; mit  $e^{-x} = \frac{1}{e^x}$  folgt zweiter Teil.  
\n(v)  $x < y$ :  $e^y = e^{y+x-x} = e^x \underbrace{e^{y-x}}_{>1} > e^x$   
\n(vi) z.z.:  $\lim_{h \to 0} e^{x+h} = e^x$ 

(4.76)

z.z. bleibt Stetigkeit bei Null. Für  $|h| < 1$  gilt lt. Bem. 3 und 4:

$$
\underbrace{1+h}_{h\to 0} \le e^h \le \underbrace{1-h}_{h\to 1},\tag{4.78}
$$

also au
h lim  $h\rightarrow 0$  $e^{h} = 1.$ 

(vii)

$$
\frac{e^{x+h} - e^x}{h} = e^x \frac{e^h - 1}{h}
$$
\n
$$
(4.79)
$$

d.h. e<sup>x</sup> diffbar in  $x \Leftrightarrow e^x$  diffbar in Null. Wieder lt. Bem. 3 und 4 gilt für  $h > 0$ :

$$
\frac{1+h-1}{h} \le \frac{e^h - 1}{h} \le \frac{he^h + 1 - 1}{h}
$$
\nd.h.

\n
$$
1 \le \frac{e^h - 1}{h} \le e^h \xrightarrow[h \to 0]{} 1,
$$
\n(4.80)

also lim  $h\rightarrow 0+$  $\frac{e^h-1}{h} = 1$  (und analog für  $h < 0$ ).

### 4.7 Umkehrfunktionen

**Definition:**  $f : A \to B$  (z.B.  $A, B \subseteq \mathbb{R}$ ) heißt  $s_1$  – surjektiv, falls jedes  $b \in B$  als Bild auftritt ( $b \in B \Rightarrow \exists a \in A$  mit  $f(a) = b$ ),  $\overline{\phantom{a}}$  = injektiv, falls:  $a \neq \tilde{a} \Rightarrow f(a) \neq f(\tilde{a}) \forall a, \tilde{a} \in A$ ,  $-$  bijektiv, falls  $f$  surjektiv und injektiv ist.

### Bemerkungen:

1. *f* : *A* → *B* nicht surjektiv – "heilbar", denn

$$
\tilde{B} := f(A) = \{ b \in \mathbb{R} \mid \exists a \in A, \text{ so dass } f(a) = b \}
$$
\n(4.81)

 $\Rightarrow f : A \rightarrow \tilde{B}$  ist surjektiv. Z.B.

$$
f: \mathbb{R} \to \mathbb{R}
$$
  

$$
x \mapsto x^2
$$
 (4.82)

ist nicht surjektiv, denn  $-1 \in B = \mathbb{R}$  tritt nicht als Funktionswert auf.  $f(A) = \mathbb{R}_0^+$ , und damit ist

$$
f: \mathbb{R} \to \mathbb{R}_0^+ \n x \mapsto x^2
$$
\n(4.83)

surjektiv.

2. fehlende Injektivität ist kritis
her, z.B.

$$
f: \mathbb{R} \to \mathbb{R}_0^+ \n x \mapsto x^2
$$
\n(4.84)

ist nicht injektiv, denn  $(-1)^2 = 1^2$  aber  $-1 \neq 1$ .

$$
f_1: \mathbb{R}_0^+ \to \mathbb{R}_0^+ ,
$$
  
\n
$$
x \mapsto x^2
$$
  
\n
$$
f_2: \mathbb{R}_0^- \to \mathbb{R}_0^+ \n
$$
x \mapsto x^2
$$
  
\n(4.85)
$$

sind injektiv (und bijektiv).

3. Ist  $f: A \to B$  bijektiv, so existiert in natürlicher Weise eine Funktion

$$
f^{-1}: \quad B \quad \to \quad A
$$

$$
b = f(a) \; \mapsto \; a \tag{4.87}
$$

genannt Umkehrfunktion von  $f$ .  $\sqrt{ }$  $f^{-1} \neq$ 1 f  $\setminus$ 

- 4.  $f: A \rightarrow B$  bijektiv  $\Rightarrow$  es existiert  $f^{-1}: B \to A$  $\Rightarrow$  es existiert  $f^{-1} \circ f : A \to A$ sowie  $f \circ f^{-1}: B \to B$ mit  $(f^{-1} \circ f)(x) = f^{-1}(f(x)) = x \ \forall \ x \in A$ und  $(f \circ f^{-1})(x) = f(f^{-1}(x)) = x \; \forall \; x \in B$
- 5.  $f^{-1}$  ist f gespiegelt an der ersten Winkelhalbierenden.
- 6. Streng monotone Funktionen sind injektiv.
- 7. Sei  $f: A \rightarrow B$  diffbar, dann gilt

$$
f'(x) > 0 \forall x \in I \subseteq A \implies f \text{ ist streng monoton wachsend auf } I
$$
  

$$
f'(x) < 0 \forall x \in I \subseteq A \implies f \text{ ist streng monoton fallend auf } I
$$
 (4.88)

Beispiele:

1.

$$
f_1: \mathbb{R}_0^+ \to \mathbb{R}_0^+ \quad , \qquad f_1^{-1}: \mathbb{R}_0^+ \to \mathbb{R}_0^+ \qquad (4.89)
$$

$$
x \mapsto x^2 \qquad x \mapsto \sqrt{x}
$$

$$
f_2: \mathbb{R}_0^- \to \mathbb{R}_0^+ \quad , \qquad f_2^{-1}: \mathbb{R}_0^+ \to \mathbb{R}_0^- \qquad (4.90)
$$

$$
x \mapsto x^2 \qquad x \mapsto -\sqrt{x}
$$

$$
f_2^{-1} \circ f_2 : \mathbb{R}_0^- \to \mathbb{R}_0^- \quad , \qquad f_2 \circ f_2^{-1} : \mathbb{R}_0^+ \to \mathbb{R}_0^+ \tag{4.91}
$$

2.  $f : \mathbb{R} \to \mathbb{R}, f(x) = x \Rightarrow f^{-1} = f$ 

3.  $f: \mathbb{R} \to \mathbb{R}$ ,  $f(x) = x^2 + x$ 

$$
f'(x) = 2x + 1 : \t f'(x) > 0 \quad \forall \quad x > -\frac{1}{2} \t (4.92)
$$

$$
f'(x) < 0 \quad \forall \quad x < -\frac{1}{2}
$$

$$
f(-\frac{1}{2}) = -\frac{1}{4}
$$
,  $\lim_{x \to \pm \infty} = \infty$ , *f* setting (4.93)

jedes  $y \in \left[-\frac{1}{4}, \infty\right)$  tritt als Funktionswert auf; d.h.  $\Rightarrow$ 

$$
f_1: [-\frac{1}{2}, \infty) \to [-\frac{1}{4}, \infty)
$$
 und  $f_2: (-\infty, -\frac{1}{2}] \to [-\frac{1}{4}, \infty)$ , (4.94)

beide mit derselben Abbildungsvorschrift wie  $f$ , sind surjektiv und (da monoton) auch injektiv, d.h. bijektiv.

$$
\Rightarrow \qquad f_1^{-1} : [-\frac{1}{4}, \infty) \to [-\frac{1}{2}, \infty) \qquad \text{und} \qquad f_2^{-1} : [-\frac{1}{4}, \infty) \to (-\infty, -\frac{1}{2}] \tag{4.95}
$$

Wie sehen die  $f_j^{-1}$  aus?<br>Nenne  $y = f(x)$ , und da  $(f^{-1} \circ f)(x) = x$  gilt  $f^{-1}(y) = x$ . Löse also  $y = f(x)$  nach x auf!

$$
y = x^2 + x \qquad \Leftrightarrow \qquad x^2 + x - y = 0 \tag{4.96}
$$

quadratische Gleichung:  $x = \frac{-1 \pm \sqrt{1+4y}}{2} = -\frac{1}{2} \pm \sqrt{y+\frac{1}{4}}$ 

$$
\Rightarrow f_1^{-1}(x) = -\frac{1}{2} + \sqrt{x + \frac{1}{4}}
$$
  
\n
$$
f_2^{-1}(x) = -\frac{1}{2} - \sqrt{x + \frac{1}{4}}
$$
\n(4.97)

### Satz 6. (Ableitung der Umkehrfunktion)

Ist  $f: I \rightarrow J$  bijektiv und diffbar, dann folgt  $f^{-1}: J \to I$  ist diffbar  $\forall x \in J$  mit  $f'(f^{-1}(x)) \neq 0$  und es gilt

$$
f^{-1'}(x) = \frac{1}{f'(f^{-1}(x))}.
$$
\n(4.98)

### Beweis:

Man zeigt zunächst, dass  $f^{-1}$  diffbar ist (ohne Beweis). Dann wendet man auf  $f(f^{-1}(x)) = x$  die Kettenregel an,

$$
f'(f^{-1}(x)) \cdot f^{-1'}(x) = 1.
$$
\n(4.99)

Mit Division durch  $f'(f^{-1}(x))$  (das war  $\neq 0$ ) folgt die Behauptung.  $\Box$ 

#### $4.8$ 4.8 Der Logarithmus

**Definition:** Die Umkehrfunktion von  $\exp : \mathbb{R} \to \mathbb{R}^+$  heißt (natürlicher) Logarithmus,

$$
\log: \mathbb{R}^+ \to \mathbb{R} \tag{4.100}
$$

Man
hmal s
hreibt man statt log au
h ln (logarithmus naturalis).

also:  $e^{\log x} = x$  für  $x > 0$  $\log x = x$  für  $x > 0$  und  $\log(e^x) = x$  für  $x \in \mathbb{R}$ .

### Bemerkung:

e x ist injektiv, da streng monoton wa
hsend

$$
\lim_{x \to -\infty} e^x = 0, \qquad \lim_{x \to \infty} e^x = \infty
$$
  
\n
$$
\Rightarrow \exp(\mathbb{R}) = (0, \infty)
$$

### Satz 7. (Eigens
haften von log)

(i) 
$$
\log 1 = 0
$$
,  $\log e = 1$ 

- (ii)  $\log(xy) = \log x + \log y$
- (iii)  $\lim_{x \to 0+} \log x = -\infty$ ,  $\lim_{x \to \infty} \log x = \infty$
- $(iv)$   $(\log x)' = \frac{1}{x}$  $\frac{1}{x}$ ,  $x > 0$  $\Rightarrow$  log x ist streng monoton wachsend

### Beweis:

- (i)  $e^0 = 1 \Rightarrow \log 1 = 0$  $e^1 = e \Rightarrow \log e = 1$
- (ii)  $e^{\log x + \log y} = e^{\log x} e^{\log y} = xy = e^{\log(xy)}$ Da e<sup>x</sup> injektiv folgt Behauptung.
- (iii)  $\lim_{x \to -\infty} e$  $x = 0 \Leftrightarrow \lim_{x \to 0+} \log x = -\infty$  $\lim_{x \to \infty} e^x = \infty \quad \Leftrightarrow \quad \lim_{x \to \infty} \log x = \infty$
- (iv)  $e^x$  diffbar und  $(e^x)' > 0$ , also insbesondere  $\neq 0$

 $\implies$ Satz 6  $\log x$  ist diffbar, mit

$$
(\log x)' = \frac{1}{\exp((\log(x)))} = \frac{1}{\exp(\log(x))} = \frac{1}{x}.
$$
\n(4.101)

#### $4.9$ 4.9 Weitere elementare Funktionen

### Allgemeine Exponentialfunktion

Für  $a > 0$ , definieren wir

$$
f: \mathbb{R} \to \mathbb{R}^+ x \mapsto a^x
$$
 (4.102)

dur
h

$$
f(x) = a^x := e^{x \log a}.
$$
\n(4.103)

Es gilt dann

$$
\log(a^x) = \log(e^{x \log a}) = x \log a. \tag{4.104}
$$

Umkehrfunktion: Logarithmus zur Basis a

$$
\log_a x := \frac{\log x}{\log a} \tag{4.105}
$$

für  $a > 0, a \neq 1, x > 0$ . Denn, z.B.,

$$
\log_a a^x = \frac{\log(a^x)}{\log a} = \frac{x \log a}{\log a} = x.
$$
\n(4.106)

Also:  $log_e = log = ln$ . Auch gebräuchlich:  $\text{lb} := \log_2, \text{lg} := \log_{10}$ .

### Allgemeine Potenz

$$
x^{\alpha} := e^{\alpha \log x} \quad \text{für} \quad \alpha \in \mathbb{R}, \quad x > 0. \tag{4.107}
$$

Umkehrfunktion:

$$
x^{\frac{1}{\alpha}} \quad \text{für} \quad \alpha \neq 0 \,, \quad x > 0 \,. \tag{4.108}
$$

Hyperbolis
he Funktionen. Siehe Übungen.

### Eigens
haften und Re
henregeln.

1. 
$$
(x^{\alpha})^{\beta} = x^{\alpha \beta}
$$

$$
2. \ x^{\alpha+\beta} = x^{\alpha} \, x^{\beta}
$$

$$
3. \ \log(x^{\alpha}) = \alpha \log x
$$

(dort, wo die Ausdrücke definiert sind)

Bemerkungen zur Notation:

$$
x^{\alpha^{\beta}} \equiv x^{(\alpha^{\beta})}, \qquad \log x^{\alpha} \equiv \log(x^{\alpha}) \tag{4.109}
$$

## 4.10 Trigonometris
he Funktionen

Einheitskreis (Kreis mit Radius 1) Umfang  $2\pi$  (Definition von  $\pi$ )

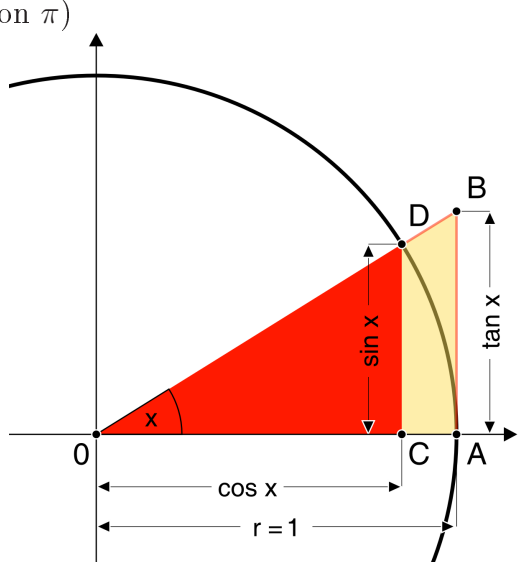

definiert $\sin x$  und  $\cos x$ für  $0 \leq x < 2\pi$ 2π-periodis
h fortgesetzt, d.h.

$$
\sin(x + 2\pi n) = \sin(x) \quad \forall n \in \mathbb{Z} \,.
$$
\n(4.110)

(ebenso für cos)

$$
\tan x := \frac{\sin x}{\cos x} \qquad \text{und} \qquad \cot x = \frac{\cos x}{\sin x}, \tag{4.111}
$$

wo definiert.

Spezielle Werte:

$$
\sin 0 = 0
$$
,  $\cos 0 = 1$   
\n $\sin \frac{\pi}{2} = 1$ ,  $\cos \frac{\pi}{2} = 0$  (4.112)

Translationen:

$$
\sin(x + \pi) = -\sin x \qquad \cos(x + \pi) = -\cos x \qquad (4.113)
$$
  

$$
\sin(x + \frac{\pi}{2}) = \cos x \qquad \cos(x + \frac{\pi}{2}) = -\sin x \qquad (4.114)
$$

Weitere wi
htige Beziehungen:

- 1.  $\sin^2 x + \cos^2 x = 1 \forall x$  (Pythagoras) und damit auch  $|\sin x| \leq 1, |\cos x| \leq 1 \forall x \in \mathbb{R}$
- 2.  $\sin(-x) = -\sin x$ ,  $\cos(-x) = \cos x$
3. Für  $0 < x < \frac{\pi}{2}$  gilt (siehe Abbildung):

$$
\sin x < x < \tan x \, .
$$

# Satz 8. (Additionstheoreme)

$$
\sin(x + y) = \sin x \cos y + \cos x \sin y
$$
  

$$
\cos(x + y) = \cos x \cos y - \sin x \sin y
$$
 (4.115)

#### Beweis:

Laut Translationseigenschaften genügt es, die Additionstheoreme für  $x,y>0, \, x+y<\frac{\pi}{2}$ zu beweisen.

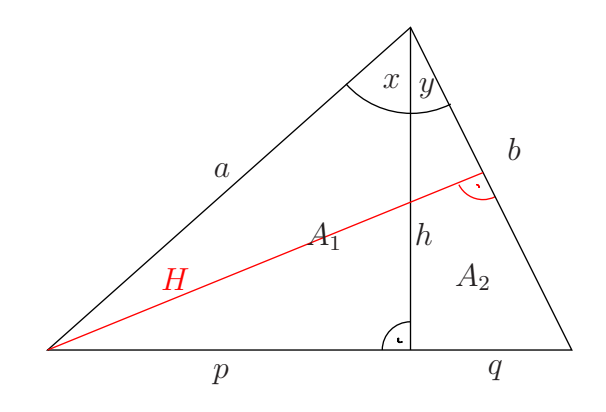

$$
h = a \cos x,
$$
  
\n
$$
p = a \sin x,
$$
  
\n
$$
A_1 = \frac{ph}{2} = \frac{ab \sin x \cos y}{2},
$$
  
\n
$$
h = b \cos y
$$
  
\n
$$
q = b \sin y
$$
  
\n
$$
A_2 = \frac{qh}{2} = \frac{ab \cos x \sin y}{2}
$$
  
\n(\*)

$$
A_1 + A_2 = \frac{Hb}{2} = \frac{ab\sin(x+y)}{2} \tag{+}
$$

(∗) und (+) ⇒ Behauptung

$$
\cos(x+y) = \sin(x+y+\frac{\pi}{2})
$$
  
= 
$$
\sin x \cos(y+\frac{\pi}{2}) + \cos x \sin(y+\frac{\pi}{2})
$$
  
= 
$$
\sin x(-\sin x) + \cos x \cos y
$$
 (4.116)

 $\hfill \square$ 

Korollar zu Satz 8.

$$
(\sin x)' = \cos x \qquad \text{und} \qquad (\cos x)' = -\sin x \tag{4.117}
$$

**Beweis:** (für sin x; cos x folgt aus  $\sin(x + \frac{\pi}{2})$  $\frac{\pi}{2}$ ) = cos x)

$$
\lim_{h \to 0} \frac{\sin(x+h) - \sin x}{h} = \lim_{h \to 0} \frac{\sin x \cos h + \cos x \sin h - \sin x}{h}
$$
\n
$$
= \sin x \lim_{h \to 0} \frac{\cos h - 1}{h} + \cos x \lim_{h \to 0} \frac{\sin h}{h}
$$
\n(4.118)

reduziert auf Ableitungen von sin und cos bei Null. Aus Beziehung 3 folgt für  $0 < x < \frac{\pi}{2}$  (Kehrwerte):

$$
\frac{1}{\sin x} > \frac{1}{x} > \frac{1}{\tan x}
$$
\n
$$
\Rightarrow \quad 1 > \frac{\sin x}{x} > \cos x \xrightarrow[x \to 0]{} 1
$$
\n(4.119)

und damit

$$
\lim_{h \to 0+} \frac{\sin h}{h} = 1 \qquad \qquad \text{(analog für } h \to 0-) \tag{4.120}
$$

Der andere Limes wird Null:

$$
\lim_{h \to 0} \frac{\cos h - 1}{h} = \lim_{h \to 0} \frac{\sqrt{1 - \sin^2 h} - 1}{h} \frac{\sqrt{1 - \sin^2 h} + 1}{\sqrt{1 - \sin^2 h} + 1}
$$
\n
$$
= \lim_{h \to 0} \frac{(1 - \sin^2 h) - 1}{h \left(\sqrt{1 - \sin^2 h} + 1\right)}
$$
\n
$$
= -\left(\lim_{h \to 0} \frac{\sin h}{h}\right) \cdot \left(\lim_{h \to 0} \frac{\sin h}{\sqrt{1 - \sin^2 h} + 1}\right)
$$
\n
$$
= -1 \cdot \frac{0}{2} = 0
$$
\n(4.121)

Die Umkehrfunktion des Sinus heißt Arcus Sinus, z.B.

$$
\arcsin : [-1, 1] \to [-\frac{\pi}{2}, \frac{\pi}{2}] \qquad \text{(Hauptzweig)} \tag{4.122}
$$

...anderer Zweig:  $[-1, 1] \rightarrow [\frac{\pi}{2}]$  $\frac{\pi}{2}, \frac{3\pi}{2}$  $\frac{3\pi}{2}$ ...viele Zweige:  $[-1, 1] \rightarrow [\frac{2n-1}{2}\pi, \frac{2n+1}{2}\pi], n \in \mathbb{Z}$ Hauptzweige der anderen trigonometris
hen Funktionen:

$$
\begin{array}{ll}\n\arccos: [-1, 1] \rightarrow [0, \pi] \\
\arctan: \mathbb{R} \rightarrow (-\frac{\pi}{2}, \frac{\pi}{2}) \\
\arccot: \mathbb{R} \rightarrow (0, \pi)\n\end{array} \tag{4.123}
$$

 $\Box$ 

Ableitungen: (mit Satz 6)

$$
(\arcsin x)' = \frac{1}{\cos(\arcsin(x))} = \frac{1}{\sqrt{1 - x^2}}
$$
  
\n
$$
(\arccos x)' = \frac{1}{-\sin(\arccos(x))} = -\frac{1}{\sqrt{1 - x^2}}
$$
  
\n
$$
(\tan x)' = \left(\frac{\sin x}{\cos x}\right)' = \frac{\cos^2 x + \sin^2 x}{\cos^2 x} = \frac{1}{\cos^2 x}
$$
  
\n
$$
= 1 + \tan^2 x
$$
  
\n
$$
(\arctan x)' = \frac{1}{1 + \tan^2(\arctan x)} = \frac{1}{1 + x^2}
$$
 (4.124)

# 4.11 Potenzreihen

Beispiel: Die endliche geometrische Reihe war $(x \neq 1)$ 

$$
\sum_{\nu=0}^{n} x^{\nu} = \frac{1 - x^{n+1}}{1 - x}.
$$
\n(4.125)

Für  $|x| < 1$  gilt  $\lim_{n \to \infty} x^n = 0$ , und damit

$$
\sum_{\nu=0}^{\infty} x^{\nu} = \frac{1}{1-x},
$$
\n(4.126)

wobei  $\sum_{n=1}^{\infty}$  $\sum_{\nu=0} a_{\nu} := \lim_{n \to \infty}$  $\sum_{n=1}^{\infty}$  $\nu = 0$  $a_{\nu}$ , d.h. man untersucht das Verhalten der Folge der Partialsummen,  $s_n := \sum^{n}$  $\sum_{\nu=0} a_{\nu}$  für  $n \to \infty$ .

Reihe: 
$$
\sum_{n=m}^{\infty} a_n
$$
 (Summe mit Grenze  $\infty$ )  
Potenzreihe in  $x$ : 
$$
\sum_{n=m}^{\infty} a_n x^n
$$
 (4.127)

Allgemeine Idee: Suche Näherung für Funktion  $f(x)$  um die Stelle  $x_0$  (so oft diffbar wie nötig):

• f stetig in $x_0 \Rightarrow$ kann dort nicht springen – einfachste Näherung:  $f(x) \approx f(x_0)$  für  $x$ in der Nähe von  $x_0$ 

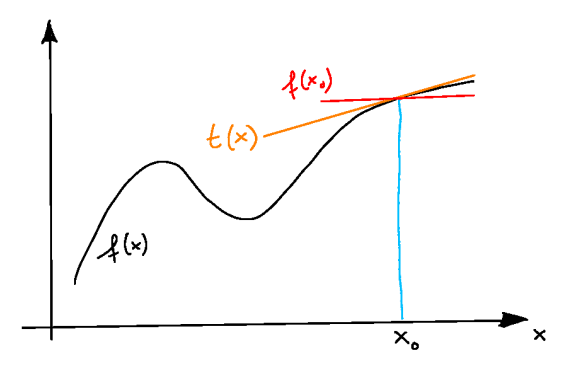

• f diffbar  $\Rightarrow$  Tangente an der Stelle  $x_0$  existiert – etwas bessere Näherung:  $f(x) \approx$  $f(x_0) + f'(x_0)(x - x_0)$  für x in der Nähe von  $x_0$ 

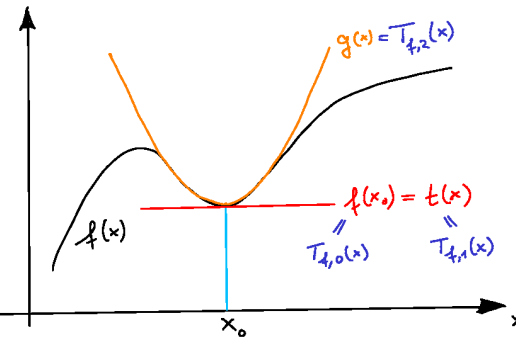

• Näherung,  $g(x)$ , soll auch Anderung der Steigung  $(f'')$  berücksichtigen – Ansatz:

$$
g(x) = f(x_0) + f'(x_0)(x - x_0) + c(x - x_0)^2
$$
\n(4.128)

Offensichtlich gilt bereits  $f(x_0) = g(x_0)$  und  $f'(x_0) = g'(x_0)$ . Bestimme c aus Forderung

$$
f''(x_0) \stackrel{!}{=} g''(x_0) \tag{4.129}
$$

$$
g''(x) = 2c \qquad \Rightarrow \qquad c = \frac{f''(x_0)}{2}.
$$
 (4.130)

Höhere Näherungen: Ansatz,

$$
T_{f,n}(x) = \sum_{\nu=0}^{n} c_{\nu}(x - x_0)^{\nu}
$$
\n(4.131)

und bestimme die  $c_{\nu}$  aus Forderungen

$$
f^{(\mu)}(x_0) \stackrel{!}{=} T_{f,n}^{(\mu)}(x_0), \qquad \mu = 0, \dots, n
$$
 (4.132)

$$
T_{f,n}^{(\mu)}(x) = \sum_{\nu=\mu}^{n} \nu(\nu-1)\cdots(\nu-\mu+1) c_{\nu} (x-x_0)^{\nu-\mu}
$$
  
\n
$$
\Rightarrow T_{f,n}^{(\mu)}(x_0) = \mu! c_{\mu}
$$
\n(4.133)

d.h. wir erhalten

$$
c_{\nu} = \frac{f^{(\nu)}(x_0)}{\nu!}
$$
 (4.134)

Man nennt

$$
T_{f,n}(x) = \sum_{\nu=0}^{n} \frac{f^{(\nu)}(x_0)}{\nu!} (x - x_0)^{\nu}
$$
 (4.135)

das n-te Taylor-Polynom von f und

$$
T_f(x) = \sum_{\nu=0}^{\infty} \frac{f^{(\nu)}(x_0)}{\nu!} (x - x_0)^{\nu}
$$
 (4.136)

die (formale) Taylor-Reihe von f .

#### Fragen:

- Ist  $T_{f,n}(x)$  eine gute Näherung für  $f(x)$  in der Nähe von  $x_0$ ?
- Konvergiert  $T_f(x)$ ? (Und für welche x, und gegen welchen Wert?)

Vermutung: Nächster Term der Entwicklung als Maß für den Fehler ...?

#### Satz 9. (Satz von Taylor)

 $Sei \, f: I \to \mathbb{R}, I = (a, b) \subseteq \mathbb{R}, n+1 \text{ mal differ.} \}$  dann gilt für  $x, x_0 \in I$ 

$$
f(x) = \sum_{\nu=0}^{n} \frac{f^{(\nu)}(x_0)}{\nu!} (x - x_0)^{\nu} + R_n(x), \qquad (4.137)
$$

und für  $x > x_0 \exists \xi \in (x_0, x)$  (für  $x < x_0 \exists \xi \in (x, x_0)$ ) mit

$$
R_n(x) = \frac{f^{(n+1)}(\xi)}{(n+1)!} (x - x_0)^{n+1}.
$$
\n(4.138)

 $R_n$  heißt (Lagrangesches) Restglied,  $x_0$  heißt Entwicklungspunkt. Insbesondere gilt  $f(x) = T_{f,n}(x) + o((x - x_0)^n)$ .

#### (ohne Beweis)

#### Bemerkungen:

- 1. Es gibt au
h andere Restgliedformeln (z.B. später Integralrestglied, dann mit Beweis).
- 2.  $T_f(x)$  konvergiert also genau dann gegen  $f(x)$ , wenn

$$
\lim_{n \to \infty} R_n(x) = 0 \qquad \text{bzw. wenn} \qquad \lim_{n \to \infty} |R_n(x)| = 0. \tag{4.139}
$$

3. Falls  $\lim_{n\to\infty} |R_n(x)| > 0$  (oder gar nicht existent), dann divergiert  $T_f(x)$  (meistens) oder konvergiert gegen eine andere Funktion (selten).

4. Sei 
$$
|x_1 - x_0| < |X - x_0| < |x_2 - x_0|
$$
, dann gilt:  
\naus  $\lim_{n \to \infty} |R_n(X)| = 0 \implies \lim_{n \to \infty} |R_n(x_1)| = 0$   
\naus  $\lim_{n \to \infty} |R_n(X)| > 0 \implies \lim_{n \to \infty} |R_n(x_2)| > 0$   
\n $\xrightarrow{X - x_0}$  (4.140)  
\n $x'_2$ 

d.h. man findet einen Radius  $R\geq 0$ mit

$$
T_f(x) = f(x) \quad \forall \ |x - x_0| < R
$$
\n
$$
T_{f,n}(x) \nleftrightarrow f(x) \quad \forall \ |x - x_0| > R \tag{4.141}
$$

5. Sei  $f$  in  $x_1$  singulär (Pol,...), dann gilt  $R \leq |x_0 - x_1|$ . Beispiele:

1.  $|x| < 1$ :

$$
\frac{1}{1-x} = \sum_{\nu=0}^{\infty} x^{\nu} \qquad \text{(s.o.)}
$$
 (4.142)

Für  $|x| > 1$  divergiert die Reihe (Summanden wachsen an). 2.  $f(x) = e^x \Rightarrow f^{(\nu)}(x) = e^x$ 

$$
T_f(x) = \sum_{\nu=0}^{\infty} \frac{f^{(\nu)}(0)}{\nu!} x^{\nu} = \sum_{\nu=0}^{\infty} \frac{x^{\nu}}{\nu!}
$$
 (4.143)

 $|x| < K \in \mathbb{R}^+$ :

$$
|R_n(x)| = \left| \frac{f^{n+1}(\xi)}{(n+1)!} x^{n+1} \right| = \left| e^{\xi} \frac{x \cdot x \cdot \cdot \cdot x}{1 \cdot 2 \cdot \cdot \cdot (n+1)} \right|
$$
  

$$
\leq e^{K} \left| \frac{x \cdot x}{1 \cdot 2 \cdot \cdot \cdot (N-1)} \frac{x \cdot x \cdot \cdot \cdot x}{N \cdot (N+1) \cdot \cdot \cdot (n+1)} \right|
$$
  

$$
\leq e^{K} \left| \frac{x^{N-1}}{(N-1)!} \right| \left( \frac{K}{N} \right)^{n-N+2} \longrightarrow 0
$$
  
*h* singt nicht von *n* ab

Also

$$
e^x = \sum_{\nu=0}^{\infty} \frac{x^{\nu}}{\nu!} \qquad \forall \ x \in \mathbb{R} \,. \tag{4.145}
$$

3.  $f(x) = \log(1+x)$ ,  $|x| < 1$ 

$$
f'(x) = \frac{1}{1+x} = \sum_{\nu=0}^{\infty} (-x)^{\nu} = \sum_{\nu=0}^{\infty} (-1)^{\nu} x^{\nu}
$$
 (4.146)

 $_{\text{Da}}\overset{\infty}{\nabla}$  $\nu = 0$  $(-1)^{\nu} \frac{x^{\nu+1}}{\nu+1}$  $\nu+1$  $+$   $c$  gliedweise differenziert  $f'(x)$  ergibt, vermuten wir

$$
\log(1+x) = c - \sum_{\nu=1}^{\infty} (-1)^{\nu} \frac{x^{\nu}}{\nu},
$$
\n(4.147)

und folgern aus  $f(0) = \log 1 = 0$ , dass  $c = 0$ .

Bemerkung: Falls Reihe hübsch, darf man gliedweise differenzieren (und integrieren); eigentlich braucht man gleichmäßige Konvergenz (machen wir aber nicht). Für Taylorreihen und  $x$  innerhalb das Konvergenzradius' geht alles gut.

4. Binomische Reihe:  $f(x) = (1+x)^{\alpha}, \alpha \in \mathbb{R} \setminus \{0\}$ 

$$
f^{(\nu)}(x) = \alpha(\alpha - 1) \cdots (\alpha - \nu + 1) (1 + x)^{\alpha - \nu} \qquad \Rightarrow \qquad \frac{f^{(\nu)}(0)}{\nu!} = \begin{pmatrix} \alpha \\ \nu \end{pmatrix} \tag{4.148}
$$

also

$$
(1+x)^{\alpha} = \sum_{\nu=0}^{\infty} {\alpha \choose \nu} x^{\nu}, \quad |x| < 1
$$
 (4.149)

Spezialfälle:

- $\alpha = n \in \mathbb{N}$ : binomischer Satz (sogar für alle  $x \in \mathbb{R}$ )
- $\alpha = -1$ : geometrische Reihe,

$$
\binom{-1}{\nu} = \frac{(-1)(-2)\cdots(-1-\nu+1)}{\nu!} = (-1)^{\nu} \tag{4.150}
$$

•  $\alpha = \frac{1}{2}$  $2^{\cdot}$ 

$$
\sqrt{1+x} = \sum_{\nu=0}^{\infty} \binom{1/2}{\nu} x^{\nu}, \quad |x| < 1 \tag{4.151}
$$

5.  $\sin^{(2\nu)}(x) = (-1)^{\nu} \sin x$ ,  $\sin^{(2\nu+1)}(x) = (-1)^{\nu} \cos x$ , also

$$
\sin x = \sum_{\nu=0}^{\infty} \frac{(-1)^{\nu}}{(2\nu + 1)!} x^{2\nu + 1} \qquad \forall x \in \mathbb{R}
$$
 (4.152)

#### analog:

 $\cos^{(2\nu)}(x) = (-1)^{\nu} \cos x$ ,  $\cos^{(2\nu+1)}(x) = (-1)^{\nu+1} \sin x$ , also

$$
\cos x = \sum_{\nu=0}^{\infty} \frac{(-1)^{\nu}}{(2\nu)!} x^{2\nu} \qquad \forall x \in \mathbb{R}
$$
 (4.153)

6.

$$
(\arctan x)' = \frac{1}{1+x^2} = \sum_{\nu=0}^{\infty} (-1)^{\nu} x^{2\nu}, \qquad |x| < 1 \tag{4.154}
$$

folgere

$$
\arctan x = \sum_{\nu=0}^{\infty} (-1)^{\nu} \frac{x^{2\nu+1}}{2\nu+1} + c \tag{4.155}
$$

mit  $c = 0$  da arctan  $0 = 0$ .

7.

$$
\frac{\sin x}{x} = \frac{1}{x} \sum_{\nu=0}^{\infty} \frac{(-1)^{\nu}}{(2\nu+1)!} x^{2\nu+1} = \sum_{\nu=0}^{\infty} \frac{(-1)^{\nu}}{(2\nu+1)!} x^{2\nu} = 1 - \frac{x^2}{6} + o(x^2)
$$
(4.156)

8.

$$
\frac{e^x}{1-x} = \left(\sum_{\nu=0}^{\infty} \frac{x^{\nu}}{\nu!} \right) \left(\sum_{\mu=0}^{\infty} x^{\mu} \right), \qquad \text{für } |x| < 1 \text{ (wg. geom. Reihe)}
$$

$$
= \left(1 + x + \frac{x^2}{2} + o(x^2)\right) \left(1 + x + x^2 + o(x^2)\right)
$$

$$
= 1 + 2x + \frac{5}{2}x^2 + o(x^2), \quad x \to 0
$$
(4.157)

allgemein (Cauchy-Produkt):

$$
\left(\sum_{\nu=0}^{\infty} a_{\nu} x^{\nu}\right) \left(\sum_{\mu=0}^{\infty} b_{\mu} x^{\mu}\right) = \sum_{\nu=0}^{\infty} \sum_{\mu=0}^{\infty} a_{\nu} b_{\mu} x^{\nu+\mu} \qquad \begin{vmatrix} n := \nu + \mu \\ n : 0 \dots \infty \\ \nu : 0 \dots n \\ \mu = n - \nu \end{vmatrix}
$$

$$
= \sum_{n=0}^{\infty} \sum_{\nu=0}^{n} a_{\nu} b_{n-\nu} x^{n} \qquad (4.158)
$$

d.h. z.B.  $\sum_{\nu=0}^{\infty} |a_{\nu}x^{\nu}| < \infty$ ). Damit nochmal

$$
\frac{e^x}{1-x} = \left(\sum_{\nu=0}^{\infty} \frac{x^{\nu}}{\nu!} \right) \left(\sum_{\mu=0}^{\infty} x^{\mu} \right), \qquad |x| < 1
$$

$$
= \sum_{n=0}^{\infty} \sum_{\nu=0}^{n} \frac{1}{\nu!} x^n
$$

$$
= \frac{1}{0!} + \left(\frac{1}{0!} + \frac{1}{1!}\right) x + \left(\frac{1}{0!} + \frac{1}{1!} + \frac{1}{2!}\right) x^2 + o(x^2)
$$
(4.159)

#### 4.12 4.12 Kurvendiskussion

- Definitionsbereich
- Verhalten am Rand des Definitionsbereichs (Asymptoten, Definitionslücken, stetige Fortsetzbarkeit, ...)
- Nullstellen
- Extrema
- Skizze

## Beispiele:

1.  $f(x) = \frac{1-x^4}{1+x^4}$  $\frac{1}{1+x^4}$  definiert  $\forall x \in \mathbb{R}$ 

Spiegelsymmetrie (Spiegelung an y-Achse), denn $f(-x) = f(x)$ Verhalten am "Rand" des Definitionsbereichs:  $\lim_{x \to \pm \infty} f(x) = -1$ Nullstellen:  $f(x) = 0 \Leftrightarrow x^4 = 1 \Leftrightarrow x = \pm 1$ 

Extrempunkte:

$$
f'(x) = \frac{-4x^3(1+x^4) - (1-x^4)4x^3}{(1+x^4)^2}
$$
  
=  $\frac{-8x^3}{(1+x^4)^2} \stackrel{!}{=} 0 \Leftrightarrow x = 0$  (4.160)

z.B. Taylorentwi
klung:

$$
f(x) = \lim_{\text{geom.R.}} (1 - x^4) \left( 1 - x^4 + \underbrace{x^8 - x^{12} + \dots}_{=o(x^4)} \right) = 1 - 2x^4 + o(x^4) \tag{4.161}
$$

also Ho
hpunkt (0, 1).

Skizze:

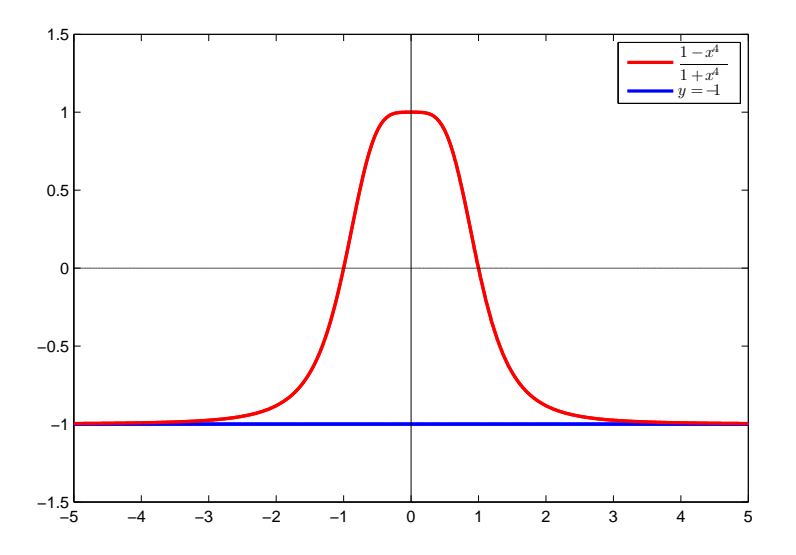

2.  $f(x) = \frac{x^3 + 1}{x^2 - 1}$  $x^2 - 1$ 

Definitionsbereich:  $\mathbb{R} \setminus \{-1, 1\}$ Zähler bei  $x = -1$  auch Null:

$$
\begin{array}{ccc}\n\left(x^3 & +1\right) : \left(x+1\right) = x^2 - x + 1 & (4.162) \\
\hline\n-x^2 & -x^2 & \\
\hline\n-x^2 & x + 1 & \\
\hline\n-x - 1 & 0 & & \\
\end{array}
$$

stetig fortsetzbar durch  $f(-1) := -\frac{3}{2}$  $2<sup>unu</sup>$  damit

$$
f(x) = \frac{x^2 - x + 1}{x - 1} \tag{4.163}
$$

Pol (erster Ordung, also mit Vorzeichenwechsel) bei  $x = 1$ , d.h.  $f(x) \sim \frac{1}{x-1} \to \pm \infty$  für  $x \to 1\pm$ 

Verhalten für große  $|x|$ :

entweder dur
h Polynomdivision...

$$
\left(\begin{array}{c} x^2 - x + 1 \\ -x^2 + x \end{array}\right) : \left(x - 1\right) = x + \frac{1}{x - 1} \tag{4.164}
$$

...oder dur
h Taylorentwi
klung

$$
f(x) = \frac{x - 1 + \frac{1}{x}}{1 - \frac{1}{x}}
$$
  
=  $\left(x - 1 + \frac{1}{x}\right) \left(1 + \frac{1}{x} + \frac{1}{x^2} + ...\right)$   
=  $x + (1 - 1) + \frac{1 - 1 + 1}{x} + ...$   
=  $x + \frac{1}{x} + ...$  (4.165)

also  $f(x) \sim x \to \pm \infty$  für  $x \to \pm \infty$ 

Nullstellen:

$$
f(x) = 0 \quad \Leftrightarrow \quad x^2 - x + 1 = 0 \quad \Leftrightarrow \quad x = \frac{1 \pm \sqrt{1 - 4}}{2} \notin \mathbb{R} \tag{4.166}
$$

keine (in R)

Ableitung:

$$
f'(x) = \frac{(2x-1)(x-1) - (x^2 - x + 1)}{(x-1)^2} = \frac{2x^2 - 3x + 1 - x^2 + x - 1}{(x-1)^2} = \frac{x^2 - 2x}{(x-1)^2}
$$
\n(4.167)

Extrema:  $f' = 0 \Leftrightarrow x = 0$  oder  $x = 2$ Lokales Maximum  $f(0) = -1$ , lokales Minimum  $f(2) = 3$ 

Warum (Min/Max)? 4 Mögli
hkeiten:

(i) wegen Stetigkeit, Pol und Asymptotik

- (ii) Untersuche VZ von  $f'(x) = \frac{x(x-2)}{(x-1)^2}$ :
- bei 0:  $+ \rightarrow -$  also Hochpunkt bei 2: − → + also Tiefpunkte
- 
- (iii) Untersuche  $f''$ :

$$
f''(0) < 0 \Rightarrow \text{Hochpunkt}
$$
  

$$
f''(2) > 0 \Rightarrow \text{Tiefpunkt}
$$
(4.168)

Vorsicht: Hinreichend, nicht notwendig – falls  $f'' = 0$  folgt gar nichts!

(iv) Taylorentwi
klung um Null:

$$
f(x) = \frac{x^2 - x + 1}{x - 1} = \frac{-1 + x - x^2}{1 - x}
$$
  
= (-1 + x - x^2) (1 + x + x^2 + x^3 + ...) (4.169)  
= -1 + (-x + x) + (-x^2 + x^2 - x^2) + ...  
= -1 - x^2 + ...

also Hochpunkt  $(0, -1)$ 

um 2:

$$
f(x) = \frac{x^2 - x + 1}{x - 1}
$$
  
= 
$$
\frac{(x - 2)^2 + 4x - 4 + x + 1}{x - 2 + 1}
$$
  
= 
$$
\frac{(x - 2)^2 + 3(x - 2) + 3}{1 + (x - 2)}
$$
  
= 
$$
(3 + 3(x - 2) + (x - 2)^2) (1 - (x - 2) + (x - 2)^2 - (x - 2)^3 + ...)
$$
  
= 
$$
3 + (3 - 3)(x - 2) + (3 - 3 + 1)(x - 2)^2 + ...
$$
  
= 
$$
3 + (x - 2)^2 + ...
$$

also Tiefpunkt (2, 3). Skizze:

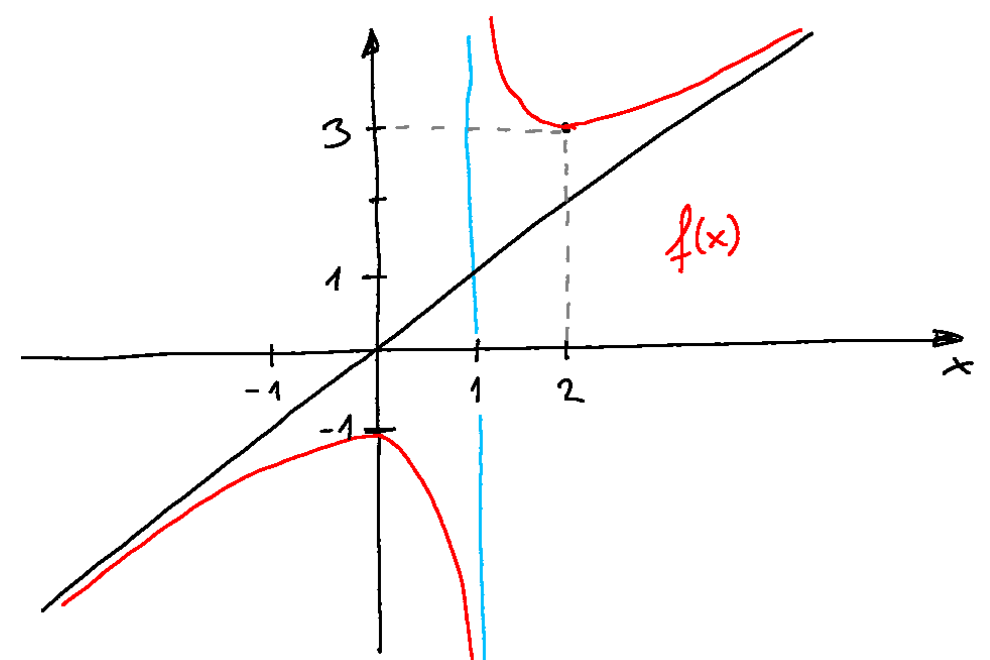

$$
3. \, f: x \mapsto \sqrt{x - \frac{1}{x}}
$$

Definitionsbereich:  $x \neq 0$  und  $x - \frac{1}{x} \geq 0 \Leftrightarrow x \geq \frac{1}{x}$ Definitions servers.  $x \neq 0$  and  $x = x \leq 0 \Leftrightarrow x \leq x$ <br>(i) für  $x > 0$ :  $x^2 \geq 1 \Rightarrow x \geq 1$ (ii) für  $x < 0$ :  $x^2 \le 1 \Rightarrow x \ge -1$ also: Definitionsbereich  $[-1,0) \cup [1,\infty)$ 

Verhalten am Rand des Definitionsbereichs / Nullstellen:  $f(-1) = 0$  $f(x) \sim \sqrt{ }$  $-\frac{1}{x} \to \infty$  für  $x \to 0$  $f(1) = 0$  $f(x) \sim \sqrt{x} \to \infty$  für  $x \to \infty$ 

Ableitung:

$$
f'(x) = \frac{1 + \frac{1}{x^2}}{2\sqrt{x - \frac{1}{x}}} > 0 \quad \forall \ x \in \mathbb{D}
$$
 (4.171)

...am Rand des Definitionsbereichs:

$$
\lim_{x \to -1+} f'(x) = \infty, \qquad \lim_{x \to 1+} f'(x) = \infty.
$$
 (4.172)

Skizze:

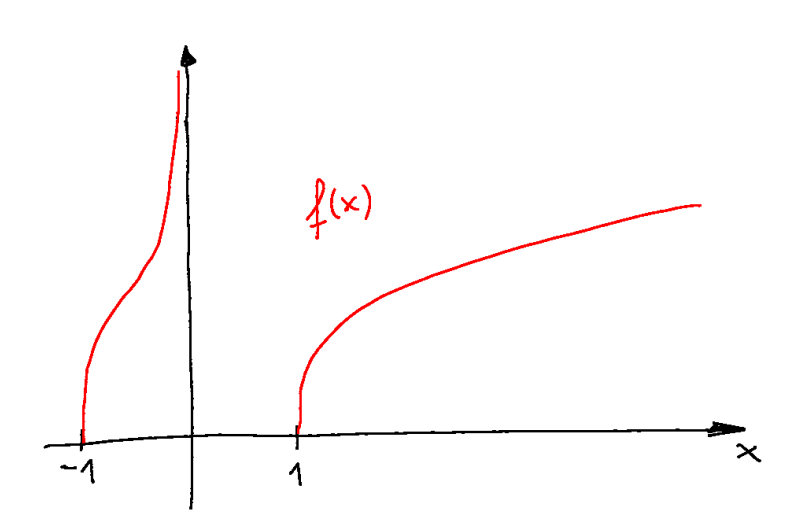

#### Vektorre
hnung  $\overline{5}$

#### $5.1$ Vektorräume

#### Definition: (Gruppe)

Sei  $G \neq \emptyset$  eine Menge und ∘ eine Verknüpfung ∘ :  $G \times G \rightarrow G$ .

 $(G, \circ)$  heißt Gruppe falls gilt:

 $(G1)$  aus  $a, b \in G \Rightarrow a \circ b \in G$  (Abgeschlossenheit)

 $(G2)$   $(a \circ b) \circ c = a \circ (b \circ c) \forall a, b, c \in G$  (Assoziativität)

 $(G3) \exists e \in G$  mit  $a \circ e = a = e \circ a \forall a \in G$  (neutrales Element)

(G4) für jedes  $a \in G \exists a^{-1} \in G$  mit  $a \circ a^{-1} = e = a^{-1} \circ a$  (inverses Element)

## Definition: (abelsche Gruppe)

Eine Gruppe  $(G, \circ)$  heißt kommutativ oder abelsch falls zusätzlich gilt: (G5)  $a \circ b = b \circ a \; \forall \; a, b \in G$  (Kommutativität)

#### Eigens
haften: (von Gruppen)

1. Das neutrale Element e ist eindeutig bestimmt. Beweis: Annahme ∃  $\tilde{e} \neq e$  mit

$$
\begin{array}{ll}\n\hat{e} \circ a = a & |\circ a^{-1} \text{ von rechts} \\
& (\tilde{e} \circ a) \circ a^{-1} = a \circ a^{-1} \\
& \Leftrightarrow & \tilde{e} \circ (a \circ a^{-1}) = a \circ a^{-1} \\
& \Leftrightarrow & \tilde{e} \circ e = e \\
& \Leftrightarrow & \tilde{e} = e\n\end{array}
$$
\n(5.1)

2. Zu jedem  $a \in G$  ist das inverse Element eindeutig bestimmt. Beweis: Annahme  $\exists b \neq a^{-1}$  mit

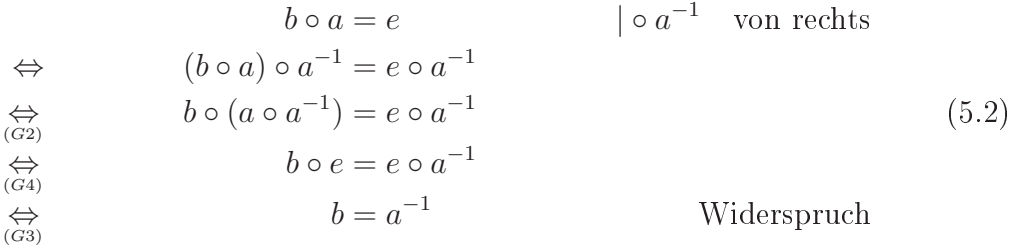

3. Glei
hungen lassen si
h eindeutig lösen:  $\forall a, b \in G \exists x, y \in G$ , so dass  $a \circ x = b$  und  $y \circ a = b$ . Beweis:  $x = a^{-1} \circ b$  und  $y = b \circ a^{-1}$  tun's - Eindeutigkeit? Annahme:  $\exists z \neq y$  mit  $z \circ a = b$  |  $\circ a$ −1 von re
hts

 $\Leftrightarrow$   $z \circ a \circ a^{-1} = b \circ a^{-1}$ (5.3)  $z = b \circ a^{-1} = y$ Widerspruch

**Bemerkung:** für nicht-abelsche Gruppen gilt i.A.  $x \neq y$ .

#### Beispiele

- 1.  $(\mathbb{Z}, +)$ :  $e = 0$ ,  $a^{-1} = -a$  für  $a \in \mathbb{Z}$ natürlich ebenso  $(\mathbb{R}, +)$  aber nicht  $(\mathbb{N}, +)$ !
- 2.  $(\mathbb{Q} \setminus \{0\}, \cdot)$ :  $e = 1$ , für  $\mathbb{Q} \ni x = \frac{p}{q}$  $\frac{p}{q}$  mit  $p, q \in \mathbb{Z}$  ist  $x^{-1} = \frac{q}{p}$ p ebenso  $(\mathbb{R} \setminus \{0\},.)$  aber nicht  $(\mathbb{Z} \setminus \{0\},.)$ !
- 3. (Menge aller Polynome vom Grad  $\leq n, +$ )
- 4. G: Menge aller Symmetrieoperationen (Drehungen, Spiegelungen et
.), die ein bestimmtes Objekt (Atom, Molekül, ...) invariant lassen. ◦: Na
heinanderausführen der Operationen.

#### Definition: (Körper)

Sei  $K \neq \emptyset$  eine Menge mit zwei Verknüpfungen,  $+: K \times K \to K$  und  $\cdot : K \times K \to K$ .  $(K, +, \cdot)$  heißt Körper, falls gilt:

 $(K1)$   $(K,+)$  ist eine abelsche Gruppe mit neutralem Element 0.

 $(K2)$   $(K \setminus \{0\},\cdot)$  ist ebenfalls eine abelsche Gruppe.

(K3)  $(a + b) \cdot c = a \cdot c + b \cdot c \ \forall \ a, b \in K \ \text{und} \ c \in K \setminus \{0\}$  (Distributivität)

#### Bemerkungen:

no
h

- 1. Nenne das zu  $a \in K$  additiv inverse Element  $(-a)$ .
- 2. Jeder Körper hat mindestens zwei Elemente, nämlich  $0 \in K$  und, da  $(K \setminus \{0\},\cdot)$ Gruppe ist,  $\exists e \in K, e \neq 0$  (multiplikativ neutrales Element).
- 3. Multiplikation mit 0:  $a \in K \setminus \{0\}$

$$
0 = e + (-e) \tag{5.4}
$$

$$
\underset{\text{och nicht definiert}}{0 \cdot a} = (e + (-e)) \cdot a = a + (-e) \cdot a =: \tilde{a} \in K
$$
\n
$$
(5.5)
$$

Annahme:  $\tilde{a} \in K \setminus \{0\} \Rightarrow \tilde{a} \cdot a^{-1} = e + (-e) = 0 \notin K \setminus \{0\}$  – Widerspruch!  $\Rightarrow \tilde{a} = 0$  also  $0 \cdot a = 0$ .

außerdem folgt wegen  $a + (-e) \cdot a = 0$ , dass  $(-a) = (-e) \cdot a$ .

- 4. Üblicherweise nennen wir  $e = 1$  (multiplikativ neutrales Element).
- 5. aus  $a \cdot b = 0 \Rightarrow a = 0$  oder  $b = 0$ , denn anderfalls  $a, b \in K \setminus \{0\} \Rightarrow a \cdot b \in K \setminus \{0\}$  da Gruppe – Widerspruch!

#### Beispiele

- 1.  $(\mathbb{Q}, +, \cdot), (\mathbb{R}, +, \cdot),$  oder auch:  $(\mathbb{C}, +, \cdot)$
- 2.  $\mathbb{Z}_2 = \{0, 1\}$  mit  $(+, \cdot)$  modulo 2, d.h.

$$
0 + 0 = 0,
$$
  
\n
$$
0 \cdot 0 = 0,
$$
  
\n
$$
1 + 0 = 1,
$$
  
\n
$$
1 + 1 = 0
$$
  
\n
$$
1 + 1 = 0
$$
  
\n
$$
1 \cdot 1 = 1
$$
  
\n(5.6)  
\n
$$
1 \cdot 1 = 1
$$
  
\n(5.7)

 $\Rightarrow (-1) = 1$  und  $1^{-1} = 1$ 

3.  $\mathbb{Z}_3 = \{0, 1, 2\}$  mit  $(+, \cdot)$  modulo 3, d.h.

$$
\begin{array}{c|cccc}\n+ & 0 & 1 & 2 \\
\hline\n0 & 0 & 1 & 2 \\
1 & 1 & 2 & 0 \\
2 & 2 & 0 & 1\n\end{array}\n\qquad\n\begin{array}{c|cccc}\n\cdot & 0 & 1 & 2 \\
\hline\n0 & 0 & 0 & 0 \\
1 & 0 & 1 & 2 \\
2 & 0 & 2 & 1\n\end{array}\n\tag{5.8}
$$

 $\Rightarrow (-1) = 2, (-2) = 1$  (additiv Inverse)

und  $1^{-1} = 1$ ,  $2^{-1} = 2$  (multiplikativ Inverse) Bemerkungen:

- abels
he Gruppen ⇒ Tabellen symmetris
h bzgl. Spiegelung an der Diagonalen \
- Gruppen ⇒ Glei
hungen eindeutig lösbar ⇒ jedes Element tritt in jeder Zeile und Spalte genau einmal auf ! (In  $\cdot$ -Tabelle natürlich der Block ohne Nullen, da nur  $(K \setminus \{0\}, \cdot)$  Gruppe ist!)
- 4.  $\mathbb{Z}_4 = \{0, 1, 2, 3\}$  mit  $(+, \cdot)$  modulo 4 ist kein Körper, denn  $2 \cdot 2 = 0 \notin \mathbb{Z}_4 \setminus \{0\}$  – Widerspruch zu  $(\mathbb{Z}_4 \setminus \{0\}, \cdot)$  Gruppe

#### Definition: (Vektorraum)

Sei  $(V,+)$  eine abelsche Gruppe mit neutralem Element  $\vec{0}$ , K ein Körper und  $\cdot : K \times V \to V$  (skalare Multiplikation).  $V$  heißt Vektorraum über  $K$  falls zusätzlich gilt:  $(V1) \lambda \cdot \vec{a} \in V \quad \forall \lambda \in K$  und  $\forall \vec{a} \in V$  (Abgeschlossenheit)  $(V2) \lambda \cdot (\vec{a} + \vec{b}) = \lambda \cdot \vec{a} + \lambda \cdot \vec{b}$  $(\lambda + \mu) \cdot \vec{a} = \lambda \cdot \vec{a} + \mu \cdot \vec{a}$  $\forall \lambda, \mu \in K \text{ und } \forall \vec{a}, \vec{b} \in V \text{ (Distributive}$  $(V3) 1 \cdot \vec{a} = \vec{a}$  $(V4) \lambda \cdot (\mu \cdot \vec{a}) = (\lambda \cdot \mu) \cdot \vec{a} \quad \forall \lambda, \mu \in K \text{ und } \forall \vec{a} \in V \text{ (Associative}$ 

#### Bemerkung

1. Multiplikationspunkte dürfen wie übli
h weggelassen werden.

2. Aus (G1) für  $(V,+)$  und  $(V1) \Rightarrow \lambda \vec{a} + \mu \vec{b} \in V \ \forall \ \lambda, \mu \in K$  und  $\forall \ \vec{a}, \vec{b} \in V$ 

#### Beispiele

- 1. R über R
- 2. Ebene  $\mathbb{R}^2$ , Raum  $\mathbb{R}^3$  über  $\mathbb R$ allgemein  $\mathbb{R}^n$  mit komponentenweiser Vektor-Addition und skalarer Multiplikation

$$
\vec{a}, \vec{b} \in \mathbb{R}^n: \qquad \vec{a} = \begin{pmatrix} a_1 \\ a_2 \\ \vdots \\ a_n \end{pmatrix}, \qquad \vec{b} = \begin{pmatrix} b_1 \\ b_2 \\ \vdots \\ b_n \end{pmatrix} \tag{5.9}
$$

$$
\vec{a} + \vec{b} = \begin{pmatrix} a_1 + b_1 \\ a_2 + b_2 \\ \vdots \\ a_n + b_n \end{pmatrix}, \qquad \lambda \vec{a} = \begin{pmatrix} \lambda a_1 \\ \lambda a_2 \\ \vdots \\ \lambda a_n \end{pmatrix}
$$
(5.10)

3. Polynome (beliebigen Grads) über R

$$
P(x) = \sum_{\nu=0}^{n} a_{\nu} x^{\nu}, \qquad Q(x) = \sum_{\nu=0}^{m} b_{\nu} x^{\nu}, \qquad a_{\nu}, b_{\nu}, x \in \mathbb{R}
$$
 (5.11)

$$
\lambda P(x) = \sum_{\nu=0}^{n} \lambda a_{\nu} x^{\nu}, \qquad P(x) + Q(x) = \sum_{\nu=0}^{\max\{n,m\}} (a_{\nu} + b_{\nu}) x^{\nu}, \tag{5.12}
$$

(wobei  $a_{\nu} = 0 \ \forall \ \nu > n$  und  $b_{\nu} = 0 \ \forall \ \nu > m$ ) übrigens ∞-dimensional (später)

# 5.2 Lineare Unabhängigkeit

#### Definitionen:

- 1.  $\vec{0}$  ist linear abhängig (l.a.)  $\vec{a} \neq \vec{0}$  ist linear unabhängig (l.u)
- 2. Zwei Vektoren  $\vec{a}, \vec{b}$  heißen l.u. ⇔ aus  $\lambda \vec{a} + \mu \vec{b} = \vec{0} \Rightarrow \lambda = \mu = 0$

d.h. der Nullvektor  $\vec{0}$  besitzt nur eine triviale Darstellung durch  $\vec{a}, \vec{b}$ 

anderfalls heißen sie l.a.  $\vec{a}, \vec{b} \,$ l.a.  $\Leftrightarrow \vec{a} \parallel \vec{b}$  $\vec{a}, \vec{b}$  l.u.  $\Leftrightarrow \quad \vec{a}, \vec{b}$  spannen die Ebene

$$
\left\{ \lambda \vec{a} + \mu \vec{b} \, | \, \lambda, \mu \in K \right\} \tag{5.13}
$$

auf.

3. 
$$
\vec{a}_1, \vec{a}_2, \ldots, \vec{a}_n
$$
 heißen l.u.  $\Leftrightarrow$  aus  $\sum_{j=1}^n \lambda_j \vec{a}_j = \vec{0} \Rightarrow \lambda_j = 0 \quad \forall \ j = 1, \ldots, n$ 

Sind  $\vec{a}_1, \vec{a}_2, \ldots, \vec{a}_n$  l.u., so ist Koeffizientenvergleich möglich, d.h.

$$
\sum_{j=1}^{n} \lambda_j \vec{a}_j = \sum_{j=1}^{n} \mu_j \vec{a}_j \qquad \Leftrightarrow \qquad \lambda_j = \mu_j \quad \forall \ j = 1, \dots, n \tag{5.14}
$$

 $\text{Sind } \vec{a}_1, \vec{a}_2, \dots, \vec{a}_n \in \mathbb{R}^n$  l.u. so spannen sie den gesamten  $\mathbb{R}^n$  auf, d.h. für jeden Vektor  $\vec{b} \in \mathbb{R}^n$  gibt es eindeutig bestimmte Koeffizienten  $\lambda_j$ , so dass

$$
\vec{b} = \sum_{j=1}^{n} \lambda_j \vec{a}_j \tag{5.15}
$$

Bestimmung der  $\lambda_j$  durch Lösen eines linearen Gleichungssystems.

# Beispiel:

$$
\vec{a}_1 = \begin{pmatrix} 1 \\ 0 \\ 1 \end{pmatrix}, \quad \vec{a}_2 = \begin{pmatrix} 1 \\ 1 \\ 0 \end{pmatrix}, \quad \vec{a}_3 = \begin{pmatrix} 0 \\ 1 \\ 1 \end{pmatrix} \tag{5.16}
$$

Fragen:

- 1. Sind die Vektoren l.u.?
- 2. Kann man z.B.  $\vec{b} = \begin{pmatrix} \frac{1}{2} \\ \frac{2}{3} \end{pmatrix}$ ) als Linearkombination (LK) der  $\vec{a}_j$  darstellen?

## Zu 2:

Suche  $\lambda_j$  mit

$$
\lambda_1 \begin{pmatrix} 1 \\ 0 \\ 1 \end{pmatrix} + \lambda_2 \begin{pmatrix} 1 \\ 1 \\ 0 \end{pmatrix} + \lambda_3 \begin{pmatrix} 0 \\ 1 \\ 1 \end{pmatrix} = \begin{pmatrix} 1 \\ 2 \\ 3 \end{pmatrix} \tag{5.17}
$$

d.h. löse das lineare Glei
hungssystem (LGS)

$$
\begin{array}{rcl}\n\lambda_1 & + & \lambda_2 & = & 1 \\
\lambda_2 & + & \lambda_3 & = & 2 \\
\lambda_1 & + & \lambda_3 & = & 3\n\end{array}\n\tag{5.18}
$$

Umformen: erlaubte Operationen

- Zeilen vertaus
hen
- Zeile mit Faktor  $\neq 0$  multiplizieren
- Vielfa
he einer Zeile zu einer anderen addieren
- Vorsicht: Eine Zeile, die man zu einer anderen Zeile addiert, im gleichen Schritt selbst unverändert lassen!

Gauÿ-Algorithmus:

- Ziel 1: Zeilenstufenform (dur
h Vorwärtselimination)
- Rü
kwärtselimination

kompakte S
hreibweise

$$
\frac{\begin{pmatrix} 1 & 1 & 0 & | & 1 \\ 0 & 1 & 1 & | & 2 \\ 1 & 0 & 1 & | & 3 \end{pmatrix} \xrightarrow{+}{+}}{\begin{pmatrix} 1 & 1 & 0 & | & 1 \\ 0 & 1 & 1 & | & 2 \\ 0 & 0 & 2 & | & 4 \end{pmatrix} \xrightarrow{+}{+}} \qquad (*)
$$
\n
$$
\frac{\begin{pmatrix} 1 & 1 & 0 & | & 1 \\ 0 & 1 & 1 & | & 2 \\ 0 & 0 & 2 & | & 4 \end{pmatrix} \xrightarrow{+}{+}}{\begin{pmatrix} 1 & 1 & 0 & | & 1 \\ 0 & 1 & 1 & | & 2 \\ 0 & 0 & 1 & | & 2 \end{pmatrix} \xrightarrow{+}{-1}} \qquad (*)}
$$
\n
$$
\frac{\begin{pmatrix} 1 & 1 & 0 & | & 1 \\ 0 & 1 & 0 & | & 0 \end{pmatrix} \xrightarrow{+}{-1}}{\begin{pmatrix} 1 & 0 & 0 & | & 1 \\ 0 & 1 & 0 & | & 0 \\ 0 & 0 & 1 & | & 2 \end{pmatrix}}
$$
\n
$$
(5.19)
$$

Die Lösung steht in der letzten Spalte:

$$
\lambda_1 = 1, \quad \lambda_2 = 0, \quad \lambda_3 = 2.
$$
\n(5.20)

Alternativ kann man auch in  $(*)$  – Zeilenstufenform – ablesen

$$
2\lambda_3 = 4 \Rightarrow \lambda_3 = 2
$$
  
\n
$$
\lambda_2 + \lambda_3 = 2 \Rightarrow \lambda_2 = 2 - \lambda_3 = 0
$$
  
\n
$$
\lambda_1 + \lambda_2 = 1 \Rightarrow \lambda_1 = 1 - \lambda_2 = 1
$$
\n(5.21)

#### Zu 1: Die drei sind Vektoren l.u.

Dazu löst man das LGS  $(\cdots|\vec{0})$  und prüft, ob es nur die Lösung  $\lambda_1 = \lambda_2 = \lambda_3 = 0$  hat. (Sieht man auch bereits in (∗). - Wäre unterwegs eine Zeile mit ausschließlich Nullen links von | aufgetreten, so wären die Vektoren l.a.)

Neues Beispiel dazu:  $\vec{a}_1, \vec{a}_2$  wie oben,

$$
\vec{a}_3 = \begin{pmatrix} 2 \\ 1 \\ 1 \end{pmatrix} , \qquad (5.22)
$$

also

$$
\frac{\begin{pmatrix} 1 & 1 & 2 & 0 \\ 0 & 1 & 1 & 0 \\ 1 & 0 & 1 & 0 \end{pmatrix} \leftarrow}{\begin{pmatrix} 1 & 1 & 2 & 0 \\ 0 & 1 & 1 & 0 \\ 0 & -1 & -1 & 0 \end{pmatrix} \leftarrow} \right)}
$$
\n
$$
\frac{\begin{pmatrix} 1 & 1 & 2 & 0 \\ 0 & 1 & 1 & 0 \\ 0 & 0 & 0 & 0 \end{pmatrix}}{\begin{pmatrix} 1 & 1 & 2 & 0 \\ 0 & 1 & 1 & 0 \\ 0 & 0 & 0 & 0 \end{pmatrix} \leftarrow} \right}
$$
\n
$$
(5.23)
$$

d.h.

$$
\lambda_3 = t, \quad \lambda_1 = \lambda_2 = -t \tag{5.24}
$$

löst $\forall t \in \mathbb{R}, \, \mathrm{d.h.}$  die Vektoren $\vec{a}_1, \vec{a}_2, \vec{a}_3$ sind l.a. Läßt sich  $\vec{b} = \begin{pmatrix} \frac{1}{2} \\ \frac{2}{3} \end{pmatrix}$ als LK darstellen? Nein, denn. . .

$$
\frac{\begin{pmatrix} 1 & 1 & 2 & | & 1 \\ 0 & 1 & 1 & | & 2 \\ 1 & 0 & 1 & | & 3 \end{pmatrix} \leftarrow}{\begin{pmatrix} 1 & 1 & 2 & | & 1 \\ 0 & 1 & 1 & | & 2 \\ 0 & -1 & -1 & | & 2 \end{pmatrix} \leftarrow} \qquad (5.25)
$$
\n
$$
\frac{\begin{pmatrix} 1 & 1 & 2 & | & 1 \\ 0 & 1 & 1 & | & 2 \\ 0 & 0 & 0 & | & 4 \end{pmatrix}}
$$

. . .letzte Zeile bedeutet

$$
0 \cdot \lambda_1 + 0 \cdot \lambda_2 + 0 \cdot \lambda_3 = 4 \qquad \text{Widerspruch!} \tag{5.26}
$$

# Vorsicht: Keine "Ringoperationen" machen!

$$
\frac{\begin{pmatrix} 1 & 0 & 0 & 1 \\ 0 & 1 & 0 & 2 \\ 0 & 0 & 1 & 3 \end{pmatrix} \xleftarrow{\longrightarrow}_{+} \frac{1}{1} - 1} {\begin{pmatrix} 1 & 0 & -1 & -2 \\ 1 & 1 & 0 & 3 \\ 0 & 1 & 1 & 5 \end{pmatrix} \xleftarrow{\longrightarrow}_{+} \frac{1}{1} - 1} - 2}
$$
\n
$$
\frac{\begin{pmatrix} 1 & 0 & -1 & -2 \\ 0 & 1 & 1 & 5 \\ 0 & 1 & 1 & 5 \end{pmatrix} \xleftarrow{\longrightarrow}_{+} \frac{1}{1} - 1}}{\begin{pmatrix} 1 & 0 & -1 & -2 \\ 0 & 1 & 1 & 5 \\ 0 & 0 & 0 & 0 \end{pmatrix} \xleftarrow{\longrightarrow}_{+} \frac{1}{1} - 1}
$$
\n(5.27)

oben: eindeutige Lösung  $x_1 = 1$ ,  $x_2 = 2$ ,  $x_3 = 3$ . unten: wähle  $x_3 = t \in \mathbb{R}$  beliebig,  $x_2 = 5 - t$ ,  $x_1 = t - 2$ , d.h. die allgemeine Lösung wäre

$$
\vec{x} = \begin{pmatrix} -2 \\ 5 \\ 0 \end{pmatrix} + \begin{pmatrix} 1 \\ -1 \\ 1 \end{pmatrix} t \qquad \text{– zu viel} \text{!!} \tag{5.28}
$$

Erster S
hritt war verboten!

# 5.3 Lineare Gleichungssysteme und allgemeiner Gauß-Algorithmus

Allgemein:  $\vec{a}_1, \vec{a}_2, \ldots, \vec{a}_n, \vec{b} \in \mathbb{R}^m$ 

$$
\sum_{j=1}^{n} x_j \vec{a}_j = \vec{b}
$$
 (5.29)

heißt lineares Gleichungssystem  $(LGS) - m$  Gleichungen für n Unbekannte.  $\vec{b} = 0$ : homogenes LGS  $\vec{b}\neq 0$ : inhomogenes LGS

Andere S
hreibweise für LGS:

$$
L(\vec{x}) = \vec{b},\tag{5.30}
$$

wobei

$$
L: \mathbb{R}^n \to \mathbb{R}^m
$$
  

$$
\vec{x} = \begin{pmatrix} x_1 \\ \vdots \\ x_n \end{pmatrix} \mapsto L(\vec{x}) = \sum_{j=1}^n x_j \vec{a}_j
$$
 (5.31)

eine lineare Abbildung ist, denn offensichtlich gilt

$$
L(\lambda \vec{x} + \mu \vec{y}) = \lambda L(\vec{x}) + \mu L(\vec{y}).
$$
\n(5.32)

Die Mengen

$$
\mathcal{L}_{\vec{b}} := \left\{ \vec{x} \in \mathbb{R}^n \mid L(\vec{x}) = \vec{b} \right\} \quad \text{und} \quad \mathcal{L}_0 := \left\{ \vec{x} \in \mathbb{R}^n \mid L(\vec{x}) = \vec{0} \right\} \quad (5.33)
$$

heißen Lösungsmenge des inhomogenen bzw. des homogenen LGS.

**Satz 10.** Seien  $\vec{x}_1^h, \vec{x}_2^h \in \mathcal{L}_0$  und  $\vec{y}^p \in \mathcal{L}_{\vec{b}}$ , dann gilt:<br>(i)  $\lambda \vec{x}_1^h + \mu \vec{x}_2^h \in \mathcal{L}_0 \ \forall \ \lambda, \mu \in \mathbb{R}$ , (ii)  $\vec{y} \in \mathcal{L}_{\vec{b}} \Leftrightarrow \exists \vec{x} \in \mathcal{L}_0 \text{ mit } \vec{y} = \vec{y}^p + \vec{x}.$ 

#### Beweis:

(i) 
$$
L(\lambda \vec{x}_1^h + \mu \vec{x}_2^h) = \lambda L(\vec{x}_1^h) + \mu L(\vec{x}_2^h) = \vec{0} + \vec{0}
$$
  
\n(ii) " $\Leftarrow$ ".  $L(\vec{y}) = L(\vec{y}^p + \vec{x}) = L(\vec{y}^p) + L(\vec{x}) = \vec{b} + \vec{0} = \vec{b}$   
" $\Rightarrow$ ".  $\vec{x} := \vec{y} - \vec{y}^p$ ,  $L(\vec{x}) = L(\vec{y}) - L(\vec{y}^p) = \vec{b} - \vec{b} = \vec{0}$ 

Zur Lösung: Bringe

$$
\left(\begin{array}{cccc}\vec{a}_1 & \vec{a}_2 & \cdots & \vec{a}_n & \vec{b}\end{array}\right) \tag{5.34}
$$

auf Zeilenstufenform (ZSF)

$$
\begin{pmatrix}\n\blacksquare & * & * & \cdots & * & \cdots & * \\
0 & 0 & \blacksquare & * & \cdots & * & \cdots & * \\
0 & 0 & 0 & \blacksquare & * & \cdots & * & \cdots & * \\
\vdots & \vdots & \vdots & \ddots & \vdots & \vdots & \vdots & \vdots & \vdots \\
0 & 0 & \blacksquare & * & \cdots & * & * \\
0 & 0 & \cdots & 0 & \widetilde{b}_{r+1} \\
0 & 0 & \cdots & 0 & \vdots & * \\
0 & \cdots & 0 & \cdots & 0 & \widetilde{b}_{m}\n\end{pmatrix}\n\begin{matrix}\n\blacksquare \\
r \text{ Zeilen} \\
r \text{ Zeilen}\n\end{matrix}
$$
\n(5.35)

Kennzei
hen der ZSF:

1.  $\blacksquare$  sind Zahlen  $\neq 0$ .

2. ∗ sind irgendwel
he Zahlen.

3. Links (und unterhalb) von  $\blacksquare$  stehen nur Nullen.

4. Stufen von ■ zu ■: eine Zeile nach unten, mindestens eine Spalte nach rechts.

Lösung des LGS:

- 1. Zeile der Form  $(0 \cdots 0 | \tilde{b}_j)$  mit  $\tilde{b}_j \neq 0$  bedeutet: LGS hat keine Lösung.
- 2. Spalten ohne entsprechen frei wählbaren Variablen (parametrisiere so die Lösung).
- 3. Variablen, die Spalten mit  $\blacksquare$  entsprechen, sind durch die Zeile, in der  $\blacksquare$  steht, festgelegt (von unten na
h oben arbeiten).

Insbesondere hat das LGS mit ZSF

$$
\begin{pmatrix} \blacksquare & * & \tilde{b}_1 \\ \vdots & \vdots & \vdots \\ 0 & \blacksquare & \tilde{b}_m \end{pmatrix} \tag{5.36}
$$

(mit  $n = m$ ) eine eindeutige Lösung.

Beispiele:

1.

$$
\left(\begin{array}{ccc|c}\n1 & 2 & 1 & 1\\
0 & 0 & 2 & 4\\
0 & 0 & 0 & 2\n\end{array}\right) (5.37)
$$

hat keine Lösung.

2.

$$
\left(\begin{array}{ccc|c}\n\boxed{1} & 2 & 1 & 1\\
0 & 0 & \boxed{2} & 4\\
0 & 0 & 0 & 0\n\end{array}\right),\n\tag{5.38}
$$

 $x_3 = 2, x_2 = t \in \mathbb{R}$  beliebig,  $x_1 = 1 - x_3 - 2t = -1 - 2t$ , bzw.

$$
\vec{x} = \begin{pmatrix} -1 \\ 0 \\ 2 \end{pmatrix} + \begin{pmatrix} -2 \\ 1 \\ 0 \end{pmatrix} t, \quad t \in \mathbb{R}.
$$
 (5.39)

3.

$$
\left(\begin{array}{ccc|c}\n\boxed{1} & 2 & 1 & 1\\
0 & \boxed{1} & 2 & 4\\
0 & 0 & \boxed{1} & 0\n\end{array}\right),\n(5.40)
$$

 $x_3 = 0, x_2 = 4 - 2x_3 = 4, x_1 = 1 - 2x_2 - x_3 = -7$  (eindeutig).

# 5.4 Unterräume, Dimension und Basis

#### Definition: (Dimension)

Sei V ein Vektorraum. Die maximale Anzahl linear unabhängiger Vektoren in V heißt Dimension von  $V$ , dim  $V$ .

Bemerkung: dim  $\mathbb{R}^n = n$ 

Beweis: Die kanonis
hen Einheitsvektoren

$$
\vec{e}_1 = \begin{pmatrix} 1 \\ 0 \\ 0 \\ \vdots \\ 0 \end{pmatrix}, \ \vec{e}_2 = \begin{pmatrix} 0 \\ 1 \\ 0 \\ \vdots \\ 0 \end{pmatrix}, \ \dots, \ \vec{e}_n = \begin{pmatrix} 0 \\ 0 \\ \vdots \\ 0 \\ 1 \end{pmatrix}
$$
 (5.41)

sind linear unabhängig  $\Rightarrow$  dim  $\mathbb{R}^n \geq n$ . Seinen  $\vec{a}_1, \vec{a}_2, \ldots, \vec{a}_{n+1} \in \mathbb{R}^n$ . Bringe das LGS

$$
\left(\begin{array}{cccc}\vec{a}_1 & \vec{a}_2 & \cdots & \vec{a}_{n+1} & \vec{0}\end{array}\right) \tag{5.42}
$$

auf Zeilenstufenform. Diese enthält höchstens  $n \blacksquare$ , da das LGS n Zeilen hat.

⇒ Mindestens eine Variable bleibt frei wählbar.

⇒ Es gibt ni
httriviale Lösungen, d.h. die Vektoren sind l.a.

Also ist dim  $\mathbb{R}^n < n+1$  und damit  $=n$ .

Definition: (Unterraum)

Sei V Vektorraum über  $K$ .  $U$  heißt Unterraum von  $V$ , falls gilt:

 $\Box$ 

#### (i)  $U \subset V$

(ii) U ist ein Vektorraum (über  $K$ ).

#### Bemerkung:

- 1. Zu gegebenem  $U \subseteq V$  ist lediglich zu prüfen, ob aus  $\vec{a}, \vec{b} \in U, \lambda \in K$ , folgt, dass auch  $\vec{a} + \vec{b}$  und  $\lambda \vec{a} \in U$  sind. (Rechenregeln erbt U von V.)
- 2.  $\dim U \leq \dim V$

#### Beispiele:

- 1.  $U = {\vec{0}}$  ist Unterraum, dim  $U = 0$ .
- 2. Die Lösungsmenge  $\mathcal{L}_0$  eines homogenen LGS,  $L(\vec{x}) = \vec{0}, L : \mathbb{R}^n \to \mathbb{R}^m$ , ist Unterraum  $\text{des }\mathbb{R}^n$ , denn offensichtlich

$$
\mathcal{L}_0 = \left\{ \vec{x} \in \mathbb{R}^n \mid L(\vec{x}) = \vec{0} \right\} \subseteq \mathbb{R}^n ,\qquad(5.43)
$$

und Abges
hlossenheit folgt aus Satz 10 (i). dim  $\mathcal{L}_0 =$  Anzahl der Spalten ohne  $\blacksquare$  in ZSF.

Definitionen: (Lineare Hülle, Erzeugendensystem, Basis) Sei V ein Vekorraum über K und  $\vec{a}_1, \ldots, \vec{a}_n \in V$ .

1. Man nennt die Menge aller Linearkombinationen,

$$
\text{span}\left(\vec{a}_1,\ldots,\vec{a}_n\right) := \left\{\vec{x} \in V \middle| \vec{x} = \sum_{j=1}^n \lambda_j \vec{a}_j, \ \lambda_j \in K\right\},\tag{5.44}
$$

die lineare Hülle von  $\vec{a}_1, \ldots, \vec{a}_n$ .

2. Die Vektoren  $\vec{a}_1, \ldots, \vec{a}_n$  heißen Erzeugendensystem von V, falls gilt

$$
span\left(\vec{a}_1,\ldots,\vec{a}_n\right) = V. \tag{5.45}
$$

Man sagt au
h, sie spannen V auf.

3. Sind die Vektoren  $\vec{a}_1, \ldots, \vec{a}_n$  l.u. und bilden ein Erzeugendensystem von V, so heißen sie Basis von V.

#### Bemerkungen:

- 1. span  $(\vec{a}_1, \ldots, \vec{a}_n)$  ist ein Unterraum von V.
- 2. Die Anzahl der Vektoren einer Basis von V ist glei
h dim V .

#### Beispiele:

1. Die Vektoren

$$
\vec{a} = \begin{pmatrix} 1 \\ 0 \end{pmatrix}, \quad \vec{b} = \begin{pmatrix} 0 \\ 1 \end{pmatrix}, \quad \vec{c} = \begin{pmatrix} 1 \\ 1 \end{pmatrix}, \tag{5.46}
$$

spannen den  $\mathbb{R}^2$  auf, sind aber keine Basis, da  $\vec{a}+\vec{b}=\bar{c}$ 

2. Die kanonischen Einheitsvektoren  $\vec{e}_j$  (s.o.),  $j = 1, \ldots, n$ , mit Komponenten  $(\vec{e}_j)_k =$  $\delta_{jk}$ , wobei

$$
\delta_{jk} = \begin{cases} 1 & \text{für } j = k \\ 0 & \text{sonst} \end{cases}
$$
 (5.47)

das Kronecker-Symbol ist, bilden eine Basis des  $\mathbb{R}^n$  (die kanonische Basis).

3. Die Vektoren

$$
\vec{x}_1 = \begin{pmatrix} 1 \\ 1 \\ 0 \end{pmatrix}, \quad \vec{x}_2 = \begin{pmatrix} 1 \\ 0 \\ 1 \end{pmatrix}, \quad \vec{x}_3 = \begin{pmatrix} 0 \\ 1 \\ 1 \end{pmatrix}, \tag{5.48}
$$

bilden eine Basis des  $\mathbb{R}^3$ .

#### Satz 11.

Seien  $\vec{a}_1, \ldots, \vec{a}_n \in \mathbb{R}^m$ . Die Dimension von span  $(\vec{a}_1, \ldots, \vec{a}_n)$  ist gleich der Anzahl der  $\blacksquare$  in der Zeilenstufenform von

$$
\left(\begin{array}{cccc}\vec{a}_1 & \vec{a}_2 & \cdots & \vec{a}_n & \vec{0}\end{array}\right).
$$
\n(5.49)

**Bemerkung:** Damit gilt dim  $\mathcal{L}_0$  + dim span  $(\vec{a}_1, \ldots, \vec{a}_n) = n$ .

Beweisidee: maximale Anzahl  $\blacksquare$ : n

- 1.  $n \blacksquare \Rightarrow$  Vektoren l.u.  $\Rightarrow$  dim span  $(\vec{a}_1, \ldots, \vec{a}_n) = n$
- 2. eine Spalte ohne  $\blacksquare \Rightarrow$  Vektoren l.a.  $\Rightarrow$  dim span  $(\vec{a}_1, \ldots, \vec{a}_n) < n$ . Lasse diese Spalte weg: restliche  $n-1$  Vektoren sind l.u.  $\Rightarrow$  dim span  $(\vec{a}_1, \ldots, \vec{a}_n) = n - 1$ .
- 3. et
.

#### 5.5 Skalarprodukt und Norm

Definition: (Skalarprodukt)

Sei V ein Vektorraum über R. Eine Abbildung  $\langle \cdot, \cdot \rangle : V \times V \to \mathbb{R}$  heißt Skalarprodukt, wenn gilt:

(S1)  $\langle \vec{a}, \vec{b} \rangle = \langle \vec{b}, \vec{a} \rangle$  (symmetrisch)<sup>8</sup> (S2)  $\langle \vec{a}, \lambda \vec{b} \rangle = \lambda \langle \vec{a}, \vec{b} \rangle$  $\langle \vec{a}, \vec{b} + \vec{c} \rangle = \langle \vec{a}, \vec{b} \rangle + \langle \vec{a}, \vec{c} \rangle$  (linear) (S3)  $\langle \vec{a}, \vec{a} \rangle \ge 0$ , wobei  $\langle \vec{a}, \vec{a} \rangle = 0 \Leftrightarrow \vec{a} = \vec{0}$  (positiv definit)  $\forall \vec{a}, \vec{b}, \vec{c} \in V \text{ und } \forall \lambda \in \mathbb{R}.$ 

#### Satz 12. (Norm)

Sei V ein Vektorraum über R. Jedes Skalarprodukt,  $\langle \cdot, \cdot \rangle : V \times V \to \mathbb{R}$  induziert eine Norm,  $\|\cdot\| : V \to \mathbb{R}_0^+,$ 

$$
\|\vec{a}\| := \sqrt{\langle \vec{a}, \vec{a} \rangle} \,,\tag{5.50}
$$

<sup>8</sup> Später werden wir au
h Vektorräume über den komplexen Zahlen C betra
hten; dann muss (S1) modifiziert werden.

mit den Eigens
haften  $(N1)$   $\|\vec{a}\| = 0 \Leftrightarrow \vec{a} = \vec{0}$  $(X2)$   $\|\lambda \vec{a}\| = |\lambda| \|\vec{a}\|$  $(N3)$ <sub>-</sub> $||\vec{a} + \vec{b}|| \le ||\vec{a}|| + ||\vec{b}||$  *(Dreiecksungleichung)*  $\forall \vec{a}, \vec{b} \in V \text{ und } \forall \lambda \in \mathbb{R}.$ 

Bemerkung: Normen können auch ohne Bezug zu Skalarpodukten definiert werden.

Beweis: (N1) folgt aus (S3). Zu (N2):

$$
\|\lambda \vec{a}\| = \sqrt{\langle \lambda \vec{a}, \lambda \vec{a} \rangle} \underset{\text{(S2)}}{=} \sqrt{\lambda \langle \lambda \vec{a}, \vec{a} \rangle} \underset{\text{(S1)}}{=} \sqrt{\lambda \langle \vec{a}, \lambda \vec{a} \rangle} \underset{\text{(S2)}}{=} \sqrt{\lambda^2 \langle \vec{a}, \vec{a} \rangle} = |\lambda| \sqrt{\langle \vec{a}, \vec{a} \rangle} = |\lambda| \| \vec{a} \|
$$
\n(5.51)

Für (N3) beweisen wir zunä
hst:

Lemma 13. (Cau
hy-S
hwarzs
he Unglei
hung)

Skalarprodukt und Norm erfüllen

$$
|\langle \vec{a}, \vec{b} \rangle| \le ||\vec{a}|| ||\vec{b}|| \quad \forall \ \vec{a}, \vec{b} \in V. \tag{CS}
$$

**Beweis:** Fall  $\vec{b} = \vec{0}$  klar; also  $\vec{b} \neq \vec{0}$ :

$$
0 \le \langle \vec{a} - \lambda \vec{b}, \vec{a} - \lambda \vec{b} \rangle = ||\vec{a}||^2 + \lambda^2 ||\vec{b}||^2 - 2\lambda \langle \vec{a}, \vec{b} \rangle, \qquad (5.52)
$$

wähle  $\lambda = \frac{\langle \vec{a}, \vec{b} \rangle}{\sqrt{a^2 + b^2}}$  $\|\vec{b}\|^2$ <sup>'</sup>

$$
0 \leq ||\vec{a}||^2 + \frac{\left(\langle \vec{a}, \vec{b} \rangle\right)^2}{||\vec{b}||^2} - 2\frac{\left(\langle \vec{a}, \vec{b} \rangle\right)^2}{||\vec{b}||^2} = ||\vec{a}||^2 - \frac{\left(\langle \vec{a}, \vec{b} \rangle\right)^2}{||\vec{b}||^2}
$$
  
\n
$$
\Leftrightarrow \left(\langle \vec{a}, \vec{b} \rangle\right)^2 \leq ||\vec{a}||^2 ||\vec{b}||^2
$$
\n(5.53)

Damit (N3):

$$
\|\vec{a} + \vec{b}\|^2 = \langle \vec{a} + \vec{b}, \vec{a} + \vec{b} \rangle = \|\vec{a}\|^2 + \|\vec{b}\|^2 + 2\langle \vec{a}, \vec{b} \rangle
$$
  
\n
$$
\leq \|\vec{a}\|^2 + \|\vec{b}\|^2 + 2\|\vec{a}\|\|\vec{b}\| = \left(\|\vec{a}\| + \|\vec{b}\|\right)^2
$$
\n(5.54)

 $\Box$ 

 $\Box$ 

Beispiel: (kanonisches Skalarprodukt im  $\mathbb{R}^n$ ) Für  $\vec{a}, \vec{b} \in \mathbb{R}^n$  definiert

$$
\langle \vec{a}, \vec{b} \rangle = \sum_{j=1}^{n} a_j b_j \tag{5.55}
$$

ein Skalarprodukt. Wir s
hreiben

$$
\vec{a} \cdot \vec{b} := \langle \vec{a}, \vec{b} \rangle \tag{5.56}
$$

(bzw. auch  $\vec{a}\vec{b} = \vec{a} \cdot \vec{b}$ ) und für die zugehörige Norm

$$
|\vec{a}| := ||\vec{a}|| = \sqrt{\sum_{j=1}^{n} a_j^2}
$$
 (5.57)

#### Interpretation:

1. Norm/Betrag: Länge des Vektors •  $\mathbb{R}^2$  Pythagoras .  $\vec{a}$  $a_1$  $a_2$  $\overline{x_1}$  $x_2$  $|\vec{a}|^2 = a_1^2 + a_2^2$ • R 3 zweimal Pythagoras (Raumdiagonale) . .  $\alpha$  replacements  $\alpha$  replacements  $\alpha$  $a_1$  $a_2$  $a_3$  $x_1$  $x_2$  $x_3$ d  $d^2 = a_1^2 + a_3^2$  $|\vec{a}|^2 = d^2 + a_2^2$  $= a_1^2 + a_2^2 + a_3^2$ •  $\mathbb{R}^n$  analog  $(n-1)$ -mal Pythagoras

2. Dreie
ksunglei
hung

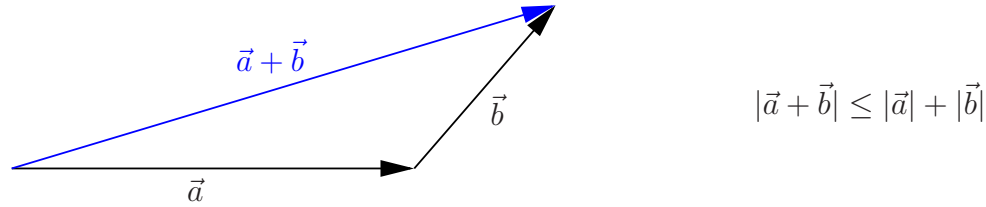

3. Winkel zwischen  $\vec{a}$  und  $\vec{b}$ 

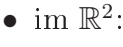

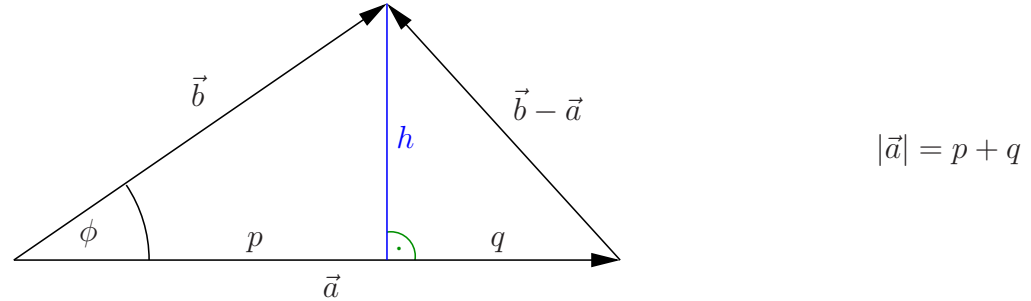

$$
h^2 + q^2 = |\vec{b} - \vec{a}|^2 \tag{5.58}
$$

$$
\Leftrightarrow \qquad h^2 + (|\vec{a}| - p)^2 = (\vec{b} - \vec{a})^2 \tag{5.59}
$$

$$
\Leftrightarrow \qquad \overrightarrow{h}^2 + |\vec{a}|^2 + \overrightarrow{h}^2 - 2p|\vec{a}| = |\vec{b}|^2 + |\vec{a}|^2 - 2\vec{a}\vec{b} \qquad |(-\frac{1}{2}) \qquad (5.60)
$$
  

$$
\Leftrightarrow \qquad |\vec{a}||\vec{b}| \cos \phi = \vec{a}\vec{b} \qquad (5.61)
$$

$$
\Leftrightarrow \qquad |\vec{a}||\vec{b}|\cos\phi = \vec{a}\vec{b} \qquad (5.61)
$$

- $\bullet \,$ im  $\mathbb{R}^n$ : verlege Skizze in die Ebene, in der  $\vec{a}$  und  $\vec{b}$  liegen
- allgemein: (CS) stellt sicher, dass  $\frac{|\langle \vec{a}, \vec{b} \rangle|}{\|\vec{a}\| \|\vec{b}\|} \leq 1$ , d.h. wir können immer  $\arccos\left(\frac{\langle \vec{a}, \vec{b} \rangle}{\|\vec{a}\| \|\vec{b}\|}\right)$  $\|\vec{a}\|\|\vec{b}\|$ ) als Winkel zwischen den Vektoren  $\vec{a}, \vec{b}$  betrachten.
- 4.  $\vec{e}$  heißt Einheitsvektor, falls  $\|\vec{e}\| = 1$ .  $\vec{a}, \vec{e} \in \mathbb{R}^n, |\vec{e}| = 1:$

 $\vec{a} \cdot \vec{e}$  ist die Projektion von  $\vec{a}$  auf die Richtung von  $\vec{e}$ , denn

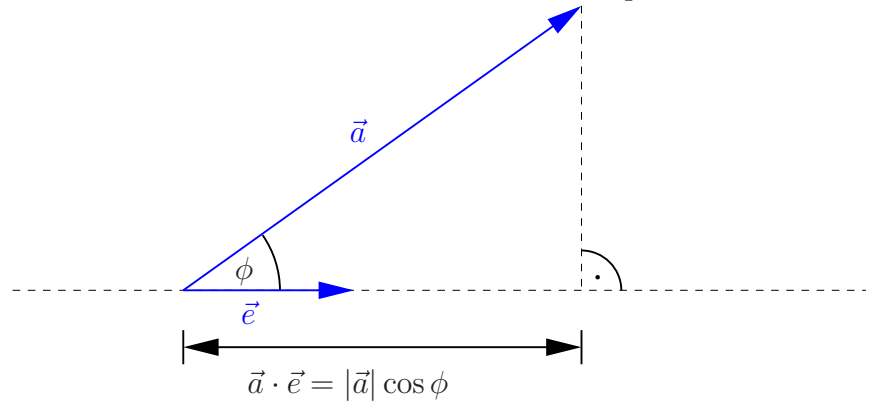

Allgemein für  $\vec{a}, \vec{e} \in V$ ,  $\|\vec{e}\| = 1$ :

Nenne  $\langle \vec{a}, \vec{e} \rangle = ||\vec{a}|| \cos \phi$  die Projektion von  $\vec{a}$  auf die Richtung von  $\vec{e}$ .

## Definition: (Orthogonalität)

Zwei Vektoren  $\vec{a}, \vec{b} \in V$  heißen orthogonal zueinander, falls  $\langle \vec{a}, \vec{b} \rangle = 0.$ 

#### Bemerkungen:

- 1. Für den Winkel zwis
hen den Vektoren gilt dann  $\phi = \arccos \left( \frac{\langle \vec{a}, \vec{b} \rangle}{\|\vec{x}\| \|\vec{b}\|} \right)$  $\|\vec{a}\|\|\vec{b}\|$  $= \arccos(0) = \frac{\pi}{2} \approx 90^{\circ}.$
- 2. Aus Orthogonalität folgt Lineare Unabhängigkeit (für Vektoren  $\neq \vec{0}$ ) Seinen  $\vec{a}_1, \ldots, \vec{a}_n \in V$ ,  $\vec{a}_j \neq \vec{0}$ , paarweise orthogonal, d.h.  $\langle \vec{a}_j, \vec{a}_k \rangle = 0 \forall k \neq j$ :

$$
\vec{0} = \sum_{j=1}^{n} \lambda_j \vec{a}_j \tag{5.62}
$$

⇒

$$
0 = \left\langle \vec{a}_k, \sum_{j=1}^n \lambda_j \vec{a}_j \right\rangle = \sum_{j=1}^n \lambda_j \underbrace{\langle \vec{a}_k, \vec{a}_j \rangle}_{=\delta_{jk} \|\vec{a}_k\|^2} = \lambda_k \underbrace{\|\vec{a}_k\|^2}_{>0}
$$
(5.63)

 $\Rightarrow \lambda_k = 0 \forall k = 1, \ldots, n$ , d.h. die Vektoren sind l.u.

Definition: (ON-Basis)

Eine Basis, deren Elemente paarweise orthogonal sind, nennt man Orthogonal-Basis. Sind die Vektoren zusätzli
h normiert, d.h. haben sie alle Norm 1, dann bilden sie eine Orthonormal-Basis (ONB).

Kurz:  $\{\vec{a}_j\}_{j=1,\dots,\text{dim }V}$  ONB  $\Leftrightarrow \langle \vec{a}_j, \vec{a}_k \rangle = \delta_{jk} \ \forall \ j, k = 1, \dots, n$ 

# S
hmidts
hes Orthogonalisierungsverfahren:

gegeben: Basis  $\{\vec{a}_1, \ldots, \vec{a}_n\}$  von  $V$ gesucht: ON-Basis  $\{\vec{c}_1, \ldots, \vec{c}_n\}$  von V

$$
\vec{c}_1 = \frac{\vec{a}_1}{\|\vec{a}_1\|} \tag{5.64}
$$

 $\Box$ 

$$
\vec{b}_2 = \vec{a}_2 - \langle \vec{c}_1, \vec{a}_2 \rangle \vec{c}_1 \qquad \qquad \vec{c}_2 = \frac{\vec{b}_2}{\|\vec{b}_2\|} \qquad (5.65)
$$

$$
\vec{b}_3 = \vec{a}_3 - \langle \vec{c}_1, \vec{a}_3 \rangle \vec{c}_1 - \langle \vec{c}_2, \vec{a}_3 \rangle \vec{c}_2
$$
\n
$$
\vec{c}_3 = \frac{\vec{b}_3}{\|\vec{b}_3\|}
$$
\n(5.66)

$$
\vec{b} \tag{5.67}
$$

$$
\vec{b}_n = \vec{a}_n - \sum_{j=1}^{n-1} \langle \vec{c}_j, \vec{a}_n \rangle \vec{c}_j
$$
\n
$$
\vec{c}_n = \frac{\vec{b}_n}{\|\vec{b}_n\|} \tag{5.68}
$$

Bemerkung: Sind die Start-Vektoren  $\{\vec{a}_1, \ldots, \vec{a}_n\}$ l.a. so ergibt sich irgendwann der Nullvektor  $\vec{0}$  (evt. mehrfach) – weglassen!  $\Rightarrow$  Die  $\vec{c}_j \neq \vec{0}$  bilden eine ONB von span $(\vec{a}_1, \ldots, \vec{a}_n)$ . Beispiel:

$$
\vec{a}_1 = \begin{pmatrix} 1 \\ 1 \\ 0 \end{pmatrix}, \quad \vec{a}_2 = \begin{pmatrix} 1 \\ 2 \\ 0 \end{pmatrix}, \qquad V = \text{ linear Hülle der beiden} \tag{5.69}
$$

$$
\vec{c}_1 = \frac{1}{\sqrt{2}} \begin{pmatrix} 1 \\ 1 \\ 0 \end{pmatrix}, \n\vec{b}_2 = \begin{pmatrix} 1 \\ 2 \\ 0 \end{pmatrix} - \frac{3}{\sqrt{2}} \cdot \frac{1}{\sqrt{2}} \begin{pmatrix} 1 \\ 1 \\ 0 \end{pmatrix} = \frac{1}{2} \begin{pmatrix} -1 \\ 1 \\ 0 \end{pmatrix}, \n\vec{c}_2 = \frac{1}{\sqrt{2}} \begin{pmatrix} -1 \\ 1 \\ 0 \end{pmatrix}.
$$
\n(5.70)

#### Basis-Entwi
klung eines Vektors:

gegeben:  $\vec{a} \in V$  und ONB  $\{\vec{c}_i\}$  von  $V$ gesucht:  $\vec{a}$  als LK der  $\vec{c_j}$ , d.h.

$$
\vec{a} = \sum_{j=1}^{n} \lambda_j \vec{c}_j
$$

Lösung: Bilde Skalarprodukt mit  $\vec{c}_k$ ,

$$
\langle \vec{c}_k, \vec{a} \rangle = \left\langle \vec{c}_k, \sum_{j=1}^n \lambda_j \vec{c}_j \right\rangle = \sum_{j=1}^n \lambda_j \langle \vec{\underline{c}}_k, \vec{c}_j \rangle = \lambda_k. \tag{5.71}
$$

Beispiel:

$$
\vec{a} = \begin{pmatrix} 3 \\ 1 \\ 0 \end{pmatrix} \tag{5.72}
$$

mit obiger Basis:  $\vec{c}_1 \vec{a} = \frac{4}{\sqrt{3}}$  $\frac{1}{2} = 2\sqrt{2}, \quad \vec{c}_2\vec{a} = -\frac{2}{\sqrt{2}}$  $\vec{a} = -\sqrt{2} \qquad \Rightarrow \qquad \vec{a} = 2\sqrt{2}\vec{c}_1 - \sqrt{2}\vec{c}_2.$ 

# 5.6 Kreuzprodukt und Spatprodukt im  $\mathbb{R}^3$

Definition: (Kreuzprodukt)

Für  $\vec{a}, \vec{b} \in \mathbb{R}^3$  definiert man das Kreuzprodukt (oder Vektorprodukt) durch

$$
\vec{a} \times \vec{b} = \begin{pmatrix} a_1 \\ a_2 \\ a_3 \end{pmatrix} \times \begin{pmatrix} b_1 \\ b_2 \\ b_3 \end{pmatrix} := \begin{pmatrix} a_2b_3 - a_3b_2 \\ a_3b_1 - a_1b_3 \\ a_1b_2 - a_2b_1 \end{pmatrix} . \tag{5.73}
$$

# Satz 14. (Eigens
haften von ×)

 $\vec{a}, \vec{b}, \vec{c} \in \mathbb{R}^3, \ \lambda \in \mathbb{R}$ : (i)  $\vec{a} \times \vec{b} = -\vec{b} \times \vec{a}$  (antikommutativ) (ii)  $\vec{a} \times (\vec{b} + \vec{c}) = \vec{a} \times \vec{b} + \vec{a} \times \vec{c}$  (Distributivgesetz) (iii)  $\lambda(\vec{a} \times \vec{b}) = (\lambda \vec{a}) \times \vec{b} = \vec{a} \times (\lambda \vec{b})$ (iv)  $|\vec{a} \times \vec{b}| =$  Fläche des von  $\vec{a}$  und  $\vec{b}$ aufgespannten Paral lelogramms (v)  $\vec{a} \times \vec{b}$  ist orthogonal zu  $\vec{a}$  und zu  $\vec{b}$ (bzgl. des kanonis
hen Skalarprodukts) (vi) falls  $\vec{a} \times \vec{b} \neq \vec{0}$ , bilden  $\vec{a}$ ,  $\vec{b}$  und  $\vec{a} \times \vec{b}$  ein Rechtssystem (rechte Hand-Regel)

Bemerkung: (ii) & (iii): Linearität Beweis:

- (i) klar lt. Def. (vertausche  $b_j$  und  $a_j$ ) übrigens:  $\Rightarrow \vec{a} \times \vec{a} = \vec{0}$
- (ii) & (iii) explizit na
hre
hnen
- (iv) Flä
he:

$$
\vec{b} = |\vec{a}|h
$$
  
\n
$$
\vec{b} = |\vec{a}||\vec{b}| \sin \phi
$$
  
\n
$$
= |\vec{a}||\vec{b}| \sqrt{1 - \cos^2 \phi}
$$
  
\n
$$
= \sqrt{|\vec{a}|^2 |\vec{b}|^2 - |\vec{a}\vec{b}|^2}
$$
\n(5.74)

einerseits:

$$
(\vec{a} \times \vec{b})^2 = (a_2b_3)^2 + (a_3b_2)^2 - 2a_2b_2a_3b_3
$$
  
+  $(a_3b_1)^2 + (a_1b_3)^2 - 2a_3b_3a_1b_1$   
+  $(a_1b_2)^2 + (a_2b_1)^2 - 2a_1b_1a_2b_2$  (5.75)

andererseits:

$$
\vec{a}^2 \vec{b}^2 - (\vec{a}\vec{b})^2 = (a_1^2 + a_2^2 + a_3^2)(b_1^2 + b_2^2 + b_3^2) - (a_1b_1 + a_2b_2 + a_3b_3)^2
$$
  
\n
$$
= a_1^2 b_1^2 + a_1^2 b_2^2 + a_1^2 b_3^2
$$
  
\n
$$
+ a_2^2 b_1^2 + a_2^2 b_2^2 + a_2^2 b_3^2
$$
  
\n
$$
+ a_3^2 b_1^2 + a_3^2 b_2^2 + a_3^2 b_3^2
$$
  
\n
$$
- a_1^2 b_1^2 - a_2^2 b_2^2 - a_3^2 b_3^2
$$
  
\n
$$
- 2a_2b_2a_3b_3 - 2a_3b_3a_1b_1 - 2a_1b_1a_2b_2
$$
  
\n(5.76)

also  $F = |\vec{a} \times \vec{b}|$ 

$$
\vec{a}(\vec{a} \times \vec{b}) = a_1 a_2 b_3 - a_1 a_3 b_2 + a_2 a_3 b_1 - a_2 a_1 b_3 + a_3 a_1 b_2 - a_3 a_2 b_1 = 0
$$
\n
$$
\vec{b}(\vec{a} \times \vec{b}) = -\vec{b}(\vec{b} \times \vec{a}) = 0
$$
\n(5.77)

(v<sub>1</sub>) Zunächst überprüft man:  $\vec{e}_1 \times \vec{e}_2 = \vec{e}_3$ (sowie  $\vec{e}_2 \times \vec{e}_3 = \vec{e}_1$  und  $\vec{e}_3 \times \vec{e}_1 = \vec{e}_2$ )

Allgemein: Nenne die Richtung von  $\vec{a}$  die  $x_1$ -Richtung, bilde  $\vec{a} \times \vec{b} = \vec{a} \times \vec{a}$  $\sum$  $\vec{b} - \frac{(\vec{a} \cdot \vec{b})}{|\vec{a}|}$  $|\vec{a}|$  $\vec{a}$  $|\vec{a}|$  $\setminus$ nenne  $x_2$ -Richtung

dann zeigt  $\vec{a} \times \vec{b}$  wieder in  $x_3$ -Richtung.

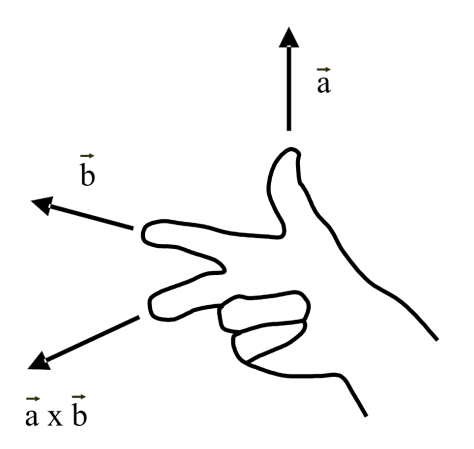

#### Definition: (Spatprodukt)

Die Abbildung  $|\cdot,\cdot,\cdot|: \mathbb{R}^3 \times \mathbb{R}^3 \times \mathbb{R}^3 \to \mathbb{R}$ ,

$$
\left|\vec{a}, \vec{b}, \vec{c}\right| = \left(\vec{a} \times \vec{b}\right) \cdot \vec{c}
$$
\n(5.78)

heißt Spatprodukt.

1. 
$$
|\vec{a}, \vec{b}, \vec{c}| = |\vec{b}, \vec{c}, \vec{a}| = |\vec{c}, \vec{a}, \vec{b}|
$$

- $2. \, \left|\vec{b}, \vec{a}, \vec{c}\right| = -\left|\vec{a}, \vec{b}, \vec{c}\right|$
- 3. Der Betrag von  $\left|\vec{a}, \vec{b}, \vec{c}\right|$  ist glei
h dem Volumen des, von den Vektoren aufgespannten, Parallelepipeds bzw. Spats.

#### Beweis:

- 1. explizit na
hre
hnen
- 2. folgt aus  $\vec{b} \times \vec{a} = -\vec{a} \times \vec{b}$

3. 
$$
\left| \left| \vec{a}, \vec{b}, \vec{c} \right| \right| = \underbrace{\left| \vec{a} \times \vec{b} \right|}_{\text{Grundfliche}} \underbrace{\left| \vec{c} \right|}_{\text{Höhe}} \cos \phi = V
$$

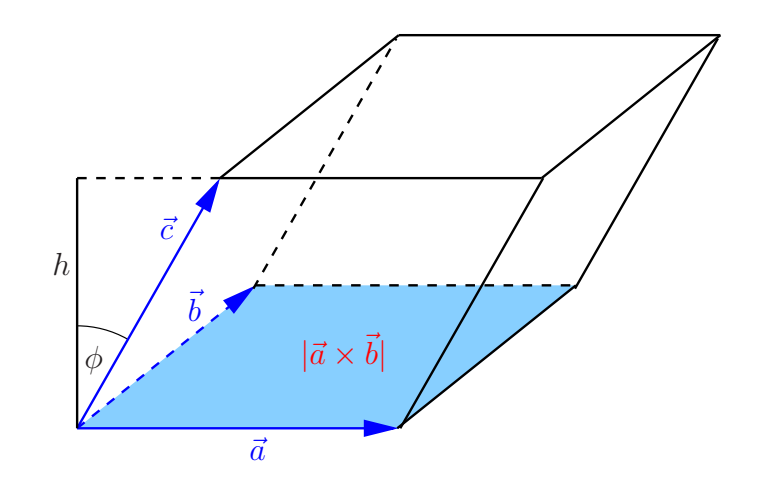

(v)

# 5.7 Geraden und Ebenen

#### Geraden:

(i) gegeben: Punkt  $\vec{p}_1 \in \mathbb{R}^n$  und Richtung  $\vec{v} \in \mathbb{R}^n$ ,

$$
g = \{ \vec{x} \in \mathbb{R}^n \mid \vec{x} = \vec{p}_1 + \vec{v}t, \ t \in \mathbb{R} \}
$$
\n
$$
(5.79)
$$

(ii) gegeben: zwei Punkte  $\vec{p}_1, \ \vec{p}_2 \in \mathbb{R}^n$ ,

$$
g = \{ \vec{x} \in \mathbb{R}^n \mid \vec{x} = \vec{p}_1 + (\vec{p}_2 - \vec{p}_1)t, \ t \in \mathbb{R} \}
$$
(5.80)

#### (iii) speziell im  $\mathbb{R}^2$

gegeben: Punkt $\vec{p}_1$ und Normalenrichtung $\vec{n}$  (kurz: $\vec{n} \bot g)$ 

$$
g = \left\{ \vec{x} \in \mathbb{R}^2 \mid (\vec{x} - \vec{p}_1)\vec{n} = 0 \right\}
$$
  
= 
$$
\left\{ \vec{x} \in \mathbb{R}^2 \mid \vec{x}\vec{n} = \alpha, \ \alpha = \vec{p}_1\vec{n} \right\}.
$$
 (5.81)

- parameterfreie Darstellung
- Falls  $|\vec{n}| = 1$ , dann ist  $|\alpha|$  der Abstand der Gerade vom Ursprung.

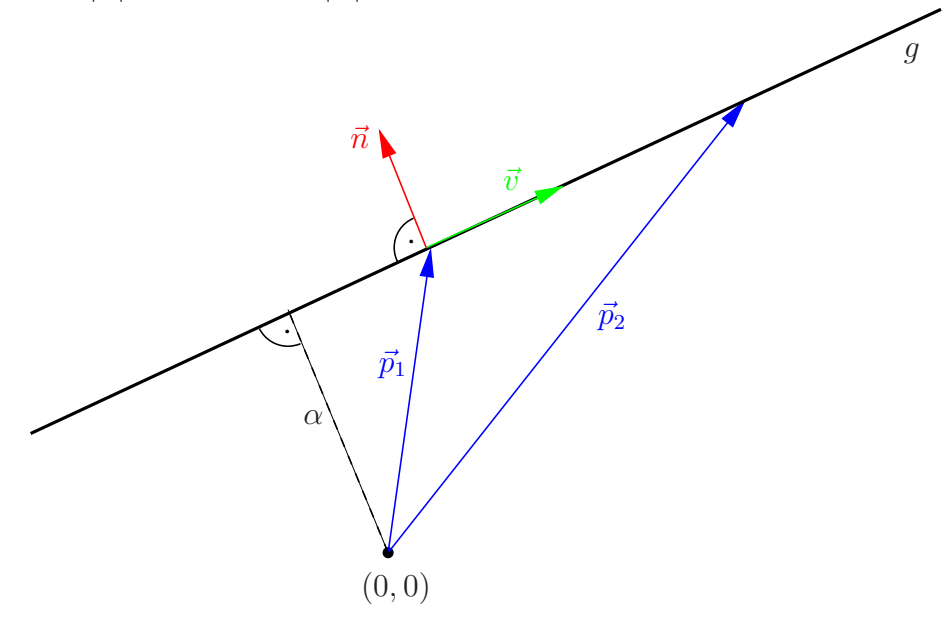

#### Ebenen:

(i) gegeben: Punkt  $\vec{p}_1 \in \mathbb{R}^n$  und 2 Richtungen  $\vec{v}, \vec{w} \in \mathbb{R}^n$  l.u.,

$$
E = \{ \vec{x} \in \mathbb{R}^n \mid \vec{x} = \vec{p}_1 + \vec{v}s + \vec{w}t, \ s, t \in \mathbb{R} \}
$$
(5.82)

(ii) gegeben: zwei Punkte  $\vec{p}_1, \vec{p}_2 \in \mathbb{R}^n$  und eine Richtung  $\vec{v} \in \mathbb{R}^n$  mit  $\vec{p}_2 - \vec{p}_1$ ,  $\vec{v}$  l.u.,

$$
E = \{ \vec{x} \in \mathbb{R}^n \mid \vec{x} = \vec{p}_1 + (\vec{p}_2 - \vec{p}_1)s + \vec{v}t, \ s, t \in \mathbb{R} \}
$$
(5.83)

(iii) gegeben: drei Punkte  $\vec{p}_1, \vec{p}_2, \vec{p}_3 \in \mathbb{R}^n$  mit  $\vec{p}_2 - \vec{p}_1, \vec{p}_3 - \vec{p}_1$  l.u.,

$$
E = \{ \vec{x} \in \mathbb{R}^n \mid \vec{x} = \vec{p}_1 + (\vec{p}_2 - \vec{p}_1)s + (\vec{p}_3 - \vec{p}_1)t, \ s, t \in \mathbb{R} \}
$$
(5.84)

(iv) speziell im  $\mathbb{R}^3$ 

gegeben: Punkt  $\vec{p}_1$  und  $\vec{n} \bot E$ ,

$$
E = \left\{ \vec{x} \in \mathbb{R}^3 \mid (\vec{x} - \vec{p}_1)\vec{n} = 0 \right\}
$$
  
= 
$$
\left\{ \vec{x} \in \mathbb{R}^3 \mid \vec{x}\vec{n} = \alpha \,, \ \alpha = \vec{p}_1\vec{n} \right\} .
$$
 (5.85)

- parameterfreie Darstellung
- Falls  $|\vec{n}| = 1$ , dann ist  $|\alpha|$  der Abstand der Ebene vom Ursprung.
- Darstellung heißt Hessesche Normalform, falls  $|\vec{n}| = 1$  und  $\vec{n}$  so, dass  $\alpha \geq 0$ .

Geraden im  $\mathbb{R}^3$ : Schnitte zweier nicht paralleler Ebenen, z.B. parameterfreie Darstellung,

$$
g = \left\{ \vec{x} \in \mathbb{R}^3 \, | \, \vec{x} \vec{n}_1 = \alpha_1, \, \vec{x} \vec{n}_2 = \alpha_2 \right\},\tag{5.86}
$$

mit  $\vec{n_1}, \vec{n_2}$  l.u.

# 5.8 Kurven und Spezielle Koordinatensysteme

#### ${\bf Polar koordinaten}$  im  $\mathbb{R}^2$ :

 $\vec{x} = (\begin{smallmatrix} x \\ y \end{smallmatrix}) \in \mathbb{R}^2$  läßt sich auch durch Radius  $r \in$  $[0, \infty)$  (Abstand zum Ursprung) und Winkel  $\phi \in [0, 2\pi)$  charakterisieren,

$$
r = \sqrt{x^2 + y^2},
$$
  
\n
$$
\phi = \arctan\frac{y}{x} \quad \text{(Zweig beachten)}.
$$
 (5.87)

Umgekehrt:

$$
x = r\cos\phi \,, \quad y = r\sin\phi \tag{5.88}
$$

Bemerkung: Für  $(0,0)$  ist  $\phi$  nicht defniniert.

Einheitsvektoren (an jedem Punkt - mitgeführtes Koordinatensystem):

$$
\vec{e}_r = \begin{pmatrix} \cos \phi \\ \sin \phi \end{pmatrix}, \quad \vec{e}_\phi = \begin{pmatrix} -\sin \phi \\ \cos \phi \end{pmatrix}
$$
 (5.89)

mit

$$
|\vec{e}_r|^2 = \cos^2 \phi + \sin^2 \phi = 1, \quad |\vec{e}_\phi|^2 = 1,
$$
  

$$
\vec{e}_r \cdot \vec{e}_\phi = \cos \phi(-\sin \phi) + \sin \phi \cos \phi = 0,
$$
 (5.90)

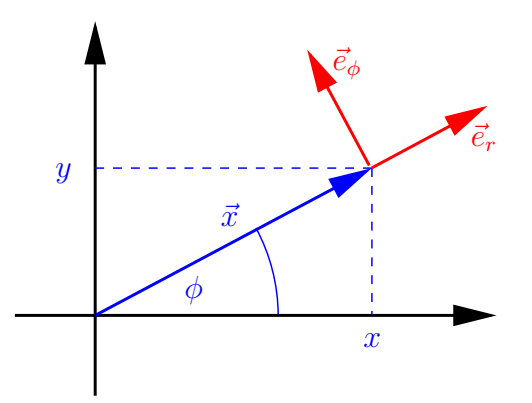

also ONB, und

$$
\vec{x} = \begin{pmatrix} r\cos\phi \\ r\sin\phi \end{pmatrix} = r\vec{e}_r \tag{5.91}
$$

**Definition:** (Kurven im  $\mathbb{R}^n$ ) Eine Abbildung

$$
\vec{x}: \mathbb{R} \supseteq I \to \mathbb{R}^n
$$

$$
t \mapsto \vec{x}(t) = \begin{pmatrix} x_1(t) \\ \vdots \\ x_n(t) \end{pmatrix}
$$
(5.92)

heißt Kurve im  $\mathbb{R}^n$ .

Die (Momentan-)Ges
hwindigkeit (entlang der Kurve) ist die (komponentenweise) Ableitung nach  $t$ ,

$$
\dot{\vec{x}}(t) = \frac{\mathrm{d}}{\mathrm{d}t}\vec{x}(t) = \begin{pmatrix} \dot{x}_1 \\ \vdots \\ \dot{x}_n \end{pmatrix} . \tag{5.93}
$$

Analog: Beschleunigung  $\ddot{\vec{x}}(t) = \frac{d^2}{dt^2}$  $rac{\mathrm{d}^2}{\mathrm{d}t^2}\vec{x}(t).$ 

#### Beispiele:

1.

$$
\vec{x}(t) = \vec{x}_0 + \vec{v}t, \qquad \vec{x}_0, \vec{v} \in \mathbb{R}^3 \text{ fest}
$$
  
\n
$$
\Rightarrow \qquad \dot{\vec{x}}(t) = \vec{v}, \qquad \dot{\vec{x}}(t) = \vec{0}
$$
\n(5.94)

(Gerade, glei
hförmige Bewegung)

2.

$$
\vec{x}(t) = \frac{1}{2}\vec{a}t^2, \qquad \vec{a} \in \mathbb{R}^3 \text{ fest}
$$
  
\n
$$
\Rightarrow \qquad \dot{\vec{x}}(t) = \vec{a}t, \qquad \ddot{\vec{x}}(t) = \vec{a}
$$
\n(5.95)

(Gerade, glei
hförmig bes
hleunigte Bewegung)

3. Kurve im  $\mathbb{R}^2$  gegeben durch  $r(t)$  und  $\phi(t)$ :

$$
\vec{x}(t) = \begin{pmatrix} r(t)\cos(\phi(t)) \\ r(t)\sin(\phi(t)) \end{pmatrix}
$$
\n(5.96)

Ges
hwindigkeit:

$$
\begin{aligned}\n\dot{\vec{x}}(t) &= \left( \dot{r}(t) \cos \left( \phi(t) \right) - r(t) \sin \left( \phi(t) \right) \dot{\phi}(t) \right) \\
\dot{r}(t) \sin \left( \phi(t) \right) + r(t) \cos \left( \phi(t) \right) \dot{\phi}(t) \right) \\
&= \dot{r}(t) \left( \cos \left( \phi(t) \right) \right) + r(t) \dot{\phi}(t) \left( -\sin \left( \phi(t) \right) \right) \\
&= \dot{r}(t) \vec{e}_r + r(t) \dot{\phi}(t) \vec{e}_\phi\n\end{aligned} \tag{5.97}
$$

Beispiel zum Beispiel:  $\phi(t) = \omega t$ ,  $r(t) = R$ ,  $\omega$ , R fest

$$
\dot{\vec{x}}(t) = 0 \, \vec{e}_r + R\omega \, \vec{e}_\phi \qquad \text{(bzw. } \vec{e}_{\phi(t) = \omega t}) \tag{5.98}
$$

(Kreis, mit Winkelgeschwindigkeit  $\omega$  durchlaufen)

#### Kugelkoordinaten im  $\mathbb{R}^3$ :

 $\vec{x} = \begin{pmatrix} x \\ y \\ z \end{pmatrix}$  $\Big)$  ∈  $\mathbb{R}^3$  läßt sich durch Radius  $r = |\vec{x}|$  und zwei Winkel,  $\theta$  und  $\phi$ , charakterisieren,

$$
\vec{x} = \begin{pmatrix} x \\ y \\ z \end{pmatrix} = \begin{pmatrix} r \sin \theta \cos \phi \\ r \sin \theta \sin \phi \\ r \cos \theta \end{pmatrix}, \quad (5.99)
$$

 $r \in [0, \infty), \, \theta \in [0, \pi], \, \phi \in [0, 2\pi).$ 

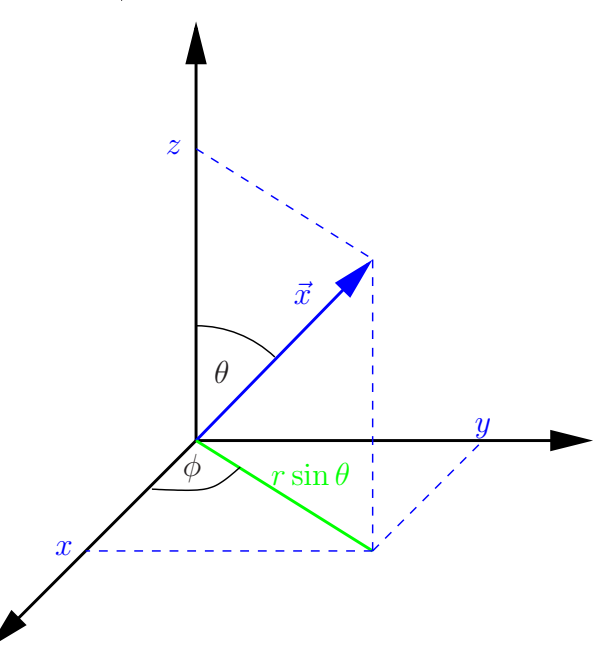
### Matrizen und Determinanten 6

### Matrizen  $6.1$

**Definition:** Eine  $m \times n$ -Matrix A ist ein rechteckiges Zahlenschema,

$$
A = \begin{pmatrix} a_{11} & a_{12} & \cdots & a_{1n} \\ a_{21} & a_{22} & \cdots & a_{2n} \\ \vdots & \vdots & & \vdots \\ a_{m_1} & a_{m_2} & \cdots & a_{mn} \end{pmatrix}, \qquad (6.1)
$$

mit  $m$  Zeilen und $n$ Spalten. Die $a_{ij} \in \mathbb{R}$ heißen Elemente (oder Komponenten) der Matrix. Wir schreiben

$$
A = (a_{ij})
$$
\n<sup>(6.2)</sup>

und sagen  $A \in \mathbb{R}^{m \times n}$ .

# Bemerkungen:

1. Vektoren  $\in \mathbb{R}^n$  lassen sich als Matrizen auffassen, entweder als Spaltenvektor,

$$
\begin{pmatrix} x_1 \\ x_2 \\ \vdots \\ x_n \end{pmatrix} \in \mathbb{R}^{n \times 1}, \tag{6.3}
$$

oder als Zeilenvektor,

$$
(x_1, x_2, \dots, x_n) \in \mathbb{R}^{1 \times n} . \tag{6.4}
$$

2. Die Addition zweier Matrizen gleichen Typs definiert man komponentenweise,

$$
A = (a_{ij}), B = (b_{ij})
$$
  
\n
$$
C = A + B \text{ mit } C = (c_{ij}), c_{ij} = a_{ij} + b_{ij},
$$
\n(6.5)

z.B.

$$
\begin{pmatrix} 1 & 2 \ 3 & 4 \end{pmatrix} + \begin{pmatrix} 5 & 6 \ 7 & 8 \end{pmatrix} = \begin{pmatrix} 6 & 8 \ 10 & 12 \end{pmatrix} . \tag{6.6}
$$

3. Ebenso die Multiplikation mit Skalaren,

$$
A = (a_{ij}), \quad \lambda \in \mathbb{R}
$$
  
 
$$
D = \lambda A \text{ mit } D = (d_{ij}), \quad d_{ij} = \lambda a_{ij},
$$
 (6.7)

z.B.

$$
2 \cdot \begin{pmatrix} 1 & 2 \\ 3 & 4 \end{pmatrix} = \begin{pmatrix} 2 & 4 \\ 6 & 8 \end{pmatrix} \tag{6.8}
$$

4. Damit wird $\mathbb{R}^{m\times n}$ Vektorraum über $\mathbb R$ mit den üblichen Rechenregeln und Dimension  $\dim \mathbb{R}^{m \times n} = mn.$ 

Neutrales Element der Addition bzw. "Nullvektor" ist die Nullmatrix:

$$
0 = \begin{pmatrix} 0 & \cdots & 0 \\ \vdots & \ddots & \vdots \\ 0 & \cdots & 0 \end{pmatrix} . \tag{6.9}
$$

**Definition:** Für zwei Matrizen  $A = (a_{ij}) \in \mathbb{R}^{m \times l}$  und  $B = (b_{ij}) \in \mathbb{R}^{l \times n}$  definiert man das Matrixprodukt durch

$$
C = AB \text{ mit } C = (c_{ij}), \quad c_{ij} = \sum_{k=1}^{l} a_{ik} b_{kj}, \qquad (6.10)
$$

kurz: Zeile mal Spalte.

Beispiel:

$$
A = \begin{pmatrix} 1 & 2 & 3 \\ 0 & 1 & 0 \end{pmatrix} \in \mathbb{R}^{2 \times 3}, \qquad B = \begin{pmatrix} 1 & 4 & 0 & 0 \\ 0 & 5 & 1 & 0 \\ 0 & 6 & 0 & 1 \end{pmatrix} \in \mathbb{R}^{3 \times 4}
$$
  
\n
$$
AB = \begin{pmatrix} 1 & 32 & 2 & 3 \\ 0 & 5 & 1 & 0 \end{pmatrix} \in \mathbb{R}^{2 \times 4}
$$
\n(6.11)

zum Rechnen:

$$
\begin{pmatrix}\n1 & 4 & 0 & 0 \\
0 & 5 & 1 & 0 \\
0 & 6 & 0 & 1\n\end{pmatrix}
$$
\n(6.12)\n  
\n32 = 1 · 4 + 2 · 5 + 3 · 6

BA ist hier gar nicht definiert!

# Bemerkungen:

1. Sind A und B quadratisch, so ist sowohl  $AB$  als auch  $BA$  definiert  $-i.A.$  gilt aber  $AB \neq BA$  (nichtkommutativ), z.B.

$$
\begin{pmatrix} 1 & 0 \\ 0 & 2 \end{pmatrix} \begin{pmatrix} 0 & 1 \\ 1 & 0 \end{pmatrix} = \begin{pmatrix} 0 & 1 \\ 2 & 0 \end{pmatrix},
$$
  
\n
$$
\begin{pmatrix} 0 & 1 \\ 1 & 0 \end{pmatrix} \begin{pmatrix} 1 & 0 \\ 0 & 2 \end{pmatrix} = \begin{pmatrix} 0 & 2 \\ 1 & 0 \end{pmatrix}.
$$
 (6.13)

 $\overline{2}$ .

$$
I = \begin{pmatrix} 1 & 0 & \cdots & 0 \\ 0 & 1 & \ddots & \vdots \\ \vdots & \ddots & \ddots & 0 \\ 0 & \cdots & 0 & 1 \end{pmatrix}
$$
 (6.14)

heißt Einheitsmatrix, mit Elementen

$$
I = (\delta_{ij}), \qquad \delta_{jk} = \begin{cases} 1 & \text{für } j = k \\ 0 & \text{sonst} \end{cases}, \qquad \text{(Kronecker- $\delta$ )} \qquad (6.15)
$$

Für jede quadratische Matrix $A=(a_{ij})\in\mathbb{R}^{n\times n}$ gilt (mit $I\in\mathbb{R}^{n\times n}$ )

$$
AI = IA = A, \t(6.16)
$$

denn, z.B. mit  $C = (c_{ij}) = AI$ ,

$$
c_{ij} = \sum_{k} a_{ik} \delta_{kj} = a_{ij} \,. \tag{6.17}
$$

# Rechenregeln:

1. 
$$
(A_1 + A_2)B = A_1B + A_2B
$$

$$
A(B_1 + B_2) = AB_1 + AB_2
$$

$$
A(AB) = (\lambda A)B = A(\lambda B)
$$

$$
3. A(BC) = (AB)C
$$

wobei  $\lambda \in \mathbb{R}$ , alles andere Matrizen, Typen so, dass alle Produkte definiert. Beweis: Nachrechnen.

**Definition:** Sei  $A = (a_{ij}) \in \mathbb{R}^{m \times n}$ . Man nennt die Matrix  $A^T = (a_{ij}^T) \in \mathbb{R}^{n \times m}$  mit Elementen

$$
a_{ij}^T = a_{ji} \tag{6.18}
$$

die Transponierte von A.

Beispiele:

$$
\begin{pmatrix} 1 & 2 \ 3 & 4 \end{pmatrix}^T = \begin{pmatrix} 1 & 3 \ 2 & 4 \end{pmatrix}, \qquad \vec{x} = \begin{pmatrix} 1 \ 2 \ 3 \end{pmatrix} = \begin{pmatrix} 1 & 2 & 3 \end{pmatrix}^T = (1, 2, 3)^T \tag{6.19}
$$

**Rechenregeln:** ( $\lambda \in \mathbb{R}$ , A, B Matrizen - so, dass AB definiert)

- 1.  $(A + B)^{T} = A^{T} + B^{T}$ 2.  $(\lambda A)^T = \lambda A^T$
- 3.  $(A^T)^T = A$

4.  $(AB)^{T} = B^{T}A^{T}$ , denn, mit  $C = AB$ 

$$
c_{ij}^T = c_{ji} = \sum_k a_{jk} b_{ki} = \sum_k a_{kj}^T b_{ik}^T = \sum_k b_{ik}^T a_{kj}^T,
$$
\n(6.20)

$$
O C^T = B^T A^T.
$$

Anwendung (Matrixprodukt): Lineare Glei
hungssysteme.

$$
a_{11}x_1 + a_{12}x_2 + \dots + a_{1n}x_n = b_1
$$
  
\n
$$
a_{21}x_1 + a_{22}x_2 + \dots + a_{2n}x_n = b_2
$$
  
\n
$$
\vdots
$$
  
\n
$$
a_{m1}x_1 + a_{m2}x_2 + \dots + a_{mn}x_n = b_m
$$
  
\n(6.21)

ist äquivalent zu

als

$$
A\vec{x} = \vec{b} \tag{6.22}
$$

 $m$ it  $A = (a_{ij}) \in \mathbb{R}^{m \times n}, \, \vec{x} =$  $\begin{pmatrix} x_1 \\ \vdots \\ x_n \end{pmatrix}$  $\setminus$  $\in \mathbb{R}^n$  bzw.  $\in \mathbb{R}^{n \times 1}$  und  $\vec{b} = \begin{pmatrix} b_1 \\ \vdots \\ b_m \end{pmatrix}$  $\setminus$  $\in \mathbb{R}^m$ (vgl. Kurzs
hreibweise für LGS).

Spezialfall:  $A \in \mathbb{R}^{n \times n}$ ,  $\vec{x}, \vec{b} \in \mathbb{R}^n$ : quadratisches LGS (*n* Gleichungen für *n* Unbekannte),

$$
A\vec{x} = \vec{b} \tag{6.23}
$$

Jetzt wäre es schön, wenn man durch  $A$  "teilen" könnte, um  $\vec{x}$  zu bekommen.

**Definition:** Sei  $A \in \mathbb{R}^{n \times n}$ . Man nennt  $A^{-1}$  die zu  $A$  inverse Matrix, falls gilt

 $A^{-1}A = I$  und  $AA^{-1} = I$ . (6.24)

# Bemerkungen:

1. Ni
ht alle Matrizen sind invertierbar, z.B.

$$
A = \begin{pmatrix} 0 & 1 \\ 0 & 0 \end{pmatrix} \qquad \Rightarrow \qquad A^2 = \begin{pmatrix} 0 & 0 \\ 0 & 0 \end{pmatrix} . \tag{6.25}
$$

Annahme:  $\exists B \in \mathbb{R}^{2 \times 2}$  mit

$$
BA = I \qquad | \cdot A \quad \text{von rechts}
$$
  
\n
$$
B \underbrace{A^2}_{=0} = A \qquad \text{Widerspruch!}
$$
 (6.26)

2. Falls existent, so ist Inverse eindeutig bestimmt, denn: Annahme:  $BA = I$  und  $AC = I$ . (z.z.:  $B = C$ )

$$
B = BI = B(AC) = (BA)C = IC = C \qquad \Box \qquad (6.27)
$$

3. quadratisches LGS  $A\vec{x} = \vec{b}$ , A invertierbar  $\Rightarrow \vec{x} = A^{-1}\vec{b}$ , eindeutig! Berechnung:  $A \in \mathbb{R}^{n \times n}$ , betrachte

$$
AX = I \tag{6.28}
$$

falls lösbar, dann  $X = A^{-1}$ . Spaltenweise:

$$
X = (\vec{x}_1, \dots, \vec{x}_n), \quad I = (\vec{e}_1, \dots, \vec{e}_n), \tag{6.29}
$$

d.h.  $\vec{x}_i = i$ -te Spalte von X. Es gilt

$$
AX = (A\vec{x}_1, ..., A\vec{x}_n) \stackrel{!}{=} (\vec{e}_1, ..., \vec{e}_n)
$$
\n(6.30)

d.h. wir lösen simultan die  $n$  LGSe  $A\vec{x_i} = \vec{e_i}$ . Praktisch: Gauß-Algorithmus

$$
\frac{(A \mid I)}{(I \mid A^{-1})}
$$
\n(6.31)

Beispiel:

$$
A = \begin{pmatrix} a & b \\ c & d \end{pmatrix} \tag{6.32}
$$

$$
\frac{\begin{pmatrix} a & b & 1 & 0 \ c & d & 0 & 1 \end{pmatrix} \overbrace{\leftarrow}^{-\frac{c}{a}}_{+} | \cdot 1/a}^{\int} \overbrace{\leftarrow}^{b} \overbrace{\leftarrow}^{b} \overbrace{\leftarrow}^{1} \overbrace{\leftarrow}^{0} \right) \overbrace{\leftarrow}^{a} \overbrace{\leftarrow}^{0} \right) \overbrace{\leftarrow}^{a} \overbrace{\leftarrow}^{a} \overbrace{\leftarrow}^{1} \right) | \cdot \frac{a}{ad-bc}}^{\int \overbrace{\leftarrow}^{0} \overbrace{\leftarrow}^{1} \overbrace{\leftarrow}^{0} \overbrace{\leftarrow}^{1} \right) \overbrace{\leftarrow}^{1} \overbrace{\leftarrow}^{a} \overbrace{\leftarrow}^{0} \overbrace{\leftarrow}^{1} \right) \overbrace{\leftarrow}^{1} \overbrace{\leftarrow}^{b} \overbrace{\leftarrow}^{a} \overbrace{\leftarrow}^{1} \right) \overbrace{\leftarrow}^{1} \overbrace{\leftarrow}^{b} \overbrace{\leftarrow}^{1} \overbrace{\leftarrow}^{0} \overbrace{\leftarrow}^{1} \overbrace{\leftarrow}^{0} \overbrace{\leftarrow}^{1} \overbrace{\leftarrow}^{1} \overbrace{\leftarrow}^{0} \overbrace{\leftarrow}^{1} \right) \overbrace{\leftarrow}^{1} \overbrace{\leftarrow}^{a} \overbrace{\leftarrow}^{a} \overbrace{\leftarrow}^{a} \overbrace{\leftarrow}^{a} \right) \overbrace{\leftarrow}^{a} \overbrace{\leftarrow}^{a} \overbrace{\leftarrow}^{a} \overbrace{\leftarrow}^{a} \right) \overbrace{\leftarrow}^{a} \overbrace{\leftarrow}^{a} \overbrace{\leftarrow}^{a} \overbrace{\leftarrow}^{a} \right) \overbrace{\leftarrow}^{a} \overbrace{\leftarrow}^{a} \overbrace{\leftarrow}^{a} \overbrace{\leftarrow}^{a} \overbrace{\leftarrow}^{a} \overbrace{\leftarrow}^{a} \overbrace{\leftarrow}^{a} \right) \overbrace{\leftarrow}^{a} \overbrace{\leftarrow}^{a} \overbrace{\leftarrow}^{a} \overbrace{\leftarrow}^{a} \overbrace{\leftarrow}^{a} \overbrace{\leftarrow}^{a} \overbrace{\leftarrow}^{a} \overbrace{\leftarrow}^{a} \overbrace{\leftarrow}^{a} \overbrace{\leftarrow}^{a} \overbrace{\leftarrow}^{a} \overbrace{\leftarrow}^{a} \overbrace{\leftarrow}^{a} \overbrace{\leftarrow}^{a}
$$

$$
\frac{1}{a} + \frac{bc}{a(ad - bc)} = \frac{1}{a}\frac{ad - bc + bc}{ad - bc} = \frac{d}{ad - bc}
$$
 (6.34)

also

$$
A^{-1} = \frac{1}{ad - bc} \begin{pmatrix} d & -b \\ -c & a \end{pmatrix}, \text{ falls } ad - bc \neq 0.
$$
 (6.35)

Man nennt die Zahl

$$
\det A = \det \begin{pmatrix} a & b \\ c & d \end{pmatrix} = ad - bc \tag{6.36}
$$

die Determinante von A. Sie bestimmt, ob A invertierbar ist  $(\det A \neq 0)$  oder nicht  $(\det A = 0)$ .

### $6.2$ Determinanten

$$
\det\begin{pmatrix} a_1 & b_1 \ a_2 & b_2 \end{pmatrix} = a_1b_2 - a_2b_1 = \begin{bmatrix} a_1 \ a_2 \ 0 \end{bmatrix} \times \begin{pmatrix} b_1 \ b_2 \ 0 \end{pmatrix}_3 = \begin{bmatrix} 0 \ a_1b_2 - a_2b_1 \end{bmatrix}_3
$$

ist also Fläche (mit Vorzeichen) des, von den Vektoren

$$
\vec{a} = \begin{pmatrix} a_1 \\ a_2 \end{pmatrix}, \ \vec{b} = \begin{pmatrix} b_1 \\ b_2 \end{pmatrix} \ \in \mathbb{R}^2
$$

aufgespannten, Parallelogramms (vgl. Kreuzprodukt). Vorzeichen:

$$
\det\begin{pmatrix} 1 & 0 \\ 0 & 1 \end{pmatrix} = 1, \qquad \det\left(\vec{a}, \vec{b}\right) = -\det\left(\vec{b}, \vec{a}\right).
$$

Verallgemeinerung auf höhere Dimension? Suche Abbildung

$$
\det: \mathbb{R}^{n \times n} \to \mathbb{R},\tag{6.37}
$$

die das Volumen des, von den Spaltenvektoren der Matrix aufgespannten Parallelepipeds liefert (mit Orientierung, d.h. VZ)  $\Rightarrow$  Gewünschte Eigenschaften:

(i) Linearität in jeder Spalte, insbesondere

$$
\det(\vec{a}_1,\ldots,\lambda\vec{a}_j,\ldots,\vec{a}_n)=\lambda\det(\vec{a}_1,\ldots,\vec{a}_j,\ldots,\vec{a}_n)\quad\forall\ j=1,\ldots,n
$$

(ii) Normierung

$$
\det I = \det (\vec{e}_1, \dots \vec{e}_n) = 1
$$

(Volumen des *n*-dimensionalen Einheitswürfels:  $1 \cdot 1 \cdot \cdot \cdot 1 = 1^n = 1$ )

(iii) Alternierend, d.h. wechselt das Vorzeichen, wenn man zwei Spalten vertauscht. Folgerungen:

 $(i) \Rightarrow$ 

$$
\det A = \det \begin{pmatrix} a_{11} & \cdots & a_{1n} \\ \vdots & & \vdots \\ a_{n1} & \cdots & a_{nn} \end{pmatrix} = \sum_{j_1, \dots, j_n = 1}^n C_{j_1 \dots j_n} a_{j_1 1} a_{j_2 2} \cdots a_{j_n n}
$$

(Jeder Summand enthält genau ein Element aus jeder Spalte.)

(ii) 
$$
\Rightarrow
$$
 det  $I = C_{123\dots n} = 1$  (6.38)  
(iii) :

det $(\vec{e}_{j_1},...,\vec{e}_{j_l})=C_{j_1...j_n}$  $(6.39)$  vertausche zwei Spalten

$$
C_{\dots j_k \dots j_l \dots} = \det(\dots, \vec{e}_{j_k}, \dots, \vec{e}_{j_l}, \dots)
$$
  
= - \det(\dots, \vec{e}\_{j\_l}, \dots, \vec{e}\_{j\_k}, \dots) = -C\_{\dots j\_l \dots j\_k \dots} (6.40)

Sind nun zwei der Indizes gleich (also  $j_l = j_k, l \neq k$ ), dann ist das zugehörige C Null, d.h. jeder Summand enthält jetzt genau ein Element aus jeder Spalte und jeder Zeile. Weiter folgt mit  $j_l \neq j_k$ : Beträge aller  $C_{j_1...j_n}$  sind gleich (= 1).

Damit sind alle  $C$  festgelegt!

Beispiele:

•  $n = 2$ :  $C_{11} = C_{22} = 0$ ,  $C_{12} = 1$ ,  $C_{21} = -1$  (passt, s.o.)

$$
\bullet \ \ n=3
$$

$$
C_{123} = 1
$$
 vertex  $C_{213} = -1$  vertex  $C_{213} = -1$  vertex  $C_{231} = 1$  etc. (6.41)  
\n
$$
C_{312} = -1
$$
 etc. (6.42)  
\n
$$
C_{312} = -1
$$

Damit erhält man tatsächlich das Spatprodukt, denn

$$
\det\left(\vec{a}, \vec{b}, \vec{c}\right) = a_1 b_2 c_3 - a_2 b_1 c_3 + a_2 b_3 c_1 - a_3 b_2 c_1 + a_3 b_1 c_2 - a_1 b_3 c_2
$$

$$
= \begin{pmatrix} a_2 b_3 - a_3 b_2 \\ a_3 b_1 - a_1 b_3 \\ a_1 b_2 - a_2 b_1 \end{pmatrix} \cdot \begin{pmatrix} c_1 \\ c_2 \\ c_3 \end{pmatrix} = \left| \vec{a}, \vec{b}, \vec{c} \right| . \tag{6.42}
$$

Mit etwas Indexgymnastik ergeben sich folgende

weitere Eigenschaften der Determinante: (ohne vollständige Beweise)

- 1.  $\det A^T = \det A$
- 2. für (obere) Dreiecksmatrizen: Produkt der Diagonalelemente

$$
\det \begin{pmatrix} a_{11} & * \\ & \ddots & \\ 0 & & a_{nn} \end{pmatrix} = a_{11} a_{22} \cdots a_{nn} \tag{6.43}
$$

3. Spalten oder Zeilen vertauschen: Faktor  $(-1)$ insbesondere: Sind zwei Spalten (Zeilen) gleich, so verschwindet die Determinante. 4. det ist linear in jeder Zeile und Spalte, vgl. Forderung (i), insbesondere

$$
\det\left(\vec{a}_1,\ldots,\vec{a}_j+\vec{b},\ldots,\vec{a}_n\right) = \det\left(\vec{a}_1,\ldots,\vec{a}_j,\ldots,\vec{a}_n\right) + \det\left(\vec{a}_1,\ldots,\vec{b},\ldots,\vec{a}_n\right).
$$
\n(6.44)

Ebenso für Zeilen.

5. Vielfaches einer Spalte (Zeile) zu einer anderen: det invariant, denn (4. mit  $\vec{b} = \lambda \vec{a}_k$ .  $k \neq j$ 

$$
\det (\vec{a}_1, \dots, \vec{a}_j + \lambda \vec{a}_k, \dots, \vec{a}_n) = \det (\vec{a}_1, \dots, \vec{a}_j, \dots, \vec{a}_n) + \lambda \det (\vec{a}_1, \dots, \underbrace{\vec{a}_k}_{j \text{-te Spalte}}, \dots, \vec{a}_n).
$$
\n(6.45)

also Gauß (ohne Durchmultiplizieren) Beispiel:  $\mathcal{L}$ 

$$
A = \begin{pmatrix} 1 & 1 & 1 \\ -1 & 2 & 3 \\ 1 & 1 & 5 \end{pmatrix} \xleftarrow{\longrightarrow}_{+}^{-1}
$$
  

$$
\begin{pmatrix} 1 & 1 & 1 \\ 0 & 3 & 4 \\ 0 & 0 & 4 \end{pmatrix}
$$
 (6.46)

d.h.  $\det A = 1 \cdot 3 \cdot 4 = 12$ .

- 6. det  $A \neq 0$ 
	- $\Leftrightarrow$  Spalten von A sind l.u. (ebenso Zeilen)
	- $\Leftrightarrow A$  invertierbar

$$
\Leftrightarrow \text{LGS } A\vec{x} = \vec{b} \text{ hat für jedes } \vec{b} \text{ eine eindeutige Lösung, nämlich } \vec{x} = A^{-1}\vec{b}
$$

7. Determinantenmultiplikationssatz:

$$
\det(AB) = \det A \cdot \det B .
$$

$$
\Rightarrow \det A^{-1} = \frac{1}{\det A} , \qquad \text{denn} \qquad \det A \cdot \det A^{-1} = \det(A A^{-1}) = \det I = 1
$$

**Satz 15. (Laplacescher Entwicklungssatz)**<br>Sei  $A = (a_{ij}) \in \mathbb{R}^{n \times n}$ . Die Matrix  $A_{ij} \in \mathbb{R}^{(n-1)\times(n-1)}$  entsteht aus A durch Streichen der *i-ten Zeile und der j-ten Spalte. Es gilt* 

$$
\det A = \sum_{i=1}^{n} (-1)^{i+j} a_{ij} \det A_{ij} \qquad (Entwicklung\ nach\ der\ j-ten\ Spalte)
$$

$$
= \sum_{j=1}^{n} (-1)^{i+j} a_{ij} \det A_{ij} \qquad (Entwicklung\ nach\ der\ i-ten\ Zeile)
$$
(6.47)

(ohne Beweis)

# Bemerkungen:

1. Vorzeichen sind schachbrettartig verteilt:

$$
\begin{pmatrix}\n+ & - & + & \cdots \\
- & + & - & \cdots \\
+ & - & + & \cdots\n\end{pmatrix}\n\tag{6.48}
$$

2. Vor allem sinnvoll, für Zeilen (Spalten) mit vielen Nullen. Beispiel:

$$
\det\begin{pmatrix} 1 & 2 & 3 \\ 4 & 5 & 6 \\ 7 & 8 & 9 \end{pmatrix} = 1 \det\begin{pmatrix} 5 & 6 \\ 8 & 9 \end{pmatrix} - 4 \det\begin{pmatrix} 2 & 3 \\ 8 & 9 \end{pmatrix} + 7 \det\begin{pmatrix} 2 & 3 \\ 5 & 6 \end{pmatrix}
$$
\n(Entwicklung nach der 1. Spalte)\n  
\n(6.49)

$$
= -4 \det \begin{pmatrix} 2 & 3 \\ 8 & 9 \end{pmatrix} + 5 \det \begin{pmatrix} 1 & 3 \\ 7 & 9 \end{pmatrix} - 6 \det \begin{pmatrix} 1 & 2 \\ 7 & 8 \end{pmatrix}
$$
  
(Entwicklung nach der 2. Zeile)

### 7Komplexe Zahlen

Führe eine Zahl i ein, mit

$$
i^2 = -1, \t\t(7.1)
$$

bzw. auch i =  $\sqrt{-1}$ . Komplexe Zahlen

$$
\mathbb{C} = \{ z = x + \mathrm{i}y \, | \, x, y \in \mathbb{R} \} \tag{7.2}
$$

Rechnen wie mit reellen Zahlen, d.h.  $z_j = x_j + iy_j, x_j, y_j \in \mathbb{R}$ ,

$$
z_1 + z_2 = x_1 + iy_1 + x_2 + iy_2
$$
  
=  $(x_1 + x_2) + i(y_1 + y_2)$   

$$
z_1 \cdot z_2 = (x_1 + iy_1)(x_2 + iy_2)
$$
  
=  $x_1x_2 + ix_1y_2 + iy_1x_2 + i^2y_1y_2$   
=  $(x_1x_2 - y_1y_2) + i(x_1y_2 + y_1x_2)$  (7.3)

 $\overline{z} = x - iy$  heißt komplex konjugiert zu  $z = x + iy$ . Es folgt

$$
\overline{z_1 z_2} = \overline{z_1} \ \overline{z_2} \,,\tag{7.4}
$$

und insbesondere  $\overline{z^n} = \overline{z}^n$   $(n \in \mathbb{N}_0)$ .  $(\mathbb{C}, +, \cdot)$  ist ein Körper mit

- neutralem Element der Addition:  $0 = 0 + i0$
- neutralem Element der Multiplikation:  $1 = 1 + i0$
- additiv Inversem (zu  $z = x + iy, x, y \in \mathbb{R}$ ):  $-z = -x iy$
- multiplikativ Inversem (zu  $z = x + iy, x, y \in \mathbb{R}$ ):

$$
z^{-1} = \frac{1}{z} = \frac{\overline{z}}{z\overline{z}} = \frac{x - iy}{(x + iy)(x - iy)} = \frac{x - iy}{x^2 + y^2}
$$
 (insbesondere: i<sup>-1</sup> =  $\frac{1}{i}$  = -i). (7.5)

Man nennt  $x \in \mathbb{R}$  Realteil und  $y \in \mathbb{R}$  Imaginärteil von  $z = x + iy$  und schreibt

$$
Re z = x, \qquad Im z = y \tag{7.6}
$$

Offensichtlich gilt

$$
\operatorname{Re} z = \frac{z + \overline{z}}{2}, \qquad \operatorname{Im} z = \frac{z - \overline{z}}{2i}
$$
 (7.7)

Ans
hauli
h: Gaußsche Zahlenebene

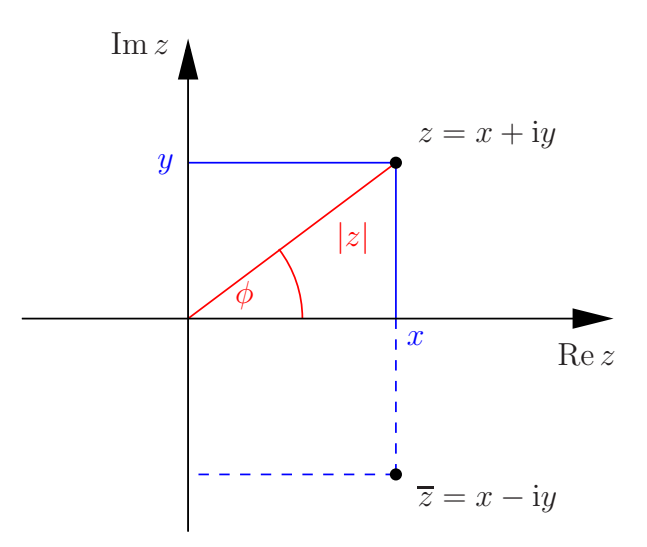

Polardarstellung: Charakterisiere z dur
h Betrag und Argument (Phase)

$$
r = |z| = \sqrt{z\overline{z}} = \sqrt{x^2 + y^2}
$$
  
\n
$$
\phi = \arg z \in [0, 2\pi)
$$
\n(7.8)

 $\arg z = \arctan \frac{y}{x}$  (Zweig!) Damit  $z^{-1} = \frac{\overline{z}}{1-z}$  $\frac{z}{|z|^2}$  und  $z = r \cos \phi + ir \sin \phi$ . Einheitskreis:  $\{z = \cos \phi + i \sin \phi \mid \phi \in [0, 2\pi)\},\$ denn  $|\cos \phi + i \sin \phi|^2 = \cos^2 \phi + \sin^2 \phi = 1.$ 

# 7.1 Komplexe e-Funktion

**Behauptung:**  $e^{i\phi} = \cos \phi + i \sin \phi$ ,  $\forall \phi \in \mathbb{R}$ , (vgl. Prolog) wobei die komplexe e-Funktion über die bekannte Reihe definiert wird,

$$
e^z := \sum_{n=0}^{\infty} \frac{z^n}{n!}, \qquad z \in \mathbb{C}
$$
 (7.9)

$$
e^{i\phi} = \sum_{n=0}^{\infty} \frac{i^n \phi^n}{n!}
$$
  
= 
$$
\sum_{n=0}^{\infty} \frac{i^{2n}}{(2n)!} \phi^{2n} + \sum_{n=0}^{\infty} \frac{i^{2n+1}}{(2n+1)!} \phi^{2n+1}
$$
  
= 
$$
\sum_{n=0}^{\infty} \frac{(-1)^n}{(2n)!} \phi^{2n} + \sum_{n=0}^{\infty} \frac{(-1)^n i}{(2n+1)!} \phi^{2n+1}
$$
  
= 
$$
\cos \phi + i \sin \phi.
$$

Damit nochmal Polardarstellung:  $z = re^{i\phi} = |z|e^{i \arg z}$ .

Definiert man auch sin z und cos z für  $z \in \mathbb{C}$  durch die Reihen, so gilt auch

$$
e^{iz} = \cos z + i \sin z \qquad \forall z \in \mathbb{C}.
$$
 (7.11)

Re
hung genau glei
h wie (7.10)

Eigenschaften: (für  $\phi \in \mathbb{R}$  und  $z, w \in \mathbb{C}$ )

1.  $|e^{i\phi}| = 1$ 2.  $e^z \cdot e^w = e^{z+w}$ 3.  $\overline{e^z} = e^{\overline{z}}$ , insbesondere  $e^{i\phi} = e^{-i\phi}$ 4. arg  $e^{i\phi} = \phi$  (bis auf Vielfache von  $2\pi$ ) 5.  $\cos z =$  $e^{iz} + e^{-iz}$ ,  $\sin z =$  $e^{iz} - e^{-iz}$ 

2

Beispiele:

# 1. Moivre-Formel

$$
(\cos \phi + i \sin \phi)^n = \cos(n\phi) + i \sin(n\phi), \qquad \forall \phi \in \mathbb{R}, \forall n \in \mathbb{N}
$$
 (7.12)

denn  $e^{in\phi} = (e^{i\phi})^n$ 

2. Additionstheoreme (früher geometris
h bewiesen) lassen si
h nun direkt na
hre
hnen, z.B.  $(z, w \in \mathbb{C})$ 

2i

$$
\sin z \cos w + \cos z \sin w = \frac{e^{iz} - e^{-iz}}{2i} \frac{e^{iw} + e^{-iw}}{2} + \frac{e^{iz} + e^{-iz}}{2} \frac{e^{iw} - e^{-iw}}{2i}
$$

$$
= \frac{1}{4i} \Big[ e^{i(z+w)} + e^{i(z-w)} - e^{i(-z+w)} - e^{i(-z-w)} + e^{i(z+w)} - e^{i(-z-w)} \Big] + e^{i(z+w)} - e^{i(z+w)} - e^{i(-z+w)} - e^{i(-z-w)} \Big] \qquad (7.13)
$$

$$
= \frac{e^{i(z+w)} - e^{-i(z+w)}}{2i}
$$

$$
= \sin(w + z).
$$

3. 
$$
x \in \mathbb{R}
$$
:  
\n
$$
\sum_{\nu=0}^{n} \sin(\nu x) = \text{Im} \sum_{\nu=0}^{n} e^{i\nu x} = \text{Im} \frac{e^{i(n+1)x} - 1}{e^{ix} - 1}
$$
  $(x \neq 2\pi k, k \in \mathbb{Z})$   
\n
$$
= \text{Im} \frac{e^{i\frac{n+1}{2}x} \left(e^{i\frac{n+1}{2}x} - e^{-i\frac{n+1}{2}x}\right)}{e^{i\frac{x}{2}} \left(e^{i\frac{x}{2}} - e^{-i\frac{x}{2}}\right)}
$$
 2i  
\n
$$
= \text{Im} e^{i\frac{n}{2}x} \underbrace{\frac{\sin(\frac{n+1}{2}x)}{\sin(\frac{x}{2})}}_{\text{reell}}
$$
 (7.14)  
\n
$$
= \sin(\frac{n}{2}x) \frac{\sin(\frac{n+1}{2}x)}{\sin(\frac{x}{2})}
$$

**Einheitswurzeln.** Gesucht sind alle Lösungen  $z \in \mathbb{C}$  von  $z^n = 1$ . Ansatz:  $z = e^{i\phi} \Rightarrow z^n = e^{in\phi} \stackrel{!}{=} 1 \Leftrightarrow n\phi = 2\pi\nu, \nu \in \mathbb{Z}$ 

$$
\Rightarrow \qquad \text{Lösungen:} \quad \phi_{\nu} = \frac{2\pi}{n}\nu \,, \quad \nu = 0, 1, \dots, n-1 \tag{7.15}
$$

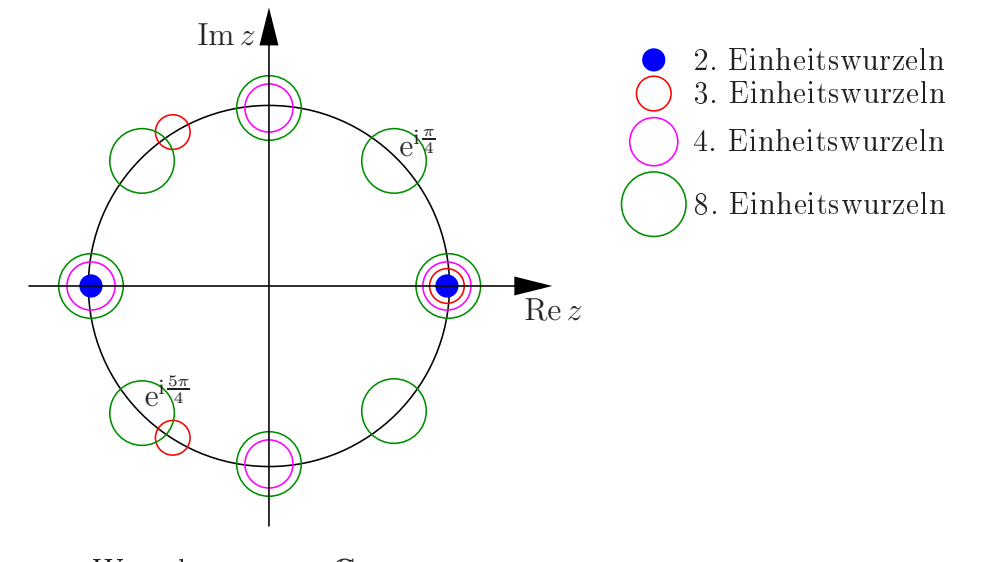

*n*-te Wurzeln aus  $w \in \mathbb{C}$ :<br>  $z^n \stackrel{!}{=} w = |w|e^{i\psi}$  $z = \sqrt[n]{|w|}e^{i\frac{\psi}{n} + i\frac{2\pi}{n}\nu}$ ,  $\nu = 0, 1, ..., n - 1$ .  $(7.16)$ 

Beispiel  $\sqrt{\mathbf{i}}$ :  $\mathbf{i} = e^{\mathbf{i}\frac{\pi}{2}}$ <br>  $z_0 = e^{\mathbf{i}\frac{\pi}{4}}$  und  $z_1 = e^{\mathbf{i}\frac{\pi}{4} + \mathbf{i}\pi} = e^{\mathbf{i}\frac{5\pi}{4}}$  erfüllen  $z_j^2 = \mathbf{i}$ .

### $\mathbb{C}^n$ ,  $\mathbb{C}^{m \times n}$  und Verwandtes  $7.2$

# $\mathbb C$  als Vektorraum über  $\mathbb R$ :

Dimension 2, Basis {1,i}, isomorph<sup>9</sup> zu $\mathbb{R}^2$ (Gaußsche Zahlenebene);

analog ist z.B.  $\mathbb{C}^2$  über  $\mathbb R$  isomorph zu  $\mathbb{R}^4$ ,  $Z.B.$ 

$$
\vec{z} = \begin{pmatrix} z_1 \\ z_2 \end{pmatrix} = \begin{pmatrix} 1+2i \\ 3 \end{pmatrix} \in \mathbb{C}^2 \qquad (7.17)
$$

Mit dem Zeichnen der 4. Achse, Im  $z_2$ , tue ich mich etwas schwer...

Weiter sind z.B.

$$
\begin{pmatrix} 1 \\ 0 \end{pmatrix} \quad \text{und} \quad \begin{pmatrix} i \\ 0 \end{pmatrix} \tag{7.19}
$$

l.u. in  $\mathbb{C}^2$  als VR über  $\mathbb{R}$ , aber<br>l.a. in  $\mathbb{C}^2$  als VR über  $\mathbb{C}$ .

Komplexe Vektorräume: Vektorräume über dem Körper C Alles wie bei reellen Vektorräumen, mit einer Ausnahme: Skalarprodukte,  $V \times V \rightarrow \mathbb{C}$ , müssen

$$
(S1)'\qquad \langle \vec{z}, \vec{w} \rangle = \overline{\langle \vec{w}, \vec{z} \rangle}
$$

erfüllen.

Wegen (S2),  $\langle \vec{z}, \lambda \vec{w} \rangle = \lambda \langle \vec{z}, \vec{w} \rangle$ , folgt

$$
\langle \lambda \vec{z}, \vec{w} \rangle = \overline{\lambda} \langle \vec{z}, \vec{w} \rangle \tag{7.20}
$$

**Beispiel:**  $V = \mathbb{C}^n$  über  $\mathbb{C}$ 

$$
\vec{z} = \begin{pmatrix} z_1 \\ \vdots \\ z_n \end{pmatrix}, \quad \vec{w} = \begin{pmatrix} w_1 \\ \vdots \\ w_n \end{pmatrix}, \qquad z_j, w_j \in \mathbb{C}
$$
 (7.21)

 $9$ isomorph heißt hier: es gibt eine lineare bijektive Abbildung, z.B.

$$
\mathbb{C}^2 \ni \begin{pmatrix} z_1 \\ z_2 \end{pmatrix} \mapsto \begin{pmatrix} \text{Re } z_1 \\ \text{Im } z_1 \\ \text{Re } z_2 \\ \text{Im } z_2 \end{pmatrix} \in \mathbb{R}^4 , \tag{7.18}
$$

die die Vektorraumstruktur erhält.

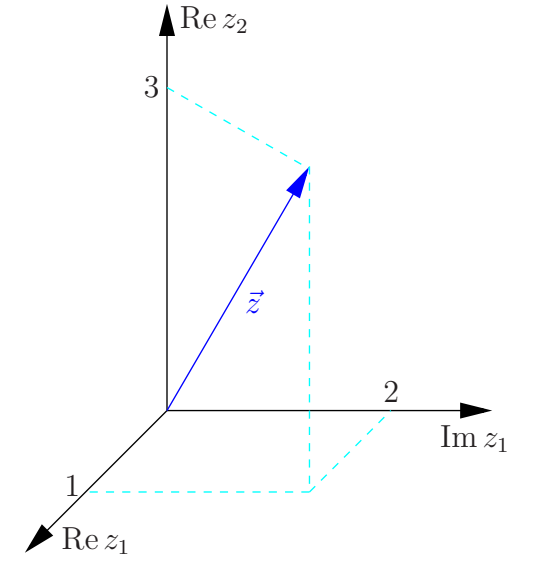

Kanonis
hes Skalarprodukt:

$$
\langle \vec{z}, \vec{w} \rangle = \overline{\vec{z}}^T \vec{w} := \sum_{j=1}^n \overline{z_j} w_j \tag{7.22}
$$

mittlerer Ausdru
k in Matrixs
hreibweise Zugehörige Norm:

$$
\|\vec{z}\| = |\vec{z}| = \sqrt{\vec{z}^T \vec{z}} = \sqrt{\sum_{j=1}^n |z_j|^2}
$$
 (7.23)

Beispiele:

$$
\left\langle \begin{pmatrix} 1 \\ i \\ 1+i \end{pmatrix}, \begin{pmatrix} 3 \\ 5 \\ 1+i \end{pmatrix} \right\rangle = (1, -i, 1-i) \begin{pmatrix} 3 \\ 5 \\ 1+i \end{pmatrix}
$$
  
= 3 - 5i + 
$$
\underbrace{(1-i)(1+i)}_{=2} = 5 - 5i
$$
 (7.24)

$$
\left| \binom{1+i}{2} \right| = \sqrt{(1-i)(1+i) + 4} = \sqrt{6} \tag{7.25}
$$

Matrizen mit komplexen Einträgen:  $A = (a_{jk}) \in \mathbb{C}^{m \times n}$ . Komplex konjugierte Matrix:

$$
\overline{A} = (\overline{a_{jk}}), \qquad \overline{AB} = \overline{A} \ \overline{B} \,. \tag{7.26}
$$

Alles wie gehabt, z.B. Determinanten,

$$
\det \begin{pmatrix} 2+i & 1+3i \\ 4i & 2-i \end{pmatrix} = 4+1 - (4i-12) = 17-4i \tag{7.27}
$$

### 8Integration

**Definition:** Sei  $I \subseteq \mathbb{R}$  ein offenes Intervall und  $f : I \to \mathbb{R}$ . Eine diffbare Funktion  $F : I \to$ R heißt Stammfunktion von f, falls gilt  $F'(x) = f(x) \forall x \in I$ .

Bemerkung: Ist F Stammfunktion von f, so auch  $\tilde{F}$  mit  $\tilde{F}(x) = F(x) + c$  für jedes  $c \in \mathbb{R}$ , denn

$$
\tilde{F}'(x) = (F(x) + c)' = F'(x) = f.
$$
\n(8.1)

So erhält man alle Stammfunktionen von f, denn, sind F und G Stammfunktionen, so gilt

$$
(F(x) - G(x))' = F'(x) - G'(x) = f(x) - f(x) = 0,
$$
\n(8.2)

d.h.  $F(x) - G(x)$  ist konstant.

(Nur konstante Funktionen haben Ableitung  $\equiv 0$ :

 $g'(x) = 0 \forall x \in I$  $\Rightarrow$  g ist monoton wachsend und fallend  $\forall x \in I$  $\Rightarrow$  g ist konstant.)

Fläche unter Funktionsgraph: Sei  $I \subseteq \mathbb{R}$  ein Intervall,  $a, b \in I$ ,  $a < b$ ,  $f : I \to \mathbb{R}$  stetig auf I und  $f(x) \geq 0 \ \forall x \in I$ . Wir bezeichen den Flächeninhalt der Fläche, begrenzt durch den Graph von f, die x-Achse und die senkrechten Geraden  $x = a$  und  $x = b$ , mit

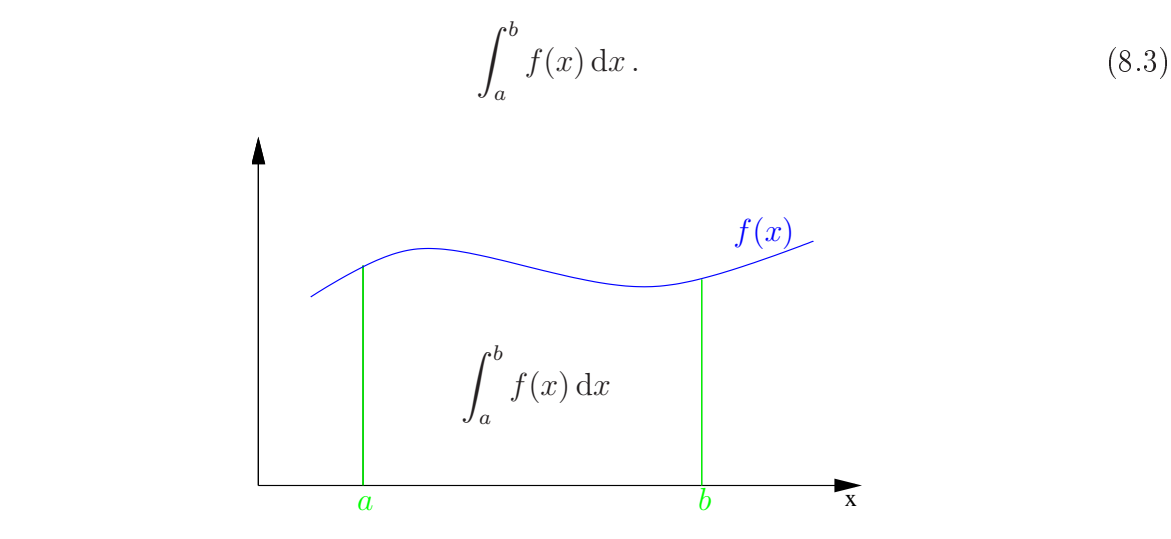

Behauptung: (Hauptsatz der Differential- Integralrechung)

$$
F(x) := \int_{a}^{x} f(t) dt
$$
\n(8.4)

ist Stammfunktion von  $f \forall x \in I$ , d.h.

$$
\frac{\mathrm{d}}{\mathrm{d}x} \int_{a}^{x} f(t) \, \mathrm{d}t = f(x) \tag{8.5}
$$

Beweisidee:

$$
F'(x) = \lim_{h \to 0} \frac{F(x+h) - F(x)}{h} = \lim_{h \to 0} \frac{1}{h} \int_x^{x+h} f(t) dt.
$$
\n(8.6)

Da $f$ stetig, existiert sicher ein $\xi\in [x,x+h],$ so dass

$$
\int_{x}^{x+h} f(t) dt = h f(\xi).
$$
\n(8.7)

Damit gilt

$$
F'(x) = \lim_{h \to 0} f(\xi) = f(\lim_{h \to 0} \xi) = f(x)
$$
\n(8.8)

Bere
hnung von Integralen: Nun gilt

$$
\int_{a}^{b} f(x) dx = F(b) - F(a), \qquad (8.9)
$$

wobei  $F$  eine beliebige Stammfunktion von  $f$  ist, denn: Sei $F$ eine beliebige Stammfunktion von  $f,$  so existiert ein $c \in \mathbb{R}$ mit

$$
F(x) = \int_{a}^{x} f(t) dt + c
$$
  
\n
$$
\Rightarrow F(a) = \int_{a}^{a} f(t) dt + c = c
$$
  
\n
$$
\Rightarrow \int_{a}^{x} f(t) dt = F(x) - c = F(x) - F(a).
$$
\n(8.10)

 $\Box$ 

 $\forall x \in I$ , insbesondere für  $x = b$ .

Beispiel:  $a \in \mathbb{R}$ 

$$
\int_0^{\frac{\pi}{a}} \sin(ax) \, dx = -\frac{\cos(ax)}{a} \Big|_0^{\frac{\pi}{a}} = \left( -\frac{\cos(\pi)}{a} \right) - \left( -\frac{\cos(0)}{a} \right) = \frac{2}{a} \tag{8.11}
$$

Bemerkung: Man s
hreibt au
h (unbestimmtes Integral)

$$
\int f(x) dx = F(x) \qquad \text{falls} \qquad F'(x) = f(x). \tag{8.12}
$$

Beispiele:

1. 
$$
\int x^n dx = \frac{x^{n+1}}{n+1}, \qquad n \neq -1
$$
 (8.13)

2. 
$$
\int \frac{\mathrm{d}x}{x} = \log x \tag{8.14}
$$

Jetzt fehlt uns noch eine saubere Definition des Integrals, die z.B. auch die Schreibweise  $dx$  motiviert...

# 8.1 Riemanns
he Zwis
hensummen

### Definition: (Riemannsche Zwischensummen)

Sei  $f:[a,b]\to \mathbb{R}^{+}_{0}$  beschränkt und stückweise stetig (d.h. höchstens an endlich vielen Stellen unstetig). Zerlege  $[a, b]$  in n Teilintevalle  $[x_{j-1}, x_j]$ ,  $j = 1, \ldots, n$ , mit

$$
a = x_0 < x_1 < \dots < x_{n-1} < x_n = b \tag{8.15}
$$

und wähle aus jedem einen Zwis
henpunkt

$$
\xi_j \in [x_{j-1}, x_j]. \tag{8.16}
$$

Man nennt

$$
Z_n := \sum_{j=1}^n f(\xi_j)(x_j - x_{j-1})
$$
\n(8.17)

eine (Riemannsche) Zwischensumme. Die Länge des größten Teilintervalls heißt Feinheit  $\mu_n$  der Zerlegung,

$$
\mu_n = \max_j (x_j - x_{j-1}). \tag{8.18}
$$

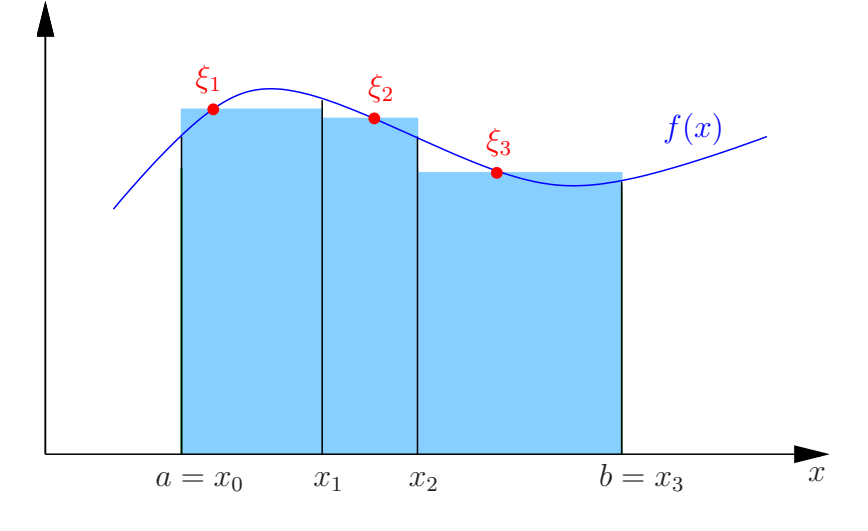

Satz 16. Sei alles wie in obiger Definition, dann gilt: Für jede Folge von Zerlegungen und Belegungen mit  $\lim_{n\to\infty}\mu_n=0$  existiert  $\lim_{n\to\infty}Z_n$ , der Grenzwert ist für alle solchen Folgen h, und wir seit auch die beneit der der der stellt der stellt der stellt der stellt der stellt der stellt der

$$
\lim_{n \to \infty} Z_n = \lim_{n \to \infty} \sum_{j=1}^n f(\xi_j)(x_j - x_{j-1}) = \int_a^b f(x) \, dx \,. \tag{8.19}
$$

#### Bemerkungen: PSfrag repla
ements

- 1. Aus  $\Delta x = x_{j+1} x_j$  wird dx: infinitesimale x-Änderung.
- 2. "Stützpunkte"  $\xi_j$  müssen nicht äquvidistant gewählt werden (z.B. bei numerischer Approximation).
- 3. Funktionen  $f$  für die Satz 16 gilt nennt man (Riemann-)integrierbar.

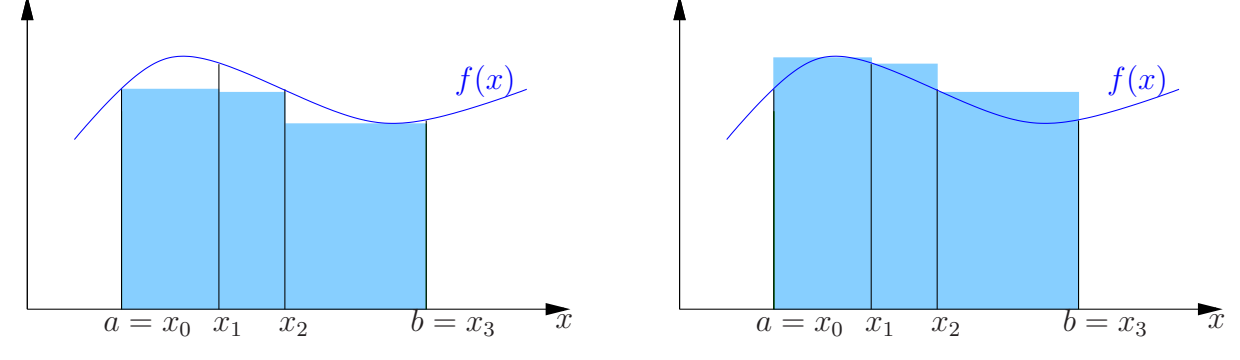

# Beweisidee:

Bilde Ober- und Untersummen,

$$
S_n^O := \sum_{j=1}^n \max_{x \in [x_{j-1}, x_j]} f(x) \cdot (x_j - x_{j-1}) \quad \text{und} \quad S_n^U := \sum_{j=1}^n \min_{x \in [x_{j-1}, x_j]} f(x) \cdot (x_j - x_{j-1}), \tag{8.20}
$$

dann gilt

$$
\min_{x \in [a,b]} f(x) \cdot (b-a) \le S_n^U \le Z_n \le S_n^O \le \max_{x \in [a,b]} f(x) \cdot (b-a). \tag{8.21}
$$

 $S_n^U$  nach oben beschränkt. Bildet man das  $n+1$ -te Folgenglied durch Teilen eines Teilintevalls, so ist  $S_{n+1}^U \geq S_n^U \Rightarrow$  Konvergenz. I.A. ist Konvergenz etwas aufwendiger.  $S_n^O$  analog.<br>Die beiden Limites sind gleich (und damit auch der von  $Z_n$ ), da

f stückweise stetig 
$$
\Rightarrow \max_{x \in [x_{j-1}, x_j]} f(x) - \min_{x \in [x_{j-1}, x_j]} f(x) \xrightarrow[n \to \infty]{} 0
$$
 für fast alle j. (8.22)

Eigenschaften:  $(f, g \text{ stückweise stetig und beschränkt}, b > a)$ 

1. (Linearität)

$$
\int_{a}^{b} \left[ \lambda f(x) + \mu g(x) \right] dx = \lambda \int_{a}^{b} f(x) dx + \mu \int_{a}^{b} g(x) dx, \qquad \lambda, \mu \in \mathbb{R} \tag{8.23}
$$

2.

$$
\int_{a}^{b} f(x) dx = \int_{a}^{c} f(x) dx + \int_{c}^{b} f(x) dx, \qquad c \in [a, b]
$$
 (8.24)

3. 
$$
f(x) \ge 0 \ \forall \ x \in [a, b]:
$$
 
$$
\int_{a}^{b} f(x) dx = \text{Fläche unter Graph}
$$

$$
\int_{a}^{b} [-f(x)] dx = -\int_{a}^{b} f(x) dx \tag{8.25}
$$

 $\Rightarrow$  Fläche wird mit Vorzeichen gemessen $(2)$ 

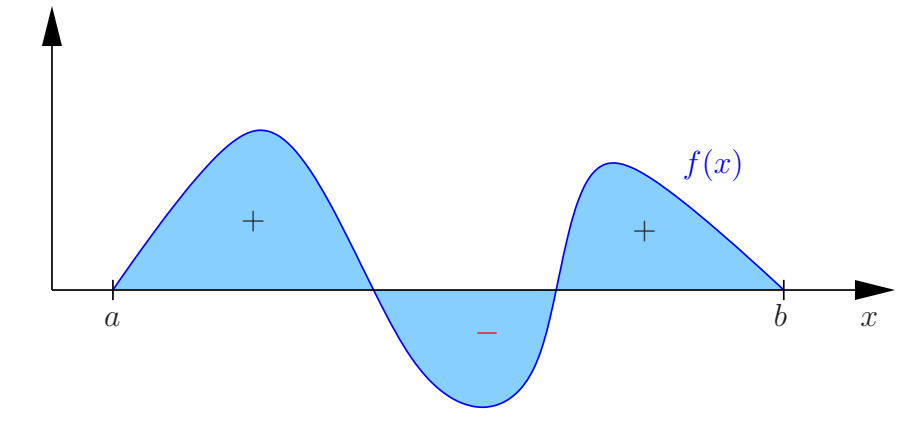

4. 
$$
f(x) \le g(x) \forall x \in [a, b] \Rightarrow
$$

$$
\int_{a}^{b} f(x) dx \le \int_{a}^{b} g(x) dx
$$
\n(8.26)

5.

$$
\left| \int_{a}^{b} f(x) dx \right| \leq \int_{a}^{b} |f(x)| dx \tag{8.27}
$$

6.

$$
\int_{b}^{a} f(x) dx := -\int_{a}^{b} f(x) dx
$$
\n(8.28)

(Damit ist in (2) nun auch c außerhalb [a, b] erlaubt, falls beide Integrale auf der re
hten Seite existieren.)

# Uneigentli
he Integrale.

Man definiert

$$
\int_{a}^{\infty} f(x) dx := \lim_{b \to \infty} \int_{a}^{b} f(x) dx
$$
\n(8.29)

falls  $\int_a^b \ldots$  für beliebig große b existiert. Analog für lim  $\lim_{x \to b} f(x) = \pm \infty, a < b:$ 

$$
\int_{a}^{b} f(x) dx := \lim_{y \to b^{-}} \int_{a}^{y} f(x) dx
$$
\n(8.30)

Beispiele

1.

$$
\int_{1}^{\infty} \frac{1}{x^2} dx = \lim_{b \to \infty} \int_{1}^{b} \frac{1}{x^2} dx = \lim_{b \to \infty} \left[ -\frac{1}{x} \right]_{1}^{b} = \lim_{b \to \infty} \left( -\frac{1}{b} + 1 \right) = 1
$$
 (8.31)  
=  $-\frac{1}{x} \Big|_{1}^{\infty}$ 

2.

$$
\int_0^1 \frac{1}{\sqrt{x}} dx \left( = \lim_{y \to 0+} \int_y^1 \frac{1}{\sqrt{x}} dx \right) = 2\sqrt{x} \Big|_0^1 = 2 - 0 = 2
$$
 (8.32)

Bemerkung: Falls uneigentli
h an mehrern Stellen, muss man die Limites unabhängig bilden dürfen, z.B.

$$
\int_{-1}^{1} \frac{dx}{x} \neq \lim_{y \to 0+} \left( \int_{-1}^{-y} \frac{dx}{x} + \int_{y}^{1} \frac{dx}{x} \right)
$$
 (8.33)

Linke Seite existiert ni
ht,

$$
\int_{-1}^{1} \frac{dx}{x} = \lim_{b \to 0^{-}} \int_{-1}^{b} \frac{dx}{x} + \lim_{a \to 0^{+}} \int_{a}^{1} \frac{dx}{x}
$$
  
=  $\lim_{b \to 0^{-}} \left[ \log |x| \right]_{-1}^{b} + \lim_{a \to 0^{+}} \left[ \log x \right]_{a}^{1}$   
=  $\lim_{b \to 0^{-}} \log |b| - \lim_{a \to 0^{+}} a$   
= " -  $\infty$  +  $\infty$ " (8.34)

wohingegen

$$
\lim_{y \to 0+} \left( \int_{-1}^{-y} \frac{dx}{x} + \int_{y}^{1} \frac{dx}{x} \right) = \lim_{y \to 0+} \left( \log |x| \Big|_{-1}^{-y} + \log x \Big|_{y}^{1} \right)
$$
\n
$$
= \lim_{y \to 0+} \left( \log y - \log y \right) = 0
$$
\n(8.35)

 $\mathbf{\ddot{U}}$ brigens:  $(\log |x|)' = \frac{1}{x}$  $x$ , adm (Kettenregel)

$$
\log|x| = \begin{cases} \log x, & x > 0 \\ \log(-x), & x < 0 \end{cases}, \qquad (\log|x|)' = \begin{cases} \frac{1}{x}, & x > 0 \\ \frac{1}{(-x)}(-1), & x < 0 \end{cases} \tag{8.36}
$$

# 8.2 Integrationste
hniken

# Satz 17. (Partielle Integration)

Seien  $f$  und  $g$  stetig auf  $[a, b]$  und stetig diffbar auf  $(a, b)$ , dann gilt

$$
\int_{a}^{b} f'(x) g(x) dx = f(x) g(x) \Big|_{a}^{b} - \int_{a}^{b} f(x) g'(x) dx \tag{8.37}
$$

**Beweis:** Wegen  $(fg)' = f'g + fg'$  gilt

$$
\int_{a}^{b} \left[ f'(x) g(x) + f(x) g'(x) \right] dx = f(x) g(x) \Big|_{a}^{b}
$$
  
= 
$$
\int_{a}^{b} f'(x) g(x) dx + \int_{a}^{b} f(x) g'(x) dx \quad \Box
$$
 (8.38)  
abziehen  $\Rightarrow$  Beh.

# Beispiele:

1.

$$
\int \underset{g}{x \cos x} \, dx = \underset{g}{x \sin x} - \int \underset{f}{1} \cdot \underset{f}{\sin x} \, dx
$$
\n
$$
= x \sin x + \cos x \tag{8.39}
$$

2.

$$
\int \log x \, dx = \int 1 \cdot \log x \, dx
$$
  
=  $x \log x - \int x \frac{1}{x} \, dx$   
=  $x \log x - x$  (8.40)

Analog:

$$
\int \arcsin x \, dx = x \arcsin x - \int x \frac{1}{\sqrt{1 - x^2}} \, dx
$$
\n
$$
= x \arcsin x + \sqrt{1 - x^2}
$$
\n(8.41)

3.

$$
\int \sin^2 x \, dx = -\sin x \cos x + \int \cos^2 x \, dx
$$

$$
= -\sin x \cos x + \int (1 - \sin^2 x) \, dx
$$

$$
= -\sin x \cos x + x - \int \sin^2 x \, dx
$$

$$
= \frac{x}{2} - \frac{1}{2} \sin x \cos x
$$

$$
(8.42)
$$

# Satz 18. (Integralrestglied für Taylor)

Sei  $f$  n + 1-mal stetig diffbar auf  $(a, b)$ , dann gilt

$$
f(x) - \sum_{\nu=0}^{n} \frac{f^{(\nu)}(x_0)}{\nu!} (x - x_0)^{\nu} = \frac{1}{n!} \int_{x_0}^{x} f^{(n+1)}(t) (x - t)^n dt,
$$
 (8.43)

wobei  $x, x_0 \in (a, b)$ .

Beweis: (vollständige Induktion)

 $n = 0$ :

$$
f(x) - f(x_0) = \int_{x_0}^{x} f'(t) dt \qquad \text{o.k.}
$$
 (8.44)

$$
n \to n + 1:
$$
  
\n
$$
f(x) - \sum_{\nu=0}^{n+1} \frac{f^{(\nu)}(x_0)}{\nu!} (x - x_0)^{\nu}
$$
  
\n
$$
= f(x) - \sum_{\nu=0}^{n} \frac{f^{(\nu)}(x_0)}{\nu!} (x - x_0)^{\nu} - \frac{f^{(n+1)}(x_0)}{(n+1)!} (x - x_0)^{n+1}
$$
  
\n
$$
= \frac{1}{n!} \int_{x_0}^{x} f^{(n+1)}(t) (x - t)^n dt - \frac{f^{(n+1)}(x_0)}{(n+1)!} (x - x_0)^{n+1}
$$
  
\n
$$
= \frac{1}{n!} f^{(n+1)}(t) \left( -\frac{(x - t)^{n+1}}{n+1} \right) \Big|_{t=x_0}^{t=x_0} - \frac{1}{n!} \int_{x_0}^{x} f^{(n+2)}(t) \left( -\frac{(x - t)^{n+1}}{n+1} \right) dt - \frac{f^{(n+1)}(x_0)}{(n+1)!} (x - x_0)^{n+1}
$$
  
\n
$$
= 0 + \frac{f^{(n+1)}(x_0)}{(n+1)!} (x - x_0)^{n+1}
$$
  
\n
$$
= \frac{1}{(n+1)!} \int_{x_0}^{x} f^{(n+2)}(t) (x - t)^{n+1} dt
$$
  
\n(8.45)

# Satz 19. (Substitutionsregel)

 $Sei f$  stetig auf I und  $g : [a, b] \rightarrow J \subset I$  stetig diffbar, dann gilt

$$
\int_{a}^{b} f(g(t)) g'(t) dt = \int_{g(a)}^{g(b)} f(x) dx.
$$
\n(8.46)

 $\Box$ 

Beweis: Sei  $F$  Stammfunktion von  $f$ ,

• 
$$
\int_{g(a)}^{g(b)} f(x) dx = F(x) \Big|_{g(a)}^{g(b)} = F(g(b)) - F(g(a))
$$
  
\n• 
$$
\frac{d}{dt} F(g(t)) = F'(g(t)) g'(t) = f(g(t)) g'(t)
$$
  
\n
$$
\int_{a}^{b} f(g(t)) g'(t) dt = F(g(t)) \Big|_{a}^{b} = F(g(b)) - F(g(a)) \quad \Box
$$
\n(8.47)

# Beispiele:

1.

$$
\int \frac{g'(t)}{g(t)} dt = \log|g(t)|, \quad \text{mit } f(x) = \frac{1}{x}, F(x) = \log|x| \tag{8.48}
$$

z.B.

$$
\int \tan x \, dx = \int \frac{\sin x}{\cos x} dx = -\log|\cos x|, \quad \text{mit } g(x) = \cos x,
$$
  

$$
\int_{e}^{10} \frac{dx}{x \log x} = \log \log x \Big|_{e}^{10} = \log \log 10, \quad \text{mit } g(x) = \log x,
$$
 (8.49)

2.

$$
\int \sin^n x \cos x, dx \qquad \sin x = t, \quad \cos x \, dx = dt \quad \left(\frac{dt}{dx} = \cos x\right)
$$

$$
= \int t^n dt = \frac{t^{n+1}}{n+1} = \frac{\sin^{n+1}(x)}{n+1}
$$
(8.50)

3.

$$
\int_0^{\pi} \sin^2 x \, dx
$$
  
\n
$$
\sin x = t, \quad \cos x \, dx = dt, \quad dx = \frac{dt}{\cos x} = \frac{dt}{\sqrt{1 - \sin^2 x}} = \frac{dt}{\sqrt{1 - t^2}}
$$
(8.51)  
\n
$$
\neq \int_{\sin 0 = 0}^{\sin \pi = 0} \frac{t^2}{\sqrt{1 - t^2}} dt = 0 ?
$$

Vorsicht:  $\sin^2 \frac{x + \cos x}{1} = 1 \ \forall x,$ aber  $\cos x = \sqrt{1 - \sin^2 x}$  nur dort, wo  $\cos x \ge 0$ , z.B. nicht für  $\frac{\pi}{2} < x \leq \pi$ . Merke: Vorsi
ht beim Wurzelziehen! Übrigens: Das Integral löst man mit partieller Integration, siehe Beispiel dort.

# Eins
hub: Ableiten na
h oberer und/oder unterer Grenze

(vgl. ÜA 69)

$$
\frac{\mathrm{d}}{\mathrm{d}x} \int\limits_{\phi(x)}^{\psi(x)} f(t) \, \mathrm{d}t \tag{8.52}
$$

Sei F Stammfunktion von f, d.h.  $F' = f$ :

$$
\frac{\mathrm{d}}{\mathrm{d}x} \int_{\phi(x)}^{\psi(x)} f(t) \, \mathrm{d}t = \frac{\mathrm{d}}{\mathrm{d}x} \Big( F(\psi(x)) - F(\phi(x)) \Big) \n= F'(\psi(x)) \psi'(x) - F'(\phi(x)) \phi'(x) \n= f(\psi(x)) \psi'(x) - f(\phi(x)) \phi'(x)
$$
\n(8.53)

 $F$  taucht nicht mehr auf! Geht also auch, wenn man  $F$  nicht explizit kennt! Beispiel:  $\mathbf{r}$ 

$$
\frac{d}{dx} \int_{0}^{\sin x} e^{-t^2} dt = e^{-\sin^2 x} \cos x.
$$
 (8.54)

# 8.2.1 Partialbru
hzerlegung

Idee:

$$
\int \frac{1}{(x-1)(x-2)} dx = \int \left(\frac{1}{x-2} - \frac{1}{x-1}\right) dx
$$
  
=  $\log|x-2| - \log|x-1|$   
=  $\log\left|\frac{x-2}{x-1}\right|$  (8.55)

Wie findet man die Zerlegung?

Ziel: Bere
hne

$$
\int \frac{P(x)}{Q(x)} dx
$$
\n(8.56)

mit Polynomen, P, Q, mit reellen Koeffizienten - o.B.d.A Zählergrad < Nennergrad (sonst Polynomdivision). Sei Q von Grad n, d.h.

$$
Q(x) = c_n \prod_{j=1}^r (x - x_j)^{\nu_j}, \qquad \sum_{j=1}^n \nu_j = n, \quad c_n \neq 0,
$$
 (8.57)

Nullstellen  $x_j$  mit Vielfachheiten  $\nu_j$ :

• Entweder  $x_j \in \mathbb{R}$ 

• oder  $x_j \notin \mathbb{R} \Rightarrow \overline{x_j}$  ist auch Nullstelle,

denn mit

$$
Q(x) = \sum_{k=0}^{n} c_k x^k, \qquad c_j \in \mathbb{R},
$$
\n(8.58)